**FRCULTRD DE INGENIERIA** 

# PRESELECCION DE UN HORNO **PARA PRODUCIR CLINKER Y** PLANIFICACION DEL MONTAJE

U. N. A. M.

T E 5. Que para obtener el título de:

**INGENIERO MECANICO ELECTRICISTA** presenta: CARLOS RANDALL VERA

MEXICO, D. F.

1987

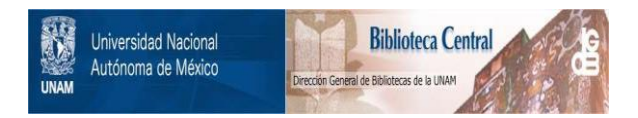

# **UNAM – Dirección General de Bibliotecas Tesis Digitales Restricciones de uso**

# **DERECHOS RESERVADOS © PROHIBIDA SU REPRODUCCIÓN TOTAL O PARCIAL**

Todo el material contenido en esta tesis está protegido por la Ley Federal del Derecho de Autor (LFDA) de los Estados Unidos Mexicanos (México).

El uso de imágenes, fragmentos de videos, y demás material que sea objeto de protección de los derechos de autor, será exclusivamente para fines educativos e informativos y deberá citar la fuente donde la obtuvo mencionando el autor o autores. Cualquier uso distinto como el lucro, reproducción, edición o modificación, será perseguido y sancionado por el respectivo titular de los Derechos de Autor.

# I N D I C E

### CAPITULO 1

# **INTRODUCCION**

- 1.1 Historia del cemento.
- 1.2 Ouímica del cemento.
	- 1.2.1 Materias primas.
	- 1.2.2 Control de las Materias Primas.
	- 1.2.3 Reacciones químicas en la formaci6n del cemento.
	- l. 2. 4 Tipos de cemento Portland.
- 1.3 Evolución de los Hornos de cemento.

### CAPITULO 2.

- PROCESO DE FABRICACION DE CEMENTO.
- 2.1 Extracción de Materia Prima y Transporte.
- 2.2 Molienda de Materia Prima y Homogenizaci6n.
- 2.3 Quemado.
- 2.4 Molienda del Cemento, almacenamiento y enva sado.

# CAPITULO 3.

TIPOS DE HORNO ROTATORIO.

3.1.1. Hornos largos de vía seca y húmeda. 3.1.2 Hornos con precalentador de parrilla. 3.1.3 Hornos de vía húmeda con precalentadores. 3.1.4 Hornos con precalentadores por sus- pensi6n.

3.1.5 Hornos con precalcinador.

# CAPITULO 4.

SELECCION DE UN HORNO ROTATORIO.

- 4.1 Generalidades.
- 4.2 Dimensionamiento de Hornos.
- 4.3 Factores que influyen en la selecci6n.
- 4.4 Arbol de decisi6n.
- 4.5 Proveedores de Hornos para cemento.
- 4.6 Datos *y* selccci6n del Horno Planta Huichapan.

# CAPITULO 5.

## FORMAS DE COMPROBAR EL BUEN FUNCIONAMIENTO DE UN HORNO ROTATORIO.

- 5.1 Generalidades.
- 5.2 Balance de Mattria.
- 5.3 Balance de energía.
- 5.4 Resultados de un Balance de Materia y Térmico.

CAPITULO 6.

# TEORIA DE LA PLANEACION.

- 6.1 Introducci6n.
- 6.2 Representaciones gráficas.
- 6.3 Ventajas de la gráfica de Gantt
- 6.4 Trazado de la gráfica de Gantt.
- 6.5 Distribuci6n de trabajo.
- 6.6 Gráficas ortogonales.
- 6.7 Introducci6n a la ruta crítica.

CAPITULO 7.

,.

DESARROLLO DE UN PROYECTO PARA FABRICACION DE CEMENTO.

- 7.1 Introducci6n.
- 7.2 Fase I Estudio preliminar
- 7.3 Fase II Estudio de factibilidad
- 7.4 Fase III Ingeniería Básica
- 7.5 Fase IV Ingeniería de detalle
- 7.6 Fase *V* Cons trucci6n, pruebas de cons- trucci6n *y* puesta en marcha ..

CAPITULO S.

ELABORACION DE UN PRESUPUESTO PARA MONTAJE MECANICO DE UN HORNO DE CLINKER.

- 8.1 Trabajos solicitados.
- 8.2 Estimaci6n de costo.
- 8.3 Programa presupuestal.

CAPITULO 9.

CONCLUSIONES.

### APENDICES

A Balance de Materia A.l. A.2. Datos necesarios. Cálculos realizados. B Balance de Energía. B.l Datos necesarios. B.2 Cálculos realizados para las entradas de energía. B.3 Cálculos realizados para los requerimientos o pérdidas de energía. C Breve historia del CEMENTO EN MEXICO. C.l Localización geográfica de las plantas de cemento en México. C.2 Gráfica de producción de cemento en México. período 1906-1986. C.3 Capacidad anual de las plantas productoras en México, período 1977-1986. C.4 Diagrama de flujo, Conjunto Horno-Precalentador Planta Huichapan. C.5 Diagrama de Flujo, Molino de Materia Prima Planta Huichapan. C.6 Diagrama de flujo. Molino de Cemento Planta Huichapan. C.7 Arreglo Mecánico del Precalentador Planta Huichapan. C.8 Arreglo Mecánico del Horno Planta Huichapan. D Estimación de Costo. Matriz de Montaje (tabla 1)

Diagrama de Actividades (Fig. 1) Resumen estimado de costo (Tabla 2) Costo de Mano de Obra (Tabla 3) Costo de Supervisión (Tabla 4) Renta de Maquinaria de Construcción (tabla 5) Tabulador de Salarios (Tabla 6) Programa•Presupuestal (Tabla 7) Fórmula de Escalación (Tabla 8)

Gráfica Ingresos-Egresos (Figura 2) Organigrama de *Obra* (Figura 3) Diagrama de Avance (Fig. 4) Programa de Construcción (Tabla 9)

-~--

# P R O L O G O

El presente trabajo describe la historia del cemento, la evolución de los hornos de clinker, descripción general del proceso para fabricar cemento y preselección de un horno. Se describen los con ceptos de teoría de planeación y control de actividades operacio- nales, el criterio aplicado en el desarrollo de un proyecto para la fabricación de cemento hasta llegar a la etapa de construcción. Se describe la metodología para la preparación de un presupuesto de montaje mecánico de un horno de clinker con precalentador, in- cluyendo los cálculos correspondientes para determinar el precio **estimado.** 

Este trabajo se ha realizado en base a un proyecto real creado para satisfacer parte de la demanda de cemento en la zona centro de la República Mexicana. Esta planta con capacidad nominal de 1'100,000 t.p.a. se encuentra localizada en Huichapan, Hidalgo, aproximadamente a 210 km. al N.E. de la ciudad de México. En la figura Cl se muestra la localización geográfica de las plantas de cemento y en la figura C2 la capacidad instalada de las mismas.

En el Capítulo 1 se da una idea general de lo que es el cemento, la evolución en su proceso de producción y específicamente la evolución de los hornos para la fabricación de cemento.

En el Capítulo 2 se describe el proceso para la fabricación de cemento. Se incluye el manejo de materias primas desde su extracción en las canteras y primera trituración, homogenización y quemado de la harina cruda y molienda final.

El Capítulo 3 describe los tipos de hornos utilizados actualmente, sus generalidades, rangos de operación, etc. También se presenta un árbol de decisión para la selección del tipo de horno, basándose en las características de la harina cruda y en las propiedades deseadas en el cemento a producir.

Aplicando estos conceptos se determina el tipo de horno requerido para nuestro proyecto.

En el capítulo 4 se analiza la materia prima y el combustible dis ponible, se define las dimensiones básicas del horno, se incluye una tabla descriptiva de los equipos principales que integran la nueva planta de cemento.

En el capítulo 5 se presenta un ejemplo de aplicaci6n para determinar el buen funcionamiento de un horno rotatorio de 2200 TPD se describe el balance de materia y balance térmico y los cálculos correspondientes.

En el capítulo 6 se describe la teoría de planeaci6n, programa- ci6n, y control de actividades que es uno de los puntos fundamentales para el control de obra. Se describe también los puntos esenciales a la ruta crítica.

En el capítulo 7 se describe las diferentes fases del desarrollo de un proyecto, desde el estudio preliminar hasta la fase de cons trucci6n, preparaci6n para el arranque y la puesta en marcha. Se hace énfasis en la preparaci6n de estimados de costo.

En el capítulo 8 se describe la metodología para la elaboraci6n de un presupuesto de construcci6n para el montaje de un horno de clinker con precalentador y·calcinador, su planeaci6n cronol6gica mediante un diagrama de actividades. Se determinan las actividades, tiempos y recursos humanos y materiales necesarios para llevar a cabo el montaje y obtener un estimado de costo de los recur sos empleados.

En el capítulo 9 se establecen las conclusiones, la importancia que tienen la planificacion *y* control en el desarrollo de proyectos.

En el apéndice se incluyen Cálculos del Balance Térmico y de energía, localización geográfica y gráfica de producción de ce-mento en México, Diagramas de flujo, de Molinos y Horno, Estimación de costo y programas para el montaje del horno.

Por último, se incluye una lista bibliográfica de referencia.

# CAPITULO 1

ing W

in Territorium<br>1970 - Patrician Indiana<br>1970 - Patrician Indiana

## 1. INTRODUCCION

## 1.1 HISTORIA DEL CEMENTO

La palabra "CEMENTO" tiene más de 2000 años de edad, pero ya mucho tiempo antes se habían utilizado cales impuras como material de cons trucción. Se ha probado históricamente que los Feniciosutilizaban una cal puzolánica aproximadamente 700 años antes de Cristo y los griegos y los romanos descubrieron que ciertas lavas volcánicas, cuando semolían muy finamente se mezclaban con cal y arena, daban por resultado**un mortero el cual no sólo poseía una resistencia superior, sino que**  también resistía la acción del agua ya fuese dulce ó salada. En Grecia a este material se le llamó "TIERRA DE SANTERINO" debido a que provenía de las Islas Griegas de Santorin o de la RiveraRhin conocida como 'Irass. En Roma se le llamó "PUZOLANA" y el material era traído de Puzzouli, próximo al Puerto de Nápoles en Italia. Por lo tanto, se considera que **un material es una puzolana, cuando no tiene propiedades cementantes**  por sí mismo, pero finamente molido y en presencia de humedad, reacciona químicamente con la cal formando compuestos que si poseen propieda **des cefilentantes.** 

9

1 De la Edad Media se sabe que en Holanda se fabricaba un tipo de cemento hidráulico a base de cal apagada o toba en hornos de cúpula.

La cal hidráulica se obtenía a partir de las calizas margas cociéndolas por debajo de la temperatura de clinkerización, hidratándolas y después triturándolas hasta convertirlas en polvo fino (harina).

Se denomina aglomerantes hidráulicos, aquellos que mezclados con agua -: **se endurecen tanto en e1 aire como sumergidos en el agua.** 

Estos procedimientos se utilizaron hasta 1750. Hasta esta fecha, se designaba con la palabra CAEMENT o CEMENT a toda substancia que mejo  $$ raba la resistencia o dureza de otra, así las tierras puzolánicas re cibían el nombre de cemento porque mejoraban la resistencia de la cal blanca. En el campo de la metalúrgica del hierro, el carbón era considerado como cement porque endurecía la superficie del hierro de ahí

que al carburo de fierro (FeC<sub>3</sub>) se le conozca también como cementita. En 1756 el inglés John Smeaton descubrió "EL CEMENTO" tal como lo conocemos hoy día. John Smeaton encontró, después de varios ensayos que el calcinar caliza mezclada con arcilla lograba un producto que al amasarse con agua se endurecía y no era soluble al sumergirse en ella. El producto era cocido con hornos de botella. En 1796 el inglés J. Parker incorporó el mineral de hierro y patentó el proceso para elaborar el Ce mento Romano, nombre que le dió por las semejanzas respecto al color, con el mortero producido en la antigüedad. Fue él quien aplicó la pala bra cemento en el sentido que tiene actualmente.

Entre 1815 - 1819 el francés J. Vicat (1786 - 1861), conocido por ser el inventor de los instrumentos para la determinación del fraguado de concreto y el alemán J. F. John (1782 - 1847) realizaron una investigación sobre las cales hidráulicas y dicha investigación los llevo a preparar una cal hidráulica artificial, mediante una mezcla de caliza y arcilla, molida juntas en húmedo en un molino. Además encontraron queun contenido de arcilla en la caliza de aproximadamente  $27 - 30\%$  6 bien una parte de arcilla por 3 de cal caustificada era la composición ideal para la elaboración de clinker.

A este proceso se le atribuye el primer ímpetu hacia la manufactura del CEMENTO PORTLAND.

La invención del prototipo del Cemento Portland que se usa hoy en día,se le atribuye al albañil inglés Joseph Aspdin, quien experimentalmente encontrara que "el producto de la calcinación de una mezcla artificialde dos componentes resultaba en un producto estable" conocido posterior mente con el nombre de CEMENTO PORTLAND. Este proceso fue patentado en Inglaterra el 12 de Octubre de 1824. El nombre de CEMENTO PORTLAND" le fue dado por su color, pues el mortero producido con él se·parecía a una piedra natural usada en la construcción de edificios, la que se obtenía en las canteras de la Isla de Portland, Inglaterra.

Este proceso descubierto por Joseph Apsdin, logra la descarbonatación -

completa; *más* tarde continuando ~--------------·- con los trabajos de su padre, William Aspdin, obtuvo el CEMENTO PORTLAND sinterizado mediante la cocción (quemado) de los materiales por arriba de la temperatura de descarbonatación, llegando a una fusión incipiente y con ello una mayor resistencia en el concreto producido. Se había determinado que la resistencia estaba en función de la relación cal-arcilla y de la temperatura de quemado.

En la primera mitad del Siglo XIX se empleaba en las construcciones el Cemen to Romano Natural y después el Artificial. En la exposición de Londres en 1851 se difundieron las propiedades del CEMENTO PORTLAND y su utilización co menzó a extenderse mundialmente. A partir de esta fecha, los adelantos en la tecnología del CEMENTO PORTLAND se ven impulsados por la participación de otras naciones avanzadas como Alemania y Francia.

La primera de cllas inicia entre 1855 - 1859 la industrialización del cemento mediante la construcción de dos plantas; la de Zulchow cerca de Setting, <sup>y</sup>la de Oberkassel próximo a Bonn.

Francia participa con los estudios de H. Le Chatelier (1850 - 1936) que tratan sobre la mineralogía y físico-química del cemento. '

En 1877 se funda la Asociación Alemana de Fabricantes de Cemento, que se dió a la tarea de crear y establecer normas para el CEMENTO PORTLAND las cuales fueron publicadas en 1878; En 1901 publica las normas para el Cemento Siderúrgico y en 1907 las del Cemento de Alto Horno.

En los Estados Unidos en el laboratorio Geofísico y en el Bureau de Standards se hicieron las primeras investigaciones sobre la resistencia y composición del cemento. Dichas investigaciones fueron las primeras realizadas en toda América.

## BREVE HISTORIA DEL CEMENTO EN MEXICO (datos 1986)

Los principios del siglo XX marcaron en nuestro país el comienzo de la indus **tria del cemento, que partiendo de cero, alcanza, con gran esfuerzo, ochenta**  años después, una capacidad de treinta y dos millones de toneladas anuales de cemento de excelente calidad a nivel internacional.

En 1906, se instala en el estado de Nuevo León, la primera fábrica mexicana de cemento Portland; para 1911 se habían instalado ya otras dos nuevas plantas en el estado de Hidalgo. El cemento producido por estas tres plantas

 $11$ 

mexicanas, apoya la construcción de las grandes obras iniciales del México actual y sustituye la importación de cemento inglés y canadiense utilizado **en nuestro país.** 

12

Durante la lucha revolucionaria el consumo del cemento descendió a niveles muy bajos. En 1910 fue de 60,000 toneladas,·y no es sino hasta 1922 cuando se recupera la producción alcanzada en 1910, la cual representó solamente la tercera parte de la capacidad de producción instalada en ese entonces.

Años más tarde, la crisis económica ocurrida a principios de la década de los treintas, ocasiona nuevamente una disminución del consumo del cemento en México, reduciendo la producción de 1932, el año más crítico, a 137,000 tone **ladas, equivalente a un tercio de la capacidad de producción instalada en** dicha fecha.

La estabilidad política y social del país, fue determinando el crecimiento de la demanda de cemento y la industria correspondió con la apertura de nuevas fábricas que superaban con su capacidad de producción los requerimientos del mercado. Se mantendría hasta 1974.

Respondiendo a la necesidad requerida por el país, la industria cementera concertó una serie de acciones con las autoridades gubernamentales, comprome tiéndase a un programa de desarrollo, cuyo objeto era el de duplicar la producción y para ello, los industriales realizaron enormes inversiones, lo que permitió llevar la capacidad instalada que en 1973 era de 11.6 millones de toneladas, a 32 millones de toneladas que actualmente posee, casi triplicando en poco más de una década su capacidad productiva.

Si bien lo anterior coadyuvó al cumplimiento del Plan Global de Desarrollo, las expectativas de crecimiento del país, a partir de 1982, han sido dramáti camente distintas a las proyectadas y actualmente existe una gran contracción en la demanda y una excesiva capacidad instalada, lo que obliga a buscar nue vas estrategias y compromisos que aseguren la sana supervivencia de la Indus tria Cementera Nacional.

Las plantas cementeras de México se encuentran estratégicamente localizadas en forma tal que no existe ningún lugar en el territorio nacional distante más de 400 kilómetros de una fábrica de cemento.

En el presente se cuenta con 30 plantas. El crecimiento promedio de la In- dustria en los últimos 20 años, ha sido de 10.5% anual en la capacidad insta lada y de 8.1% en la producción real.

f 3

En la Figura Cl se muestra la localización geográfica de las plantas de Ce- mento en México, en la Figura C2 se muestra en gráfica la capacidad instala da de cemento para el período 1906 - 1986. En la Tabla C3 se indica la capa cidad anual de las plantas productoras de cemento, período 1977 a 1986. En la Figura C4 se muestra el Diagrama de Flujo del Horno No. 1 de Planta Hui- chapan. En Figura C5 se muestra el Diagrama de Flujo del Molino de Materia Prima y en Figura C6 el Diagrama de Flujo de Molino de Cemento.

### 1.2 OUIMICA DEL CEMENTO

1.2.1 Materias Primas

Sílice, aluminio, hierro y calcio, son los elementos más abundantes en la corteza terreste además del oxígeno.

1 *t.* 

Estos cuatro elementos aparecen, en muchos minerales. Para lafabricación dél cemento se requiere de ellos cuatro. Existen tres posibilidades para producir una mezcla ó harina cruda quecontenga estos cuatro elementos con las proporciones correctas:

- a) Obtener directamente de la naturaleza la "PIEDRA DE CEMENTO-NATURAL". Los cuatro elementos se encuentran en proporción**correcta en la roca natural. Los tipos más conocidos son**  el Cemento Romano en Inglaterra y el Cemento Rosendale en Estados Unidos. Son casos ideales pero también muy raros. **Los cementos natura1es producen más bajas resistencias** m~ **cánicas y tienen más elevadas finezas.**
- b) Se buscan los cuatro componentes puros y se mezclan en la proporción adecuada. Cabe aclarar que la homogenización y quemado de los componentes puros consume mucho más energía.
- e) La mezcla de diferentes componentes para obtener la harina cruda que se requiere. Existe una gran variedad de piedra caliza y de arcilla. Estas rocas que contienen carbonatos de calcio y silicatos deben ser mezclados en la proporción correcta. El contenido de aluminio y hierro se debe adap  $$ tar mediante la adición de minerales ricos en esos elemen tos. Es esta la forma más común de producir una mezcla **cruda de cemento.**

La piedra caliza y la arcilla son las encargadas de propor -.cionar el carbonato de calcio (CaCO<sub>3</sub>). La primera (Piedra -Caliza) en mayor proporción que la segunda, Produciendo, con la adición de calor el óxido de calcio (CaO).

Además de óxido de calcio se requiere de:

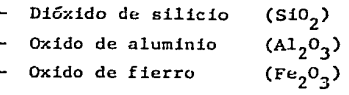

La proporci6n en la que se manejan estos cuatro compuestospara lograr la formación del cemento, se encuentra dentro de los siguientes límites.

1 5

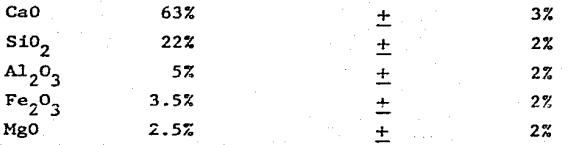

Cabe aclarar que el óxido de magnesio no se mencionó ante riormente debido a que su presencia, no es indispensable pero se encuentra como impureza en las materias primas re queridas.

• A continuaci6n se presenta la Tabla (1.1) donde se mostrará laforma. en la que generalmente afectan los compuestos principales de la materia prima en el quemado de clínker y las propiedadesdel cemento.

# TABLA 1.1 INFLUENCIA DE LOS PRINCIPALES ELEMENTOS (tendencias)

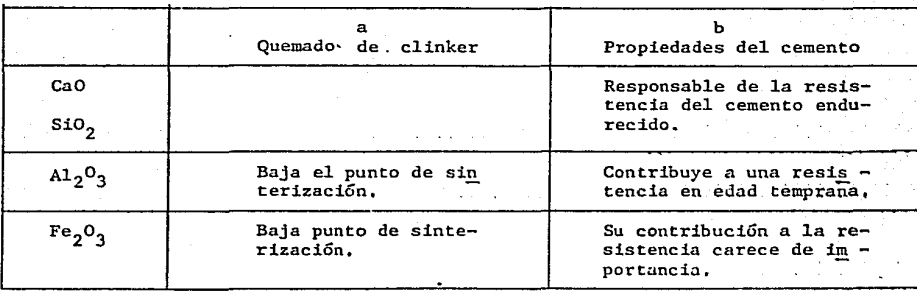

Se debe siempre de considerar el hecho de que sustancias de una misma composición química pueden tener diferentes propiedades. Esto se debe a la diferente estructura m!. neralógica.

En la Tabla (1.2), se presenta la forma en la que afecta la estructura mineralógica en la materia prima del cemento.

TABLA 1.2 INFLUENCIA DE LA ESTRUCTURA MINERALOGICA EN LAS MATERIAS PRIMAS DEL CEMENTO

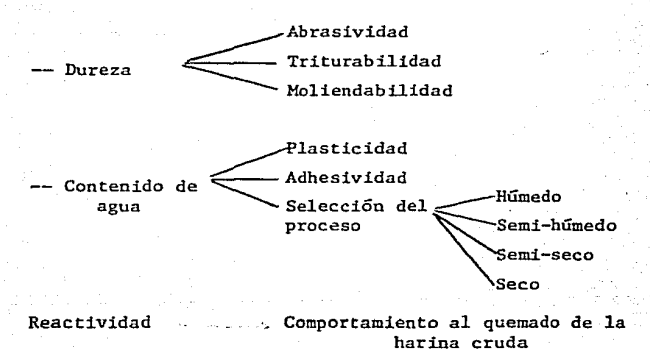

Algunas veces se agregan materiales de alta concentra ción en alguno de los cuatro componentes principales de la materia prima, con el fin de obtener la mezcla de harina cruda deseada. Estos materiales son conocidos como correc tivos.La Tabla 1.3 da algunos ejemplos y el compuesto quese encuentra en grandes proporciones en el material correc tivo agregar.

f G

# TABLA 1.3 MATERIALES CORRECTIVOS

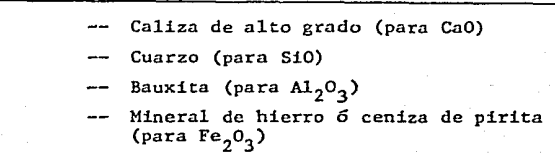

1.2.2 Control de las Materias Primas

> Para llevar un Control de Calidad de la materia prima (harina cruda), es de suma importancia la relación existente entre loscuatro elementos bases de formación del cemento. A dicha relación se le llama módulo.

> Enseguida se listan en la Tabla (1.4) cada uno de los módulos,la forma de calcularlo y su valor aproximado para la mezcla demateria orima -en el caso del Cemento Portland.

TABLA 1.4 MODULOS DEL CEMENTO

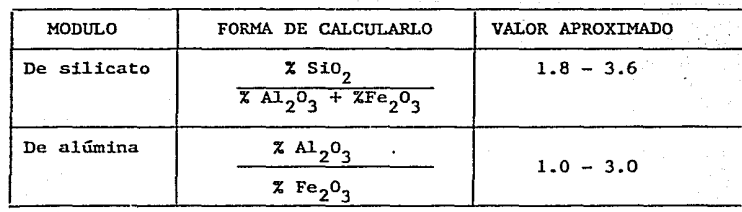

El calculo de saturación de la cal nos indica la cantidad de Oxido de Calcio (CaO) que puede combinarse con los llamados com ponentes ácidos disponibles (S10<sub>2</sub>, Al<sub>2</sub>O<sub>3</sub>, Fe<sub>2</sub>O<sub>3</sub>) en una mezclacruda durante el quemado o sea durante la formación del clinker. La. forma de obtenerlo es la siguiente:

1 7

100  $CaO$ Sat. de la Cal = 2.8  $\text{SiO}_2$  + 1.13  $\text{Al}_2\text{O}_3$  + 0.65  $\text{Fe}_2\text{O}_3$ 

El valor aproximado que debe tener la saturación de la cal esde 90 a 100% para el caso del Cemento Portland. Es de hacer notar, que para la obtención de esta relación no se toma en cuenta el contenido de óxido de magnesio (MgO).

La Tabla (1.5) nos muestra la influencia de los diferentes módulos y de la saturación de la cal sobre el proceso de quemado,y sobre la composición del clinker y el tipo de cemento que origina. La Tabla es válida sólo como una indicación de ten dencias generales.

| Procerción                      | Influencia score el proceso<br>de quemado (tendencias)                                                                                               | Influencia sobre compo-<br>sición del clínker"<br>v tipa de cemento""(ten.)          |
|---------------------------------|----------------------------------------------------------------------------------------------------|--------------------------------------------------------------------------------------|
| Elevzca mádulo<br>de silicato   | si SiOp I.<br>alúmina . hierro . :<br>-elevada temperatura de<br>clinkerización, dificil del<br>quemar                                               | — cas l, c∠ar l<br>$-$ ASTM-Tipp $\Gamma$                                            |
| Bajo cidulo<br>de silicato      | si SiO, J<br>alumina I, hierro I,:<br>- menor temperatura de<br>clinkerización, fácil<br>quemado<br>si saturación de cal e<br>—— formación de anillo | — c <sub>3</sub> A I , c <sub>c</sub> art<br>- ASTH-Tipo I                           |
| Elevada midulo<br>de alúmina    | si alúmina I , hierro —<br>- menor temperatura de<br>clinkerización<br>si alumina i, hierro . :<br>—— no hav ⊂z⊏bio                                  | $-c_3$ Al $c_4$ Ari<br>-- ASTH-Tipo 1                                                |
| Saio esculo<br>de alúmina       | si alúmina se hierro le tel<br>→ menor temperatura de<br>clinkerización<br>⊥ reacción do clinteri-<br>_ zación aceleraca<br>÷                        | $-c_{3}$ : $ $ , $c_{4}$ $x$ $ $<br>-- AST:1-Tipo II<br>v Y<br>resistente al sulfato |
| Elevada satura-l<br>ción de cal | difícil de quemar                                                                                                    | <u>!</u> درعا آ دره ——<br>$-$ ASIN-Tipo III                                          |
| Baja saturación h<br>de cal .   | facil de cuemar                                                                                                    | $-c_3s$ , $c_2s$ ;<br>ASTM-Tipo II y IV                                              |

TABLA 1.5 INFLUENCIA DE LOS MODULOS SOBRE EL CLINKER Y EL CEMENTO

1.2.3 Reacciones Químicas en la Formación del Cemento.

Como se mencionó en la sección anterior los cuatro com puestos bases en la producción del cemento son:

1 9

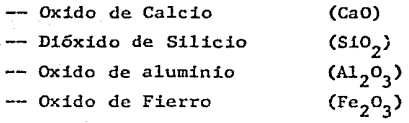

**Sin embargo,estos cuatro compuestos reaccionan entre si**ayudados por la acción térmica para producir lo que en **realidad conocemos como cemento. Las reacciones son las**  siguientes:

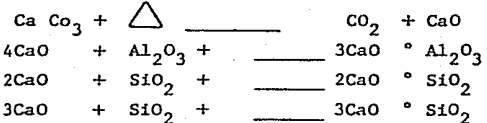

**Las temperaturas necesarias para que las reacciones se**  lleven *a* cabo varísn de 600 - 1450 ºC. Siendo las tem pera turas más bajas para la reacción de desprendimiento de  $CO<sub>2</sub>$  y formación del CaO y las más altas (1450° C aprox.) las necesarias para la formación de alita y be lita.

En la Tabla (1.6) se enumeran los compuestos formados, con sus nombres científicos y comunes, así como también la abreviatura con la que se manejan dentro de las empresas que fabrican cemento.

TABLA 1.6 COMPOSICION DEL CEMENTO

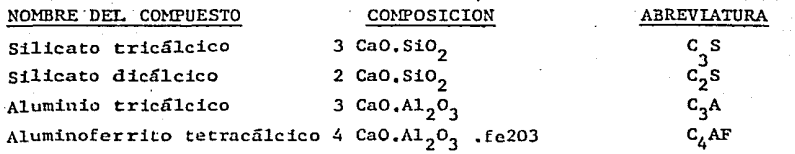

# 1.2.4 Tipos de Cemento Portland según la A.S.T.M.

# TABLA 1.7 TIPOS DE CEMENTO PORTLAND

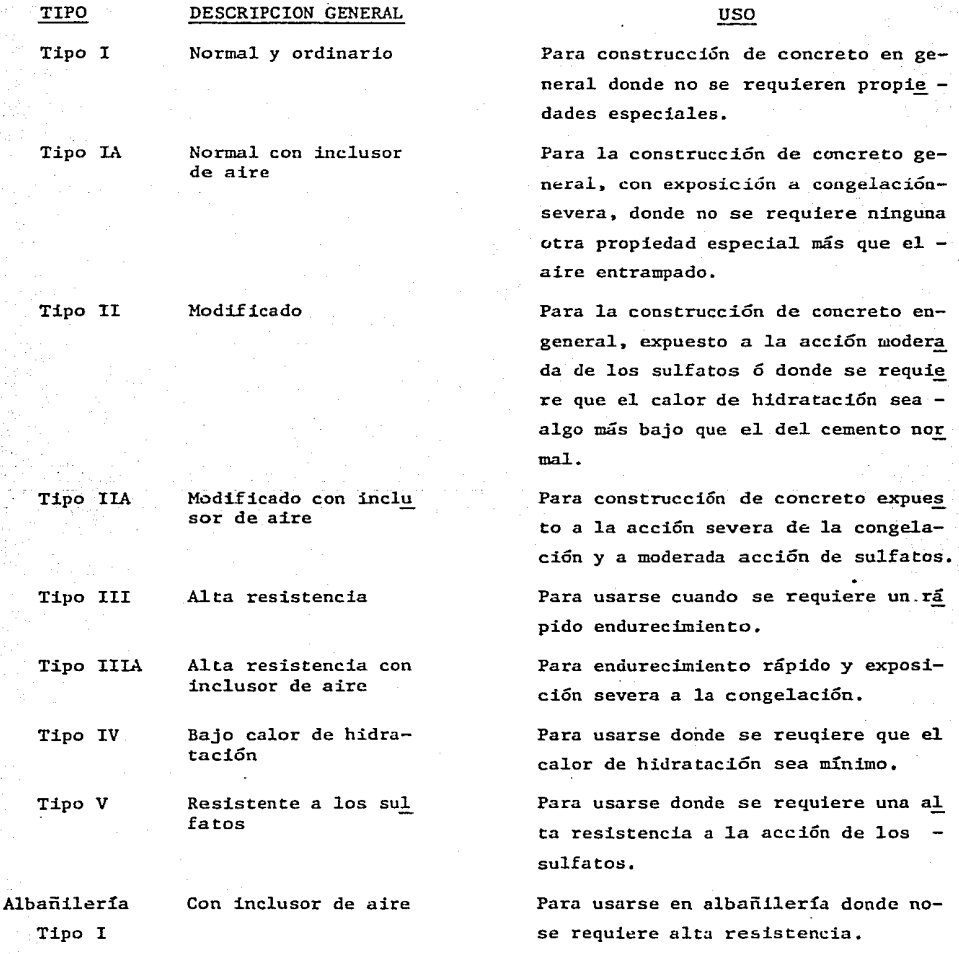

TIPO Albañilería Tipo II DESCRIPCION GENERAL Con inclusor de aire alta resistencia

Tipo IS Cemento de escoria de alto horno

Tipo IS-A Cemento de escoria de alto horno con inclusor deaire

**Para uso general donde se rcquieren**morteros de alta resistencia para albañilería.

uso

Cemento Portland de escoria de altohorno para uso en la construcción de **concreto en general.** 

Cemento de escoria de alto horno, Por tland, aire retenido para uso de la **construcción de concreto en general.** 

### 1.3 EVOLUCION DE LOS HORNOS PARA CEMENTO

Hace más de 2000 años se usaron hornos verticales y formas simples de hornos con chimenea para quemar cal. La historia nos cuenta que los romanos usaron un horno vertical para quemar cal puzolánica. De la Edad - Media se sabe que en Holanda se fabricaba un tipo de cemento hidráulicoa base de cal y toba en hornos de cúpula. En tiempos posteriores, durante el Siglo XVIII se utilizaron los llamdos hornos de botella y de chimenea.

En 1824 Joseph Aspdin inventor del Cemento Portland, utilizaba hornos de cúpula con una altura aproximada de 36 pies, un diámetro de 17 pies y una producción de aproximadamente 15 toneladas por carga, cada una de las cuales requerían varios días para ser producida. El. consumo de combustible se elevaba al 50% del peso del clinker en carbón, lo que corresponde a 3700 KCAL/KG clinker.

El desarrollo primitivo del horno rotatorio probablemente se inició alrededor de 1877 en Inglaterra, pero generalmente se acredita a Frederick Ransome de ser el creador del primer horno rotatorio con éxito, el cual patentó en Inglaterra en 1885. Aunque los primeros hornos Ransome fueron un avance en la industria del cemento en aquella época, pasaron muchos años antes de que se produjeran con verdadero éxito.

El primer horno rotatorio económico en América fue desarrollado por Harry Seam de la Compañía de Cemento Atlas y empezó a trabaiar en 1895.

En 1880 se dió un importante paso en el desarrollo de hornos verticalesde alimentación continua que permitían una economía de calor mucho mayor. Un ejemplo de tales hornos fue el horno de dos pisos Dietzche.

Los hornos verticales fueron más utilizados durante esta época en Europa que en América, donde se manejaban los hornos rotatorios. Los hornos verticales tenían menos requisitos térmicos y potenciales por tonelada de clinker producido que los hornos rotatorios. Estos últimos sin embar go necesitaban menos manos de obras, tenían menos porcentaje de desechode clinker y aún más importante, producían un material final más uniforme.

Estos primeros hornos rotatorios fueron hornos de vía húmeda con una capacidad diaria de 50 a 100 toneladas. Su consumo de calor fue muy ele vado (aproximadamente 30% del clinker en carbón = 9'500 KJ/KG clinker) y tenían una emisión de polvo muy alta (usualmente más de un tercio de laproducción total). A fin de disminuir el consumo de calor se instalaron sistemas de cadenas en hornos de vía húmeda con el objeto de mejorar latransmisión de calor durante el secado. Con el mismo propósito, al lado de los hornos largos de vía seca se colocaron calderas de vapor para aprovechamiento del calor perdido.

Treinta años más tarde pudo lograrse una nueva reducción sustancial de las pérdidas de energía calorífica gracias a una disminución del conte nido de agua del material de alimentación y a un mejor intercambio de calor en la zona de precalentamiento y calcinación. En 1930 el Dr. Lellep (de nacionalidad rusa), desarrolló el precalentador de parrilla transportadora, alimentado con nódulos húmedos. Esta invención fue adop tada por Polysiuis y recibió el nombre de horno LEPOL. Algunos años más tarde, hubo una patente checa de un precalentador de crudo por ci clón y en 1953, Kloeckner-Humboldt-Deutz SA en Alemania instaló el pri mer sistema precalentador de crudo por suspensión. A partir de este momento este tipo de horno se hizo predominante en razón de la economíade calor que permitía y hoy en día sólo en casos especiales se eligen otros sistemas. En años anteriores, la razón principal para la selec ción de la vía húmeda era que la única forma de lograr una homogeniza ción efectiva del crudo molido era en forma de pasta. Con el desarrollo de técnicas especiales para la homogenización de material seco tales como pilas de prehomogenización, silos de cámaras mezcladoras, etc., este factor pudo ser eliminado.

Utilizando una idea más bien antigua, desde el año 1966 fabricantes de maquinaria para la producción de cemenco, especialmente japoneses, han discñado varios sistemas de hornos precalcinadores que operan en forma satisfactoria. En el precalentador de suspensión tradicional, se lograentre un 15 - 20% de calcinación. Intercalando en la última etapa del precalentador y el horno un hogar secundario o precalcinador se logra hasta un 90 - 95% de calcinación de la harina cruda.

En el precalcinador se suministra combustible y se aprovechan partes delos gases calientes del enfriador de clinker; con lo cual se integra par te de la energía generada en el proceso.

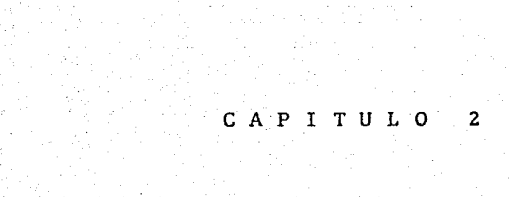

 $\begin{array}{l} \left( \begin{array}{cc} 1 & 1 \\ 1 & 1 \end{array} \right)_{\rm{N}} = \left( \begin{array}{cc} 1 & 1 \\ 1 & 1 \end{array} \right)_{\rm{N}} = \left( \begin{array}{cc} 1 & 1 \\ 1 & 1 \end{array} \right)_{\rm{N}} = \left( \begin{array}{cc} 1 & 1 \\ 1 & 1 \end{array} \right)_{\rm{N}} = \left( \begin{array}{cc} 1 & 1 \\ 1 & 1 \end{array} \right)_{\rm{N}} = \left( \begin{array}{cc} 1 & 1 \\ 1 & 1 \end{array} \right)_{\rm{$ 

an an Aontaithean<br>Canadh agus beach a bhailt

### PROCESO DE FABRICACION DEL CEMENTO

EXTRACCION DE LAS MATERIAS PRIMAS Y TRANSPORTE

Para fabricar cemento pueden utilizarse tanto minerales de origen natural como productos industriales. Como materiales de partida sirven sus tancias minerales, que contienen los componentes principales del cemento: cal, sílice, alúmina y óxidos de hierro. Estos componentes rara **mente se encuentran en 1as proporciones deseadas, en una sola sustancia.**  Por tanto, la mayoría de las veces se ha de elegir la mezcla de un componente rico en cal (componente calcáreo) con otro pobre en cal pero **que contiene t!" ... -ls al1lmin:fri y** ó'rir1o~ **de hierro (componentes arcillosos).** 

2 '·

**Algunas veces 1a cementera se encuentra situada cerca de su materia pr\_!**  ma, pero en muchas ocasiones al menos parte de la materia prima es traída de otros lugares. La forma de transporte es a base de ferrocarril-º camiones los cuales la depositan en pilas de almacenamiento para luego ser procesada.

A continuación se nombran algunos de los principales componentes y sus**características.** 

### 2.1.1 Caliza

El componente calcáreo puede ser la caliza, la creta o la marga. El carbonato cálcico (CaCo<sub>3</sub>) abunda en la naturaleza. Para fabricar Cemento Portlanda es adecuado el procedente de todas las formaciones geológicas. Las formas más puras de caliza son e1 espato calizo (calcita) y el aragonito. El espato calizo cristaliza en el sistema hexagona y el aragonito, en el rómbico. Una variedad de espato calizo, de grano macroscópico, es el már mol. Sin embargo sería antieconómico emplear mármol para fabri **car cemento.** 

Las formas más comunes del carbonato cálcico están constituidas

2. 2.1 por la caliza y la creta. La caliza posee, por lo general, es tructura cristalina de grano fino. La dureza de la caliza viene determinada por su edad geológica; cuanto más antigua es la formación tanto más dura suele ser la caliza. Solamente los yaci mientas de caliza muy pura son de color blanco.

usualmente la caliza contiene otros materiales pertenecientes a sustancias arcillosas o a minerales de hierro que influyen ensu color.

La explotación de la caliza se realiza a base de explosivos y debido a su dureza debe ser triturada.

## 2.1.2 La Creta

**Es una roca sedimentaria que geo1ógicamente es, en cierto modo,** joven. En oposición a la caliza, la creta posee una estructurasuelta, térrea; esta propiedad califica a la creta, de modo espe cial, para la fabricación del cemento por vía húmeda. Como la extracción de la creta no exige explosivos ni tampoco se ha de  $$ triturar, el costo de componente disminuye de modo considerableel de la fabricación del cemento. En algunos yacimientos el con tenido en carbonato cálcico de la creta llega al 98 - 99% con adiciones de poca monta de SiO<sub>2</sub>, A1<sub>2</sub>O<sub>3</sub> y Mg CO<sub>3</sub>.

Por consiguiente, las propiedades físicas de este componente tienen una influencia decisiva en la elección del proceso de fabricación del cemento y de los dispositivos de su realización.

### 2.1.3 La Marga

A las calizas que van acompañadas de sílice y de productos ar ci11osos, así como de óxido de hierro, se les llama margas. Las margas forman el paso de transición a las arcillas. Debido a su**abundancia, las margas se utilizan con mucha frecuencia como ma**  teria prima para la fabricación de cemento.

Geológicamente, son rocas sedimentarias originadas por la deposición simultánea de carbonato de calcio y de material arcilloso. La dureza de la marga es menor que la de la caliza; cuanto más **elevada es su concentración en material arcilloso, tanto menos du** ~1 ra se presenta. Las margas son un excelente material para la fabricación de cemento, puesto que contienen el material calcáreo y arcilloso en estado homogeneizado. Las margas calcáreas, cuyacomposición coincide con el crudo del Cemento Portland, hallan aplicación en la fabricación del llamado cemento natural. Sin embargo es raro hallar yacimientos de tales materias primas.

### 2.1.4 Arcilla

La segunda materia prima importante para la fabricación de cemento es la arcilla. Las arcillas, en esencia, son productos de meteorización de silicatos de los metales alcalinos y alcalinoté rreos, en particular de los feldespatos y micas.

La parte principal de las arcillas está formado por hidrosilica tos de alúmina. Las arcillas se clasifican en los siguientes gru pos de minerales: grupo de caolín, grupo de la montmorillonita y grupo de las arcillas que contienen metales alcalinos ó alcali**notérreos.** 

Los minerales del grupo del caolín se distinguen por su dlferente riqueza en SiO<sub>2</sub>, así como por su estructura cristalográfica y sus propiedades ópticas. La denominación de caolinita se aplicaal mineral caolín puro. Los minerales de la arcilla tienen tex tura de grano fino; el tamaño de grano queda por debajo de las 2rnicras de diámetro.

# 2.2. MOLIENDA DE MATERIA PRIMA Y HOMOGENIZACION

El molino o triturador a utilizar dependerá del material a manejar, sudureza, la húmedad que contenga y el grado de molienda que se desee.

27

Si tenemos un proceso-seco, que es el más común dentro del Grupo Cementos, el procedimiento es el siguiente:

La caliza, que llega a la fábrica en piedras de hasta 60 centímetros, es "quebrada" en un TRITURADOR PRIMARIO DE BARRAS de donde sale con una dimensión máxima de 5 centímetros, de ahí pasa al TRITURADOR SECUNDARIO DE MARTILLOS que la reduce a una dimensión máxima de 1 centímetro. Pos teriormente se envía a almacenarse en un gran silo, donde queda depositada en forma de "finos", que es prácticamente polvo, hasta grava de un centímetro.

Por otra parte la sílica, que es muy abrasiva, es "machacada" en un TRI TURADOR DE QUIJADA, que la deja con una medida máxima de tres y medio centímetros; en seguida la recibe un TRITURADOR DE CONO que baja su dimensión a un centímetro y posteriormente es enviada a mezclarse con laarcilla.

La arcilla no presenta tanto problema como las otras dos materias pri mas, siendo fácilmente ''molida" en un TRITURADOR DE MARTILLOS. Lo inte resante ocurre en la PREHOMOGENEIZACION DE ARCILLA, en donde ésta es combinada en una proporción de 90 a 92 por ciento con un 8 a 10 por ciento de sílica. La homogenización, cuyo propósito es que los materia les se mezclen perfectamente, se realiza en un gran almacén, donde se van depositando horizontalmente capas de material, que posteriormente **serán "cortadas" verticalmente. Al realizar esta operación el material**  es homogeneizado constantemente.

La sílica y la arcilla ya homogenizadas pasan al SECADOR, donde mediante calor pierden la humedad que traen de la cantera, pasando a ser alma cenadas en un Silo que se encuentra junto al de Caliza.

La segunda parte del proceso se inicia en el MOLINO DE BOLAS PARA CRU -DO que recibe aproximadamente, dependiendo del tipo de cemento que esté produciendo, un 72 por ciento de Caliza, un 27 por ciento de Arcilla-Sí lica y un 1 por ciento de mineral de Fierro. Estos porcentajes de ma teria prima son electrónicamente dosificados y registrados hora por hora mediante un Espectómetro de Rayos X.

 $2.8^{\circ}$ 

El Molino funciona automáticamente, de tal manera que según sea la carga circulante aumenta ó disminuye su dosificación. Este Molino es un gran cilindro que se encuentra girando en posición horizontal; en su <sup>12</sup> interior se encuentran una gran cantidad de bolas de acero de 50 a 80 milímetros de diámetro en la primera cámara y de 20 a 25 en la segunda, las cuales estan golpeando y moliendo constantemente los materiales que ahí se encuentran.

E1 producto que se obtiene en el Molino es enviado a un SEPARADO DE 1 AIRE donde los "gruesos" se regresan a ser molidos nuevamente y los "finos" son enviados mediante un sistema de bombeo a los SILOS DE BOMO-GENIZACION de harina cruda.

### 2.3 QUEMADO

El quemado es la tercera parte del proceso de fabricación del cemento.

La harina cruda es alimentada al Horno a través de un PRECALENTADOR CON PRECALCINADOR, el cual logra una mezcla íntima con los gases de combustión del Horno, haciendo que la harina cruda aumente su temperatura hasta 900°C antes de entrar al Horno.

El HORNO es el corazón del proceso de fabricación del cemento. Este es un cilindro de acero, de 60 a 100 metros de largo por unos

cuatro de diámetro, cuyo interior se encuentra totalmente recubier to de ladrillo refractario. Este enorme cilindro se encuentra en rotación permanente y con una ligera inclinación, para que la harina crudaque se introduce por el lado más elevado se vaya desplazando por gravedad hacia la parte más baja.

El interior del Horno tiene diferentes zonas de calor, la más elevada llega a los 1,450°C. Aquí la materia prima se descarbonata y sigue sufase de calcinación y sinterización; el carbonato cálcico se convierteen óxido de calcio y éste se combina con los óxidos de sílice, hierro, etc., formando silicatos, que son los principales componentes del ce **mento.** 

Los gases extraídos del Horno van cargados de polvo, el cual es reunido en un COLECTOR DE POLVO y enviado nuevamente al proceso junto con la harina cruda de alimentación.

Del Horno no sale el cemento que conocemos comúnmente, sino que salen una bolas de uno 10 a 30 milímetros de diámetro, de un color gris ver doso y muy porosas a las que se denomina "CLINKER".

### 2.4 MOLIENDA DE CEMENTO, ALMACENAMIENTO Y ENVASADO DEL CEMENTO

El Clinker es almacenado en un Silo y de ahí es dosificado junto con yeso, en una proporción aproximada de 96 por ciento Clinker y 4 por ciento Yeso, al MOLINO DE BOLAS PARA CEMENTO. El producto de este Mol~ no es el Cemento, que es enviado a un SEPARADOR DE AIRE donde los "grue sos" regresan a ser molidos nuevamente y los "finos" son enviados me diante una banda hacia los SILOS DE CENENTO.

De los Silos de Cemento el producto está listo para ser ensacado ó en viada a granel, utilizando Camiones Pipa ó Carros Tanque de Ferrocarril.

**cuatro de diámetro, cuyo interior se encuentra totalmente rccubie\_E.**  to de ladrillo refractario. Este enorme cilindro se encuentra en rotación permanente y con una ligera inclinación, para que la harina crudaque se introduce por el lado más elevado se vaya desplazando por gravedad hacia la parte más baja.

El interior del Horno tiene diferentes zonas de calor, la más elevada llega a los l,4SOºC. Aquí la materia prima se descarbonata y sigue su**fase de calcinación y sinterización; el carbonato cálcico se convierte**en óxido de calcio y éste se combina con los óxidos de sílice, hierro, etc., formando silicatos, que son los principales componentes del ce **mento.** 

Los gases extraídos del Horno van cargados de polvo, el cual es reunido en un COLECTOR DE POLVO y enviado nuevamente al proceso junto con la harina cruda de alimentación.

**Del Horno no sale el cemento que conocemos comúnmente, sino que salen**  una bolas de uno 10 a 30 milímetros de diámetro, de un color gris ver doso y muy porosas a las que se denomina "CLINKER".

### 2.4 MOLIENDA DE CEMENTO, ALMACENANIENTO Y ENVASADO DEL CEMENTO

El Clinker es almacenado en un Silo y de ahí es dosificado junto con yeso, en una proporción aproximada de 96 por ciento Clinker y 4 por ciento Yeso, al MOLINO DE BOLAS PARA CEMENTO. El producto de este Moli no es el Cemento, que es enviado a un SEPARADOR DE AIRE donde los "grue **sos" regresan a ser molidos nuevamente y los "finos" son enviados me**  diante una banda hacia los SILOS DE CENENTO.

De los Silos de Cemento el producto está listo para ser ensacado ó en viado a granel, utilizando Camiones Pipa ó Carros Tanque de Ferrocarril..

29

·'

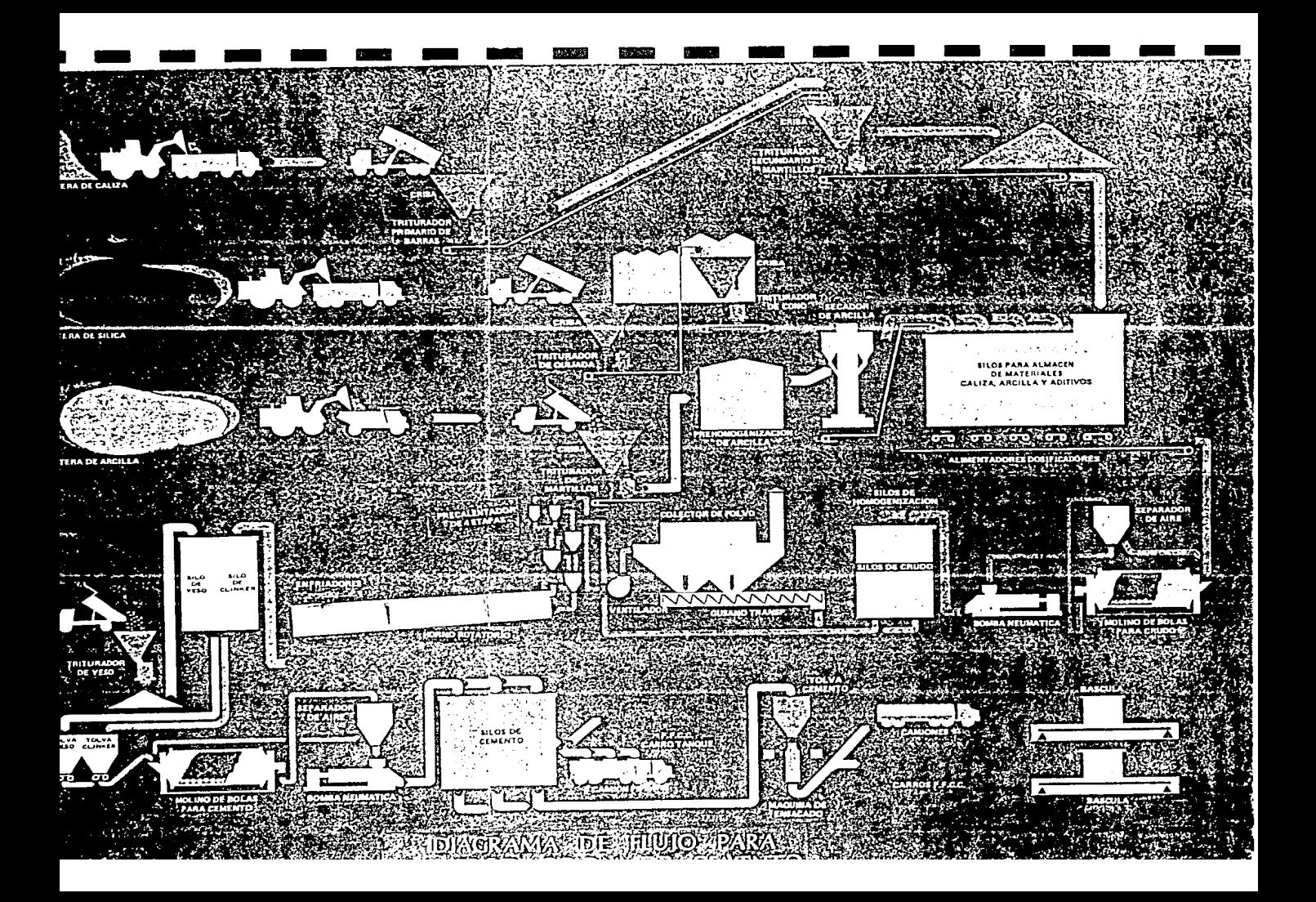

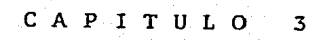

.<br>Talah pada 10

المنابيس والمنابذة

ng 4 li jal kok 771<br>Begivatel begivate

in Partie (1985)<br>1995 - Partie (1985)<br>1995 - Partie (1986)

다. 이 개부<br>비가 기록

보도 요새 사람

istekal ke kaar hara sijn ar (f. 1920)<br>1903 - Johann Barn, frysk politik ferske<br>1903 - Johann Barn, frysk politik

### 3. TIPOS DE HORliOS ROTATORIOS

## 3. 1 HORNOS LARGOS DE VIA SECA Y HUHEDA

Los Hornos Rotatorios largos son las máquinas más simples parala producción de cemento. Fueron los más usados pero actualmen te debido a su elevado consumo de combustible y emisión de pol**vos están prácticamente descontinuados.** 

En este tipo de hornos el clinker se cocciona en un largo tuborota torio, a veces incluso sin ningún otro equipo adicional para la transmisión de calor. Por ello, el intercambio térmico de los hornos de cemento de tipo largo es generalmente muy malo en comparación con el logrado en plantas preca1entadoras modernas. Los polvos arrastrados son del orden del 10% de la produc ción de clinker.

### **Hornos** lar¡:¡os de **vía seca**

Hornos largos de vía seca existen con o sin equipos de inter cambio de calor **interno, como** cadenas o **cruces.** E1 primer tipo es muy antieconómico por **tener un consumo** de calor superior a - 1'200 KCAL/KG CLINKER y pérdidas de polvo muy elevadas. Su úni ca ventaja podría radicar en su simplicidad y en su insensibi -1idad frente a graves problemas de circulación.

En algunos casos los hornos largos con cruces son también ali mentados con nódulos en lugar de harina cruda.

### Hornos largos de vía húmeda

Durante mucho tiempo, los hornos largos de vía húmeda han sido-Ías instalaciones de clinkerización más corrientes, pero a causa del alto contenido de agua del material de alimentación. su consumo de calor alcanza valores más de dos veces superiores al de los hornos modernos de vía seca, por lo cual actualmentese usan muy poco.
En los hornos largos de vía húmeda el material crudo molido y hornogenizado se bombea en forma de pasta dentro de la boca delhorno y presenta un contenido de agua del 32 al 427..

Una posibilidad de disminuir el consumo de combustible es re  $$ ducir el contenido de agua de la pasta por medio de "FLUIDIFI -CADORES" por ejemplo carbonato de sodio, buxita de desecho, etc. Estos componentes permiten reducir el contenido de humedad de la pasta a un 25 - 30% sin que esta pierda su bombeabilidad.

Los problemas de transportación son, fáciles de resolver por que las zonas de temperatura peligrosa se encuentran dentro de*la* parte rotatoria del horno y la emisión de polvo es alta. Clinker de bajo contenido de álcali puede ser simplemente pro ducido descargando tanto polvo enriquecido del horno como sea **necesario.** 

# *3.* 2 HORNOS DE VIA HUMEDA CON PRECALENTADORES

El hecho de agregar un precalentador al horno de vía húmeda fue con el propósito de reducir el consumo de combustible y con ello elevar su eficiencia térmica, a la vez que la longitud del. horno se ve reducida considerablemente.

Dentro de los hornos de vía húmeda con precalentadores existenbásicamente dos tipos que son: precalentadores de pasta externas y precalentadores de pasta interna.

#### Hornos de vía húmeda con precalentadores de pasta externos

Con el objeto de mejorar el intercambio de calor entre gas <sup>y</sup> pasta y de reducir el tamaño de los hornos, precalentadores de pasta externos han sido desarrollados por MIAG y KRUPP. Ambosson tambores giratorios llenados parcialmente con cuerpos inter cambiadores de calor. Tales tambores tienen más o menos el mis mo diámetro que el horno y su longitud es ligeramente inferioral diámetro. La capacidad de estas máquinas esta limitada a

 $800 - 1,000$  T/D y frecuentemente surgen problemas operativos. -Muy a menudo los prccalentadorcs externos son causa de grandespenetraciones indebidas de aire.

Tanto MIAG como KRUPP son empresas fabricantes de hornos.

### Hornos de vía húmeda con precalentadores de pasta interna

F.L. Smidth (empresa fabricante de equipo para la producción de cemento) diseñó un sistema precalentador de pasta integradodentro del compartimiento del horno, con el que pretendía evi tar la desventaja de los precalentadores de pasta externos. En la práctica, esta construcción resultó muy propensa a las obturaciones. Un sistema mejor, desarrollado por Fives Cail-Bab cock, es a base de cangilones elevadores y cortinas de cadenasque crean una cortina de pasta que retiene gran cantidad de polvo y mejora el intercambio de calor.

# 3. 3 HORNOS PRECALENTADORES DE PARRILLA

Un sistema precalentador de parrilla consiste esencialmente enun horno rotatorio corto, con una parrilla transportadora en frente del mismo. En este sistema, la desecación, el precalentamiento y parte de la calcinación son efectuados por los gases de escape del horno. A fin de poder ser tratado sobre una pa $$ rrilla, la harina cruda debe ser preparada de una forma espe cial.

La harina cruda seca se combina con agua (10... 15%) y de estamezcla se hacen luego nódulos en un tambor o sobre un plato nodulador. Este sistema únicamente puede aplicarse para materiales crudos que contengan componentes plásticos porque estos permiten la formación de nódulos resistentes contra choques tér micos y abrasión. El factor principal que influye sobre la plasticidad es la composición mineralógica, especialmente la presencia de montmorilonita. Una segunda posibilidad para la preparación de crudo es la siguiente: En lugar de crudo seco,-

como material de partida se utiliza una pasta bombeable. Esta se hace pasar por prensas filtradoras que reducen su contenido de humedad a aprox. un 20%. En un tipo especial de estrujador (amasador-tamiz), la galleta de filtración se reduce a pedazos cilíndricos (diámetro 15 ••• 20 mm, longitud 30 ••• 50 mm) que se conduce directamente al precalentador de parrilla. La econo mía de este método de preparación depende en alto grado de las propiedades de filtración de la pasta.

34

Sobre la parrilla el intercambio de calor entre el gas y los terrones los cuales forman un lecho fijo de aproximadamente 20 cm. de espesor, es excelente. En algunos precalentadores de parrilla, la precalcinación se efectúa con éxito, a menudo valiéndose incluso de combustible de desecho (como tierra de blan queo, lodo ácido, aceites lubricantes residuales, etc.), gracias a la utilización de un hogar secundario o precalcinador.

El tipo de horno con precalentador de parrilla más común es el sistema LEPOL y ACL.

Este es el único precalentador de parrilla transportadora capaz de trabajar satisfactoriamente, fue desarrollado por Polysius y adquirió fama bajo la denominación de sistema LEPOL (concesi~ nario americano: Allis Chalmers, sistema ACL). (La figura 3.1 que se expone a continuación muestra un esquema básico de un horno LEPOL alimentado con nódulos hechos de crudo seco).

Los gases calientes del horno pasan primero a través de una capa de nódulos secos y precalentados y acto seguido, después de un despolvamiento intermedio circula de nuevo a través de una capa de nódulos recientes, todavía húmedos.

Con este sistema de horno se puede producir un clinker de tamaño muy uniforme. La proporción de polvo en la atmósfera del horno y las emisiones de polvo al exterior del sistema son re- ducidas. En los casos en que el material crudo presenta una

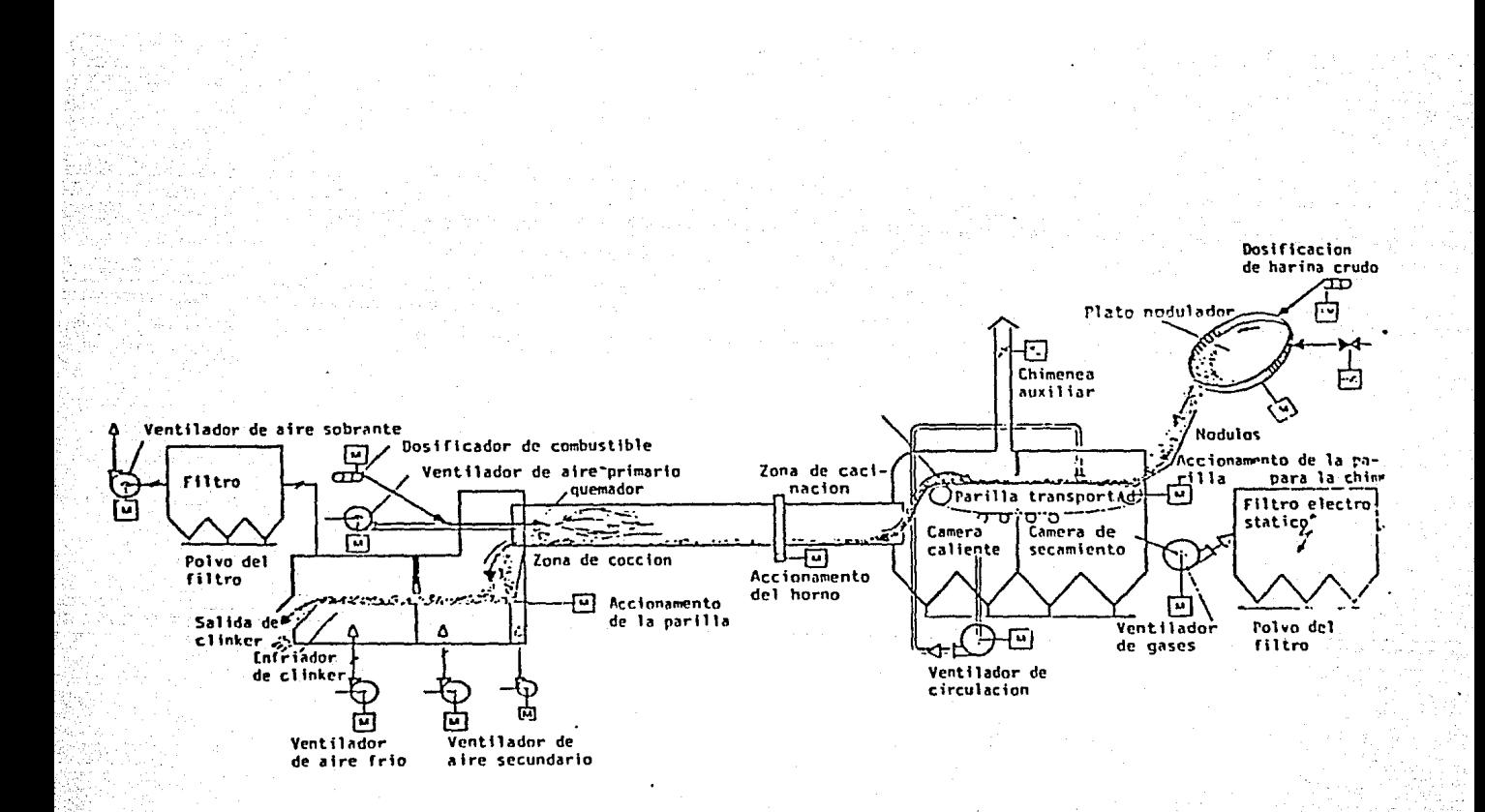

motor

FIG. 3.1

HORNO DEL PROCESO SEMISECO (SISTEMA LEPOL)

fuerte concentración de elementos-traza (en especial álcali), el polvo fino, separado en el precipitador electrostástico, seve en alto grado enriquecido por aquéllos. En consecuencia, para reducir el excedente de estos componentes dentro del sis tema del horno únicamente hace falta eliminar una pequeña can tidad de polvo.

Este efecto hace que el horno LEPOL sea muy adecuado para pro  $\sim$ ducir clinker de bajo contenido de álcali, con un consumo de calor más bien bajo.

Aparte de estas ventajas también puede surgir ciertos proble mas:

- Unicamente puede usarse material crudo plástico o se re $$ quiere buenas propiedades de filtración si el horno se alimenta con terrones de galleta de filtración.
- La cadena de la parrilla está sometida a un cierto desgas te.
- Una distribución desigual de la temperatura a lo largo de la parrilla puede causar dificultades.
	- Consumo de calor adicional teórico debido al contenido de agua del material de alimentación. Este efecto quedaparcialmente compensado por la baja temperatura del gas de escape.
- Los gases de escape no pueden ser uados en sistemas de secado y molturación.

3 .4 HORNOS CON PRECALENTADORES POR SUSPENSION Y PRECALCINADOR

Durante los últimos veinte años, los hornos precalentadores por suspensión se convirtieron en las máquinas más importantespara la producción de clinker. El material de alimentación uti lizado para este sistema es harina cruda seca.

Para secarla se aprovechan los gases de escape del horno. Acto

seguido crudo molido y desecado se homogeniza y a continuación se introduce en el precalentador.

En este sistema, el crudo queda en suspensión en la corriente de gases del horno. Podemos distinguir entre intercambiadores de calor a contraflujo o en flujo concurrente. El primer grupoesta representado por las etapas verticales y el segundo por los ciclones.

En las etapas verticales de suspensión a contraflujo el material crudo cae a través de la corriente de gas ascendente. El intercambio de calor tiene lugar durante el tiempo de retención del crudo en el sistema.

**A consecuencia de fenómenos tales como turbulencia, etc., estosprecalentadores no son muy eficientes.** 

En las etapas de ciclón, la harina cruda se introduce en el conducto de gas de entrada. El intercambio de calor tiene lugar durante el transporte neumático del crudo a través de este con dueto en flujo concurrente con el gas. Acto seguido el ciclón separa las partes sólidas de las gaseosas.

Las etapas de ciclón individuales están dispuestos de modo que forman un sistema de contraflujo interrumpido. En la práctica el precalentador de ciclón es más eficaz que el precalentador de etapas verticales por suspensión a contraflujo.

A continuación se describen los dos tipos de precalentadores **mencionados en 1os párrafos anteriores.** 

Los precalentadores de'ciclón, son el tipo de precalentador másusado actualmente y los más comunes dentro de esta clase son elde dos etapas y el de 4 etapas de ciclones. Para capacidades de más de 2000 TONELADAS/DIA se recomienda utilizar sistemas deprecalentadores dobles; es decir de dos hileras de 4 ciclones cada una y un precalcinador con el fin de obtener una nnyor eficiencia térmica y evitar obstrucciones en las etapas del precalentador. Para dar a conocer más a fondo los hornoscon precalentador. Para dar a conocer más a fondo los hor nos con precalentadores de ciclón, se detallan ahora las principales características de:

a) Hornos con precalentador de ciclones de una y dos eta pas.

Antes que se desarrollaran los sistemas de precalcina  $$ ción y by-pass, los problemas de circulación se resol **vían muy a menudo usando hornos preca1entadores de una**  y dos etapas. En ellos, la zona donde la temperatura alcanza un nivel que favorece las obturaciones se en  $$ cuentra en la parte rotatoria del sistema. En esta pa\_E te la harina cruda se remueve y se puede reducir la ten dencia del material a aglutinarse. Si en ella no obs **tante se producen aglutinaciones, estas son muy a menu**do deshechas nuevamente por los movimientos de la car casa del horno.

Si no existen problemas de circulación, la parte rota toria a veces se equipa con intercambiadores de calor adicionales internos (cadenas, cruces) a fin de lograruna mayor economía de combustibles. Con frecuencia, los hornos precalentadorcs de una o dos etapas son hornos largos, de vía húmeda o seca, convertidos.

La producción de polvo de los dos sistemas bajo examenes mayor que para un precalentador de cuatro etapas.

b) Hornos precalentadores de ciclón de cuatro etapas.

Este tipo de horno es uno de los sistemas con menor con sumo de combustible. Se ofrece en varias configuraciones con capacidad de hasta 4,500 T/D, La mayor parte -

de ellos son combinaciones de etapas de ciclón individua les o dobles.

A la salida del horno, el gas tiene todavía una temperatura suficientemente elevada como para secar material crudocon un contenido de humedad de hasta un 8%.

Desde este punto de vista, la temperatura relativamente elevada del gas de salida no puede ser considerada como una pérdida, ya que sin ella se requeriría la instalaciónde un hogar auxiliar para el secado del material crudo.

El sistema precalentador ésta instalado en una torre de acero o concreto que por lo general alcanza una altura de-60 a 70 m por encima de la boca del horno.

Este tipo de precalentador es muy propenso a problemas deob turación, y esto se hace más importante cuando existe **una concentración excesiva de componentes conteniendo á!. calis, azufre, etc. Estos inconvenientes normalmente pue**den resolverse aplicando una o ambas de las siguientes me- . didas:

- Instalación de un "SISTEMA BY-PASS'', lo que significa que parte de los gases caliente son retirados de la boca del horno con el objeto de reducir la concentra ción de componentes en circulación dentro del horno. Los gases extraídos, lo mismo que el polvo, no entran más en el proceso.
- Instalación de un segundo hogar por debajo del ciclón inferior a fin de cambiar el perfil de la temperatura esto es un precalcinador.

Los precalentadores por suspensión verticales, son usadosprincipalmente debido a el costo implícito en la construc-

ción e instalación de los hornos con precalentador de ci $$ clones. Diversos proveedores han desarrollado precalentadores autoportantes más simples consistiendo principalmente en algunas torres o recipientes verticales. En ellos, el intercambio de calor se produce a contraflujo, mediante una o dos etapas de ciclón, en la cumbre de la torre se elimina el polvo contenido en los gases del horno.

La principal ventaja de este sistema es que no necesita ninguna torre de sustentación. Sin embargo, el intercam bio de calor es peor que en un precalentador de ciclón dccuatro etapas y el consumo de combustible ligeramente supe rior.

#### 3.5 PRECALCINADOR

La idea de la precalcinación, es decir la separación de los procesos de clinkerización y de la calcinación, no es en modo al guno reciente.

Una patente que se remonta al año 1912 ya describe un procedi  $$ miento que proponía separar el proceso de clinkerización del decalcinación, precalentamiento y evaporación de agua en razón deque estos últimos consumen la mayor parte del calor requerido. Sin embargo debido a que en tiempos pasados el costo de los energéticos no era decisivo, como lo es actualmente, los siste mas de producción de cemento no se encaminaron hacia el ahorro de combustible como lo hacen actualmente. Es por ello, que el precalcinador se ha convertido en parte fundamental dentro de la producción cementera. El costo de el precalcinador es de 12.5% aproximadamente de la inversión total, pero es también la partemás importante respecto a la operación y economía de energía. Los sistemas de hornos precalcinadores están derivados de los hornos precalentadores con la diferencia que en los primeros elgrado de calcinación del material crudo a la entrada del horno es de alrededor del 15% mientras que en los hornos con precalcinador este porcentaje llega a ser del 90%.

Esto se logra quemando parte del combustible en esta zona ya sea en una cámara especial de precalcinación en el mismo precalentador. El aire requerido para esta combustión se obtiene del en friador a través del mismo horno o insuflandolo a través de unducto especial.

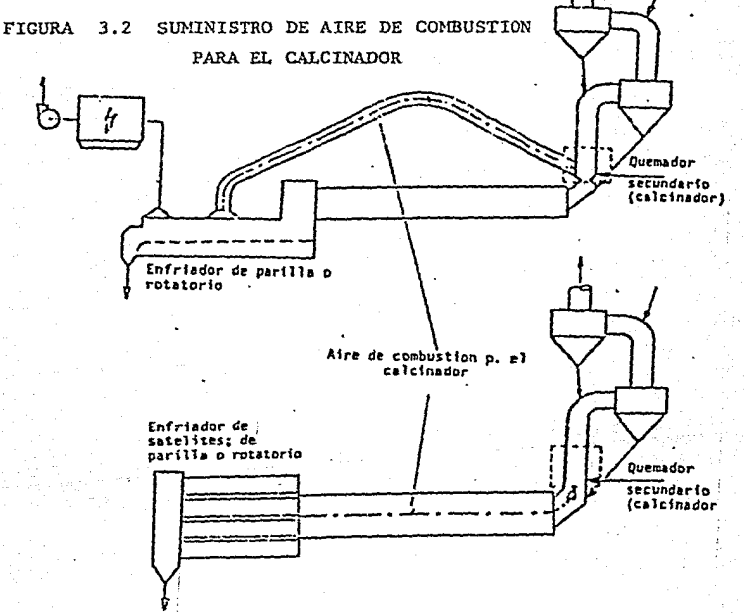

El concepto precalcinación significa que el material crudo se calcina en cierto grado antes de introducción en el horno. La calcinación, también designada como descarbonización, es la reac ción de descomposición de los carbonatos, es especial del carbonato cálcico y en cierto modo también del carbonato magnésico:

> $Ca CO<sub>3</sub>$  $\cos$  $Ca$   $O$  $+$

Esta reacción consume calor, aproximadamente 396 KCAL/KG Ca CO<sub>3</sub>.

La disociación de los carbonatos en el crudo de cemento requiere aproximadamente 307 KCAL/KG de crudo, lo que corresponde aproximadamente a 540 KCAL/KG CLINKER. Considerando que los requeri mientas de calor teórico para la formación de clinker son del orden de 400 KCAL/KG CLINKER, puede deducirse que la disociación es el factor predominante en el consumo de calor específico reque para la formación de clinker.

El horno con precalcinador ofrece una manera de superar estas limitaciones de capacidad y de carga térmica de los hornos con vencionales de 4 etapas.

El proceso de quemado se puede dividir en dos fases. La primera fase es un proceso endotérmico de precalentamíento de la mezclacruda y de su calcinación. La segunda fase es la de clinkerízación, cuando los óxidos parcialmente fundidos se combinan para formar los clinkers minerales. Este proceso es exotérmico con un valor aproximado de - 420 KCAL/KG CLINKER, y el valor neto es obtenido como:

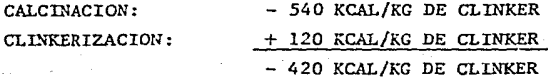

La combustión en el precalcínador tiene lugar bajo condiciones muy distintas en comparación con el hogar principal (combustiónen el horno rotatorio), en el cual:

- La temperatura de la atmósfera circundante a la combustión oscila entre 850 y 900° C (la temperatura de la llama en el hogar principal es del orden de 2'000° C).
	- Algunos sistemas precalcinadores utilizan aíre puro para la combustión, mientras que otros emplean una mezcla de aire y gas.

En todos los sistemas precalcinadores, el crudo precalen -

42

·'

tado se halla en suspensión en el aire de combustión o en la mez cla de gas y aire, respectivamente, con el objeto de absorber el calor desprendido, manteniendo de este modo la temperatura a un nivel comparativamente bajo. Aquí hay que evitar definitivamente toda sinterización de material, ya que ello provocaría obtura cianea en la etapa de calcinación. Ver figura (3.3).

43

A causa de las condiciones de combustión menos favorables, no siempre es fácil obtener una combustión completa; más bien se re quiere una cierta experiencia para lograr el resultado óptimo. Entre los varios pnrijmetros que inciden sobre el resultado de la combustión, los más importantes son quizá los siguientes:

Distribución óptima del combustible; Esto es, distribución del combustible en función del oxígeno disponible. La pre paración del combustible (atomización) es esencial.

El tiempo de retención para la combustión tiene que ser su ficiente. La combustión tiene que completarse en la etapa de precalcinación, puesto que en la próxima etapa las menores temperaturas del gas son menos favorables y el calor ya no se aplica óptimamente.

El flujo normal del aire o de la mezcla de gas y aire debe ser favorable para la combustión.

La distribución de crudo en la zona de combustión tiene que ser óptimam es decir, perjudicar la combustión lo menos posible. (Cabe señalar que tanto el Ca CO<sub>3</sub> como el CO<sub>2</sub> pue den también reaccionar con C - carbón del combustible - y producir CO).

Por experiencia se sabe que concentraciones demasiado grandes de crudo dificultan considerablemente el logro de una combustión completa.

De ello se desprende que tanto el diseño del precalcinador como -

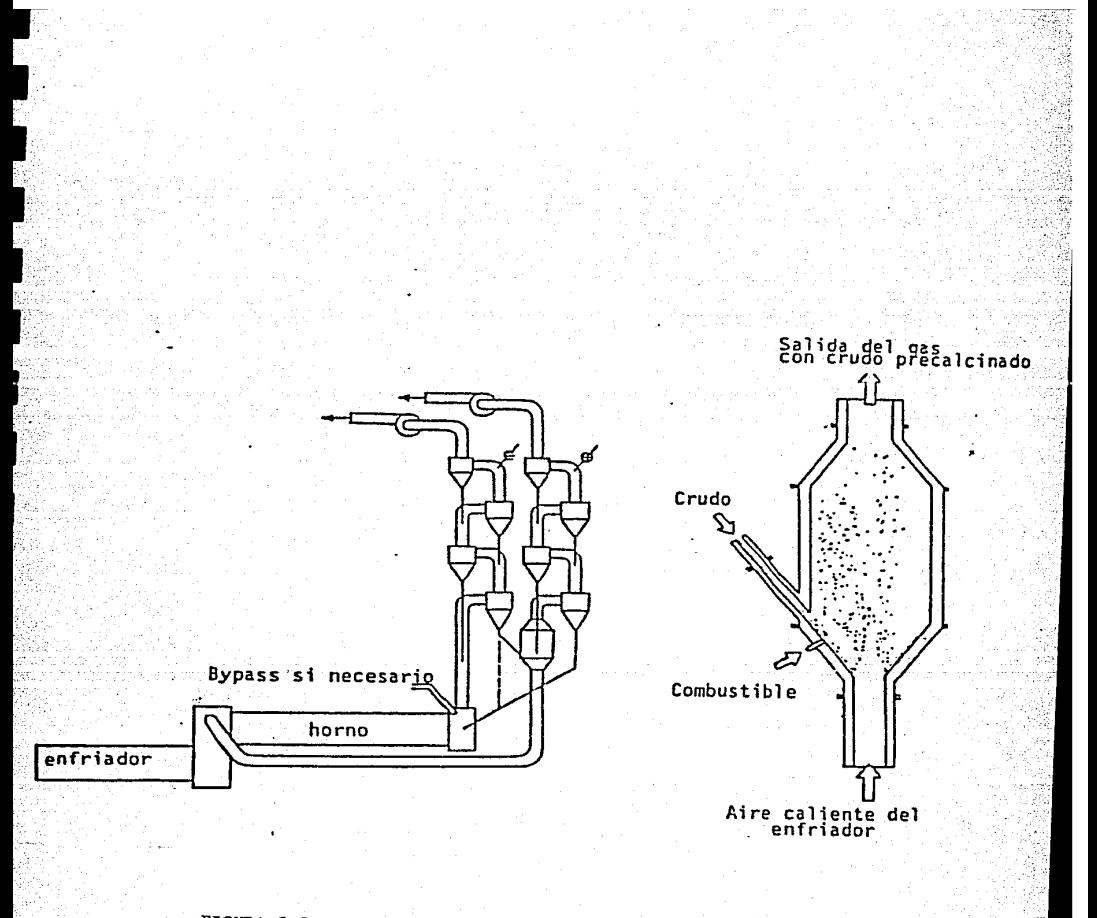

FIGURA 3.3 SUSPENSION DEL CRUDO PRECALCINADO del quemador revisten una importancia primordial.

La introducción del combustible en la etapa de precalcinación trae necesariamente consigo un incremento del nivel de la temperatura.- Mientras que en los hornos precalentadores convencionales en la etapa inferior los gases de escape circulan con temperatura entre-790 y 820 $^{\circ}$  C, en los hornos precalcinadores esta temperatura aumen ta en unas decenas de grados, alcanzando entre 840 y 870º C. Portal razón, la temperatura de salida del precalentador es también algo superior, lo que implica un incremento de las pérdidas de calor.

El rendimiento de los sistemas precalcinadores puede en primer tér mino juzgarse en función de dos valores característicos:

- La temperatura del gas después de su paso por la etapa de calcinación debería ser lo más baja posible a fin de redu cir al mínimo -las pérdidas de calor del gas de escape.
- La integridad de la combustión, puesto que ésta influye di rectamente sobre el consumo total de calor del sistema. A  $$ este respecto hay que subrayar muy especialmente que la in tegridad de la combustión se ve fuertemente influenciada por el factor de exceso de aire.

En lo que concierne la aplicación de los diversos tipos de combustibles, cabe mencionar que para los sistemas de hornos de precalicinación se utilizan satisfactoriamente todos los combustibles sean sólidos, líquidos o gaseosos. Sin embargo, la experiencia muestra que existen pronunciadas diferencias entre los distintos tipos de combustibles.

Los sistemas de precalcinación tienden inherentemente a aumentar en cierto grado el consumo de calor, a no ser que se adopten las contramedidas pertinentes:

Los hornos precalentadores existentes con instalaciones de precal-

cinaci6n tienden inherentemente a aumentar en cierto grado el consumo de calor, a no ser que se adopten las contramcdidas pertinentes:

Los hornos precalentadores existentes con instalaciones de precalcinación normalmente incrementan el consumo de calor promedio - digamos para un año -. Sin embargo éste puede ser igual o inferior por efecto de un rendimiento más re gular del horno.

En las instalaciones nuevas, el consumo de calor es comparable al de los hornos precalentadores convencionales, ya quesiendo el horno (parte rotatoria) de un tamaño más reducido, se logran economías gracias a las menores pérdidas especí ficas de calor en las paredes del horno.

En caso de que la temperatura algo más elevada del gas de escape no puede ser aprovechada - por ejemplo, para el secado de crudo entonces puede valer la pena instalar una etapa adicional de pre calentamiento con el objeto de mejorar el consumo de calor.

En la Tabla (3.1) donde se muestran las reacciones que ocurren enla formación del clinker, la temperatura a la cual se llevan a cabo y el ahorro que se obtiene cuando se manejan hornos con pre calcinador.

#### 3.6 RESUMEN

Despues de presentar los diferentes tipos de hornos rotatorios y precalcinadores; se muestra una Tabla General a manera de resumen.

En la Tabla (3.2) se incluyen: el consumo de calor, la carga es pecífica, el tipo de alimentación del horno, las temperaturas de los gases a la salida, la velocidad del horno, etc. Todos los datos anteriores para diversos sistemas de hornos,

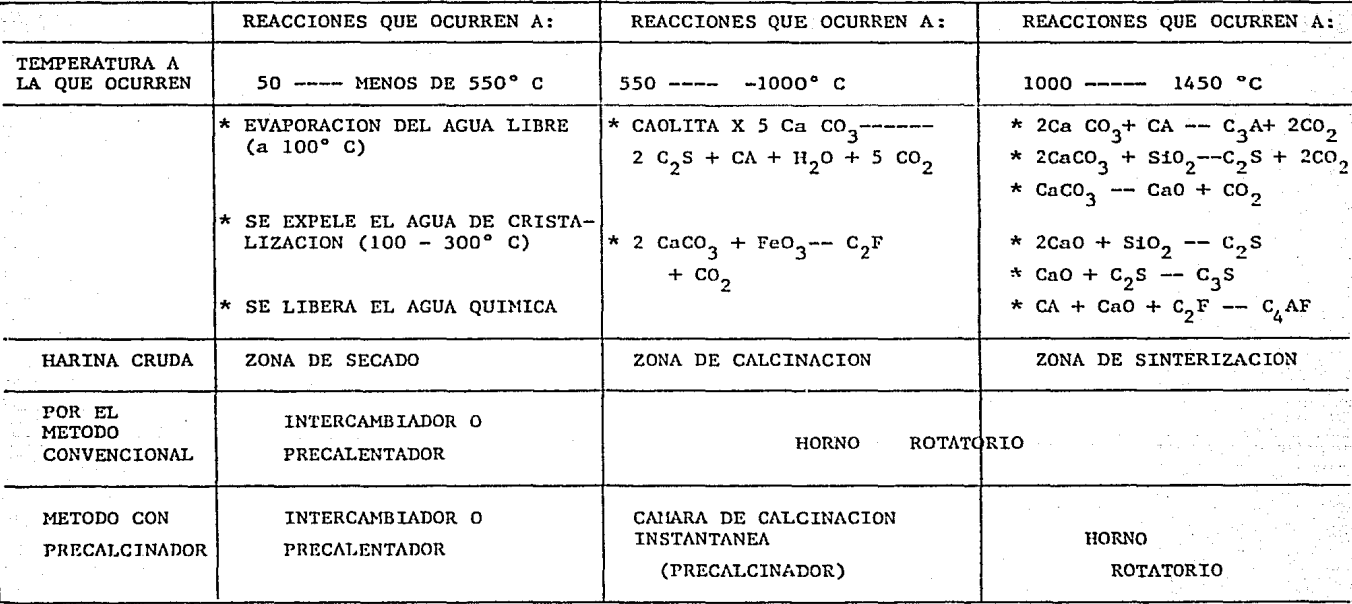

TABLA 3.1 REACCIONES, TEMPERATURAS Y AHORROS EN LA FORMACION DE CLINKER

TABLA 3.2

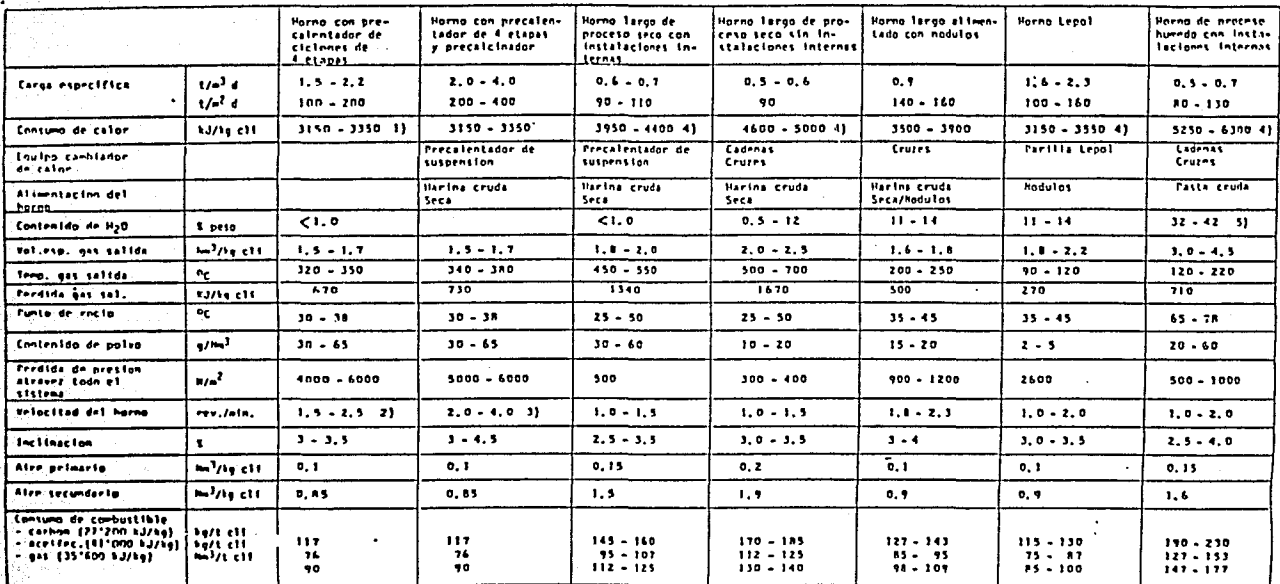

 $\overline{\phantom{a}}$ 

 $\ddot{\phantom{0}}$ 

.<br>1) Primera cifro: consumo conf, balance termico.<br>.. ∽Segunda cifra: consumo promedio anual.

4) Consuma calculado balance termico.

5) 23...33% al se utilizan fluidifica-<br>- dores de pasta.

2) Hosta una velocidad circunterencial de Alle/min.

33 Masta uma velocidad circunferencial de SOm/min.

TABLA 3.2

# DATOS ESPECIFICOS DE HORNOS

 $\ddot{\phantom{0}}$ 

 $\mathbf{r}$ 

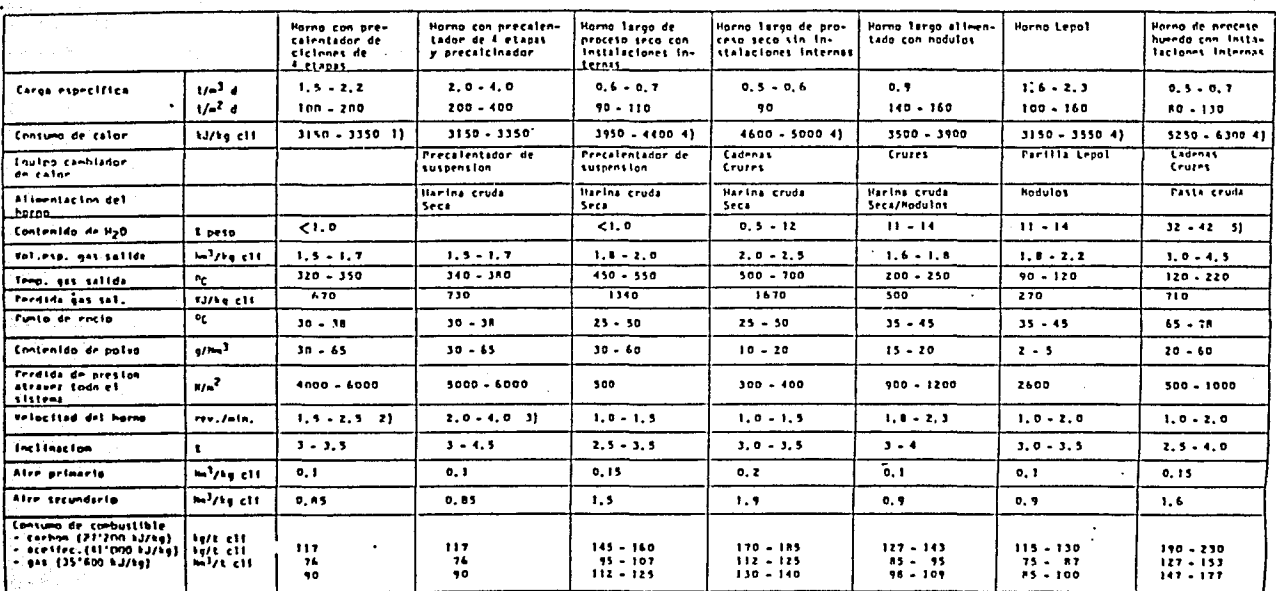

 $\ddot{\phantom{a}}$ 

1) Primera cifra: contumo conf, balance termico Segunda cifra: consum promedio anual.

4) Consumo calculado balance termico.

[2] Hasta una velocidad circunterential de 40m/min.

33 Maste una velocidad circunferencial de Sim/min.

# CAPITULO 4

والمؤدي المراجع والمستحقق والمستحق والمحافظ والمتحدث والمتحدث

المحارب والأساسيات المستوعب ومستحدث المتناقل والمتواطن والمستأنين والمتأول والمستحقق والمتواطئ والمتواطئ

ال الروم 2012 واليومبر العباد التاليومبر .<br>أن الروم 2012 واليومبر العباد التاليومبر .

t particular de la companya de la propieta de la companya de la companya de la companya de la companya de la c<br>La companya de la companya de la companya de la companya de la companya de la companya de la companya de la co

a Maria de Senha de Salvador (n. 1872).<br>19 de decembro - Antonio Carlos, francesa entre al contrato de la francesa de la contrato de la francesa de l

는 가는 사고 있다. 이 사고 있다.<br>사가 안에 있는 일부 사가 어려운 것이다.

أوقيني بالعارية فكالجاء والتواريخ

#### 4. PRESELECCION DE UN HORNO ROTATORIO

# 4.1 GENERALIDADES

El contenido de este capítulo es el dimensionamiento de hornos y el proceso a seguir para escoger un horno rotatorio específico.

Se incluyó el dimensionamiento de hornos debido a que en él son derinidas las variables a considerar en la selección de un horno.

#### 4.2 DIMENSIONAMIENTO DE HORNOS

No han sido derivadas fórmulas teóricas para calcular el tamaño de un horno sobre una base analítica. Es por ello que los hornos para cemento son dimensionados en base:

Cifras empíricas y con instalaciones ya existentes

Las variables básicas a definir para el dimensionamiento de hornos son las siguiente:

- a) Clinker producido por  $m^3$  de volumen del horno (t/d.m<sup>3</sup>).
- b) Clinker producido por sección trasversal  $(m^2)$  en la zona de clinkerización.
- c) La carga térmica por sección transversal en la zona de clinkerización. (G CAL/h.  $m^2$ ).

La Tabla (3.2) muestra volúmenes usuales, de las dos primeras va riables, para diversos tipos de hornos.

La tercera variable, carga térmica por sección trasversal en la zona de clinkerización es el factor decisivo en los modernos sis temas de horno, debido a la importancia actual del ahorro en energéticos.

Los valores límite de las tres variables no son conocidas y cada.-

proveedor tiene sus propias reglas para el dimensionamiento de hornos.

5 1

Así por ejemplo, F.L. Smidth (proveedor de hornos), tiene dimen siones estándar de hornos de acuerdo a la capacidad de producción requerida, estas se muestran en la Tabla y gráfica 4.1 La variación de la carga térmica con respecto a la producción de clinkerse observa en la gráfica 4.2.

#### 4.3 FACTORES QUE INFLUYEN EN LA SELECCION

La selección de un proceso de clinkerización puede verse influenciada por los siguientes factores:

- Características del material crudo.
- Procesos utilizados en la actualidad.
- Capacidad, instalación de la Planta y costos operativos.
- Requisitos que debe cumplir la calidad del clinker.
- Aspectos relativos a la protección ecológica.
- Estandard técnico del país, etc,

Y no sólo hay que tomar en cuenta la situación actual de todos estos factores, sino la respuesta que se obtendrá con el sistemade clinkerización ante posibles cambios futuros en cada uno de **1os factores mencionados.** 

A continuación se detallará cada uno de los factores más amplia mente y se mencionarán en algunos casos ventajas y desventajas.

Material crudo, Dentro del material crudo hay que considerar:

- Contenido de humedad de las materias primas a procesar.
- Composición de la materia prima.
- Molturabilidad (facilidad del material para ser molido).
- Propiedades de filtrnción de la pasta.

TABLA 4.1 DIMENSIONES Y CAPACIDADES USUALES DE HORNOS CON PRECALCINADOR

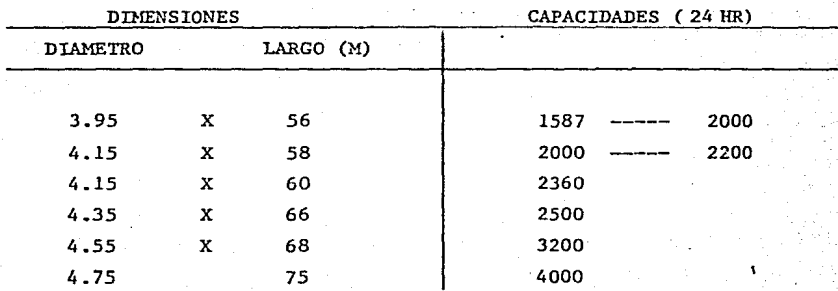

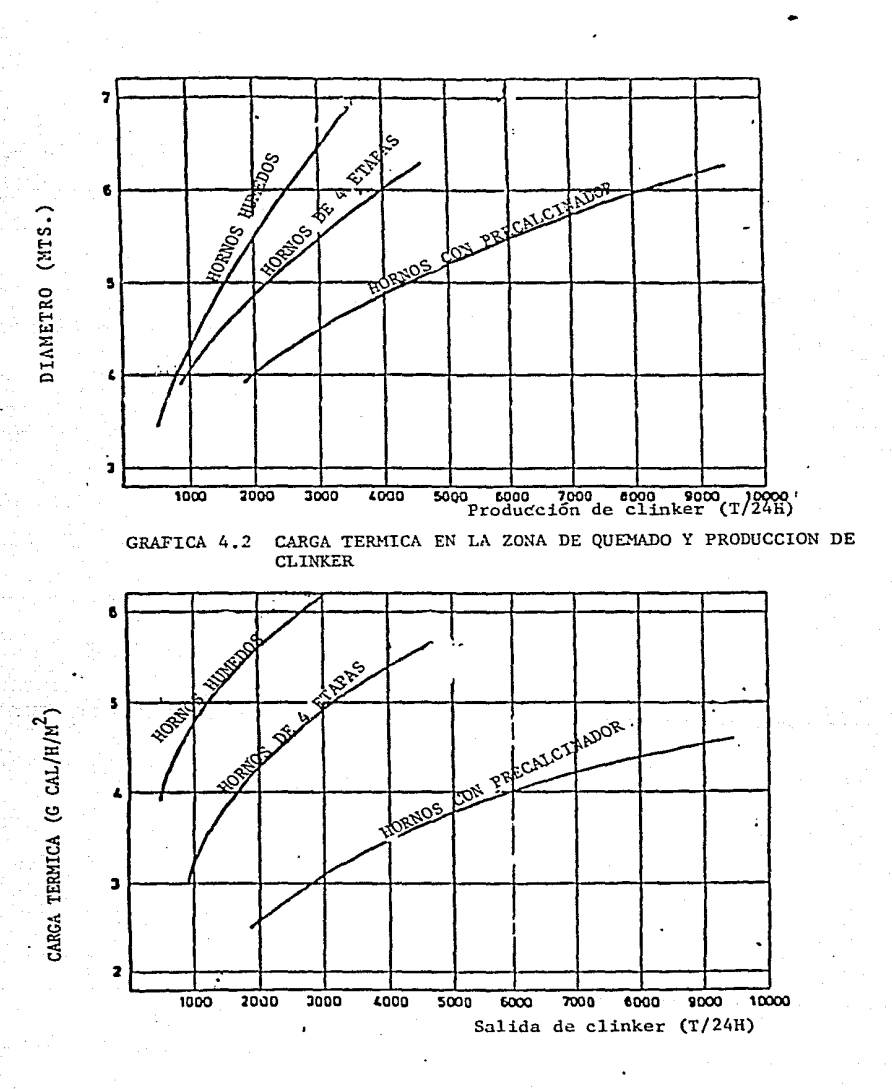

GRAFICA 4.1 TAMARO DEL HORNO Y PRODUCCION DE CLINKER

## 4.4 ARBOL DE DECISION

Aquí se presenta un flujo de decisión para la selección de un horno rotatorio. **En este esquema se toman en cuenta las caracterís-** ticas de la materia prima, capacidad nominal requerida y caracte~ rísticas deseadas en el cemento, como es, el bajo contenido de ál.calis.

## 4.5 PROVEEDORES DE HORNOS PARA CEMENTO

La información a presentar en esta sección se resumió en forma de Tabla. En ella se incluye el proveedor, la licencia y los diferen tes tipos de hornos que fabrica la compañía. Cabe hacer la aclara ción que este tipo de compañía no fabrican únicamente hornos, sino todo el equipo periférico de un horno, como son: Molinos de Mat. Primas~ **de.cemento, trituradores, etc.** 

La nomenclatura a utilizar será la siguiente:

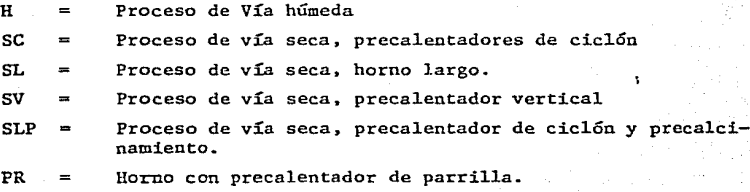

Ver Tabla 4. 2

# 4.6 PRESELECCION DEL HORNO

De acuerdo con el estudio de mercado realizado se estimó la conveniencia de instalar una fábrica de cemento en una zona próxima a 1a ciudad de México, que contara con yacimientos en la calidad y cantidad, vías de comunicación, servicios y mano de obra necesarios. De las posibles alternativas se decidió por localizar la planta próxima a Huichapan, Hidalgo, ubicada a 210 Km al N.E. de la ciudad de México y a 76 Km de la ciudad de Querétaro. De los yacimientos próximos a la Planta se extrae la materia prima con un contenido menor del 1% de humedad en promedio.

Se desea una producción anual de 1 <sup>1</sup> 100,000 ton/año, equivalente a

3,200 ton/día, además tener un buen control sobre el contenido de álcalis del producto.

De acuerdo con estas necesidades, utilizando el diagrama de decisión para la preselección del horno de clinker, indicado en la Fig. 4.2, tenemos que la unidad requerida debe contar con un precalentador de suspensión de 4/5 etapas, doble flujo, provisto con calcinador, duc to de bypass y colector de álcalis.

Además, se desea que el rendimiento térmico unitario no exceda de - 850 Kcal/Kg clk., temperatura de los gases de salida máxima 350° C.

#### 4.7 DIMENSIONES DEL HORNO.

Como se indicó anteriormente, las dimensiones de un horno de clin-ker se determinan utilizando cifras empíricas y por comparación con instalaciones existentes.

Para determinar 1 as dimensiones del horno haremos uso de tablas y gráficas producto de las experiencias de los fabricantes. De la Ta bla 4.1 que nos muestra las dimensiones comerciales de hornos con - Precalentador y precalcinador de un reconocido fabricante de equipo, el cual recomienda para un producción de 3200 t/d, un horno de 4.55 m. d. \* 68 m long.

Revisemos estos datos; de la gráfica 4.1 que determina el diámetro en función de la producción diaria y del tipo de horno, entrando con el valor de 3,200 t/d, encontramos que se requiere un diámetro de 4. *5* m. para un horno con precalcinador.

De la Tabla 3.2 datos específicos de hornos obtenemos las caracte~ rísticas principales:

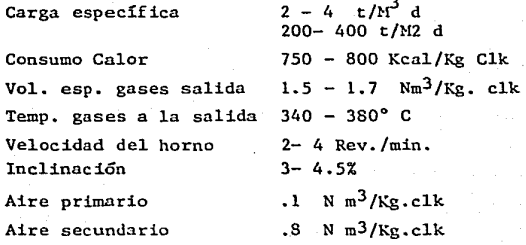

Verifiquemos las dimensiones del horno, en función de la carga específica.

Arca Sec. Transversal =  $0.785 * d^2$ 

$$
\frac{3200}{0.785* d^{2}1} = 200
$$
\n
$$
d1 = \left(\frac{3200}{200* .785}\right)^{1/2}
$$
\n
$$
d2 = \left(\frac{3200}{400* .785}\right)^{1/2}
$$
\n
$$
d3 = \frac{4.51 \text{ m}}{42} = \frac{3.20 \text{ m}}{42}
$$

Verifiquemos la longitud del horno del volumen espccíf ico de clinkerización

Tenemos

**1** 

 $3200 - 2$  $\mathbf{L}$  $3200 = 4$  $\overline{v_1}$  $\overline{\mathtt{v}_2}$  $V_1$  =1600 M3  $V_2$  = 800 M3  $V = A * L$ ,  $L = \frac{V}{A}$ *----¡::-*  $L_1 = 1600$ 15.97  $L_2 = 800$ 15.97  $L_1 = 100 \text{ m}$   $L_2 = 50 \text{ m}$ 

O sea, que un horno de 3200 t/d, de 4.55 m d \* 68 m Long. es aceptable.

Verifiquemos la carga térmica específica de la sección libre del horno en la zona de clinkerización, es decir, la cantidad de calor que fluye por 1 M2 de sección libre en la zona de clinkerización, (607. consumo comb. en horno, 40% en precalentador)

$$
Q_1 = \frac{3200000 \times 750 \times 6}{24 \times 15.97}
$$
  
\n
$$
Q_2 = \frac{3200000 \times 800 \times 6}{24 \times 15.97}
$$
  
\n
$$
Q_1 = 3.75 \times 10^6 \text{ Kcal/M}^2 \text{ h}
$$
  
\n
$$
Q_2 = 4.0 \times 10^6 \text{ Kcal/M}^2 \text{ h}
$$

La carga térmica específica por sección transversal es el factor li mitativo para los hornos modernos, ya que para una relación L/D típica para cada tipo de horno, ésta es proporcional a la carga tér mica sobre la superficie del revestimiento interno, factor que in- fluye en la vida del refractario que para hornos con precalentador de 4 etapas no debe exceder de 5 X  $10^6$  Kcal/M<sup>2</sup> h. Revisando Q<sub>1</sub> y Q<sub>2</sub> vemos que es inferior al valor límite.

Revisando la velocidad de los gases que no debe ser mayor de 8.6 m/seg. ya que velocidades mayores reducen la transmisión de calor y aumenta el arrastre de polvos, la concentración crece con la tercer potencia de la velocidad de los gases.

Area neta interior es iqual al área total menos el área de la sección de refractario y la del producto que se considera aprox. que ocupa - 13%

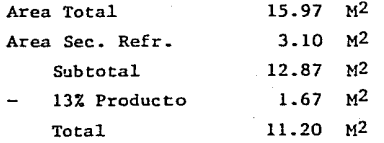

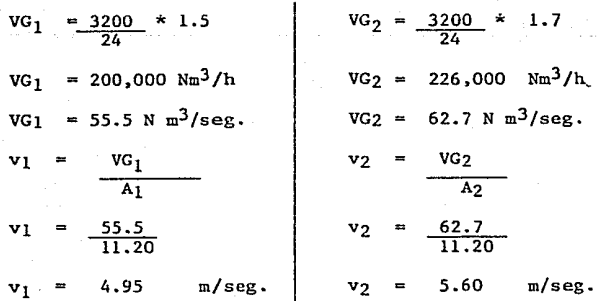

Estos valores son inferiores al límite antes indicado. De lo anterior podemos tabular las características del horno selec- cionado.

Producción/  $dfa$   $(P) = 3200$  t/p. Diámetro  $(D) = 4.55$  m. Longitud  $(L)$  = 68 m.  $Relacifon L/D$  = 14.95 Carga térmica  $(Q) = 4 \times 10^6$  KCal/M<sup>2</sup> h Vel. de Gases  $(v) = 5.6$  m/seg. Consumo térmico (q) =  $750-800$  KCal/Kg Clk

# 4.8 DISEÑO MECANICO.

El. criterio de diseño de un horno rotatorio para fabricar clinker debe cubrir dos aspectos fundamentales: diseñar al mínimo costo y debe ser rígido y garantizar un desgaste mínimo en el. revestimiento. Esta condición puede cumplirse si la deformación de la carcaza se re duce a un límite tolerable. Investigaciones al respecto, han demostrado que por lo general se permite una ovalidad relativa máxima ( W/dr ) de 0.3%. Suponiendo que la deformación es elíptica, la ova lidad se define como la diferencia doble de ambos semi ejes a y  $b. -$ Esta ovalidad puede dividirse en dos magnitudes.

- a) Ovalidad de la llanta con una tolerancia WLL/dr.  $\zeta$  0.2%
- b) Ova1idad en la carcaza del horno debido a deformaciones por su propio peso en anillos de rodadura sueltos y también por altas temperaturas Wc/dr  $<$  0.13%

Para mantener la ovalidad dentro de los límites debe cumplirse:

- a) Los ani1los de rodadura deben tener la suficiente rigidez.
- b) La holgura entre las zapatas del anillo y el anillo de roda dura debe ser mínima. A continuación se muestran algunos valores prácticos

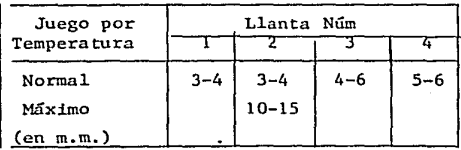

5 ଯ

Espesor del Cuerpo del Horno.

El espesor de la carcaza debe ser lo suficientemente grueso para evi tar la deformación provocada por su propio peso, peso del refracta- río y la del producto que circula por su interior y la deformación térmica.

El espesor de la placa en cada sección se determina

e = 
$$
\frac{Wp}{II * r^2}
$$
,  $W_p = \frac{Mx}{Sx}$   
\n  
\nSx = 20 N/mm<sup>2</sup>  
\ne = espesor de placa en m m  
\nMx = momento flexionante  
\nSx = Efluerzo flexionante admissible  
\nWp = Factor ovalidad en la carcaza 0.3% del difametro  
\nr = radio de la carcaza

La carcaza cilíndrica se suministra en varias secciones (virolas) y espesores, siendo la de mayor espesor la que contiene a la corona mo **triz. a continuación se dan sus características:** 

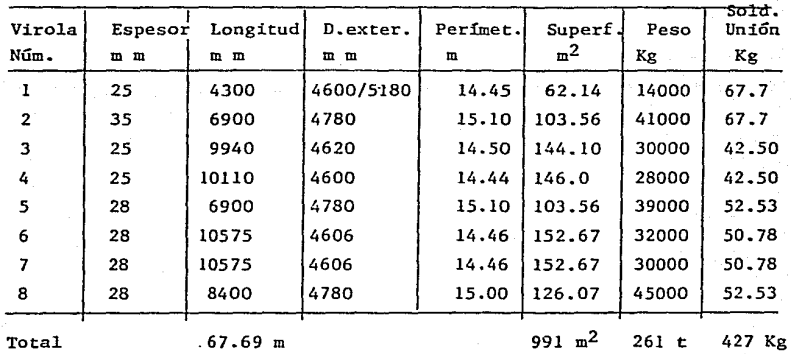

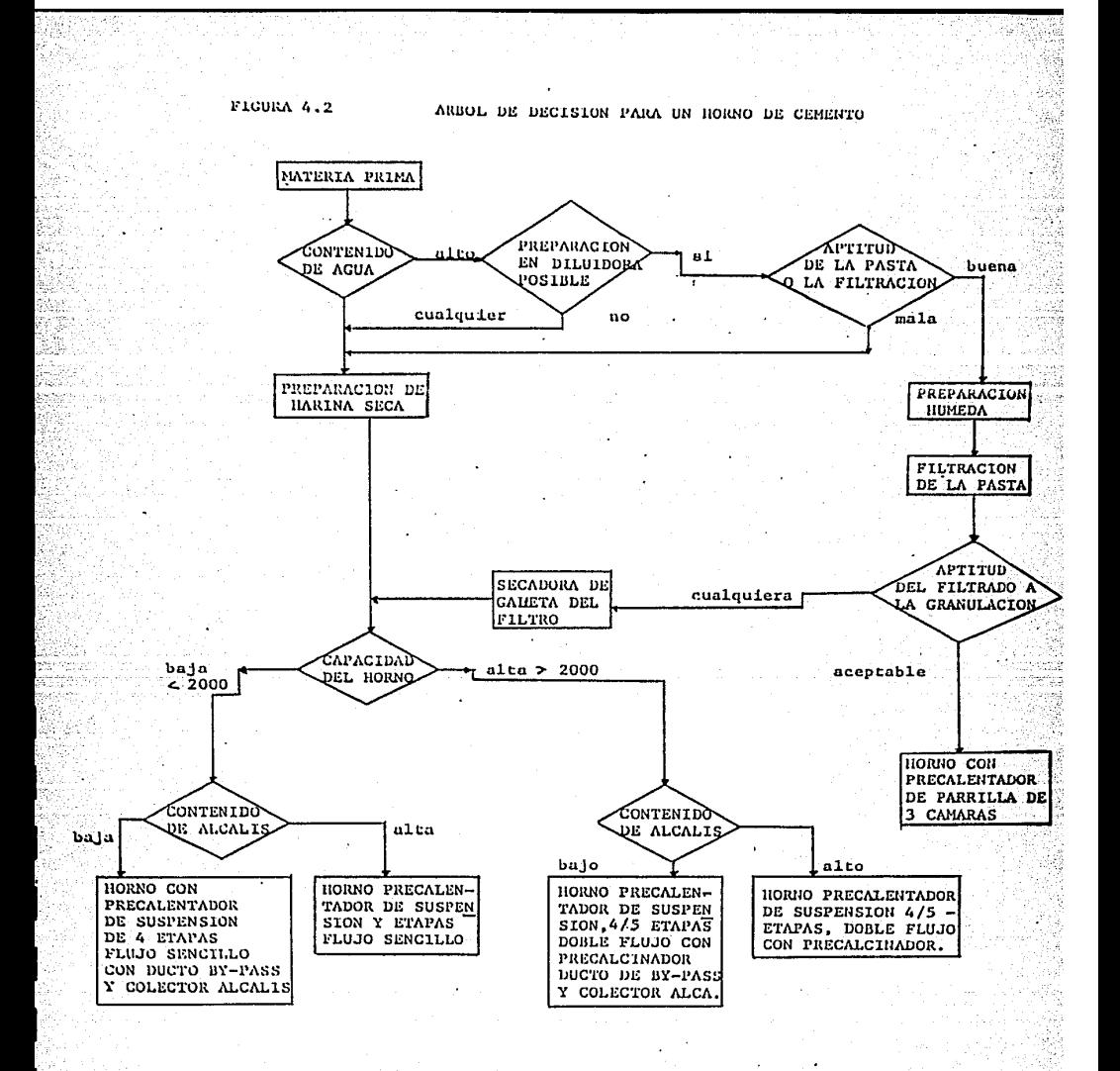

TABLA 4.2 LISTA DE PROVEEDORES DE HORNOS

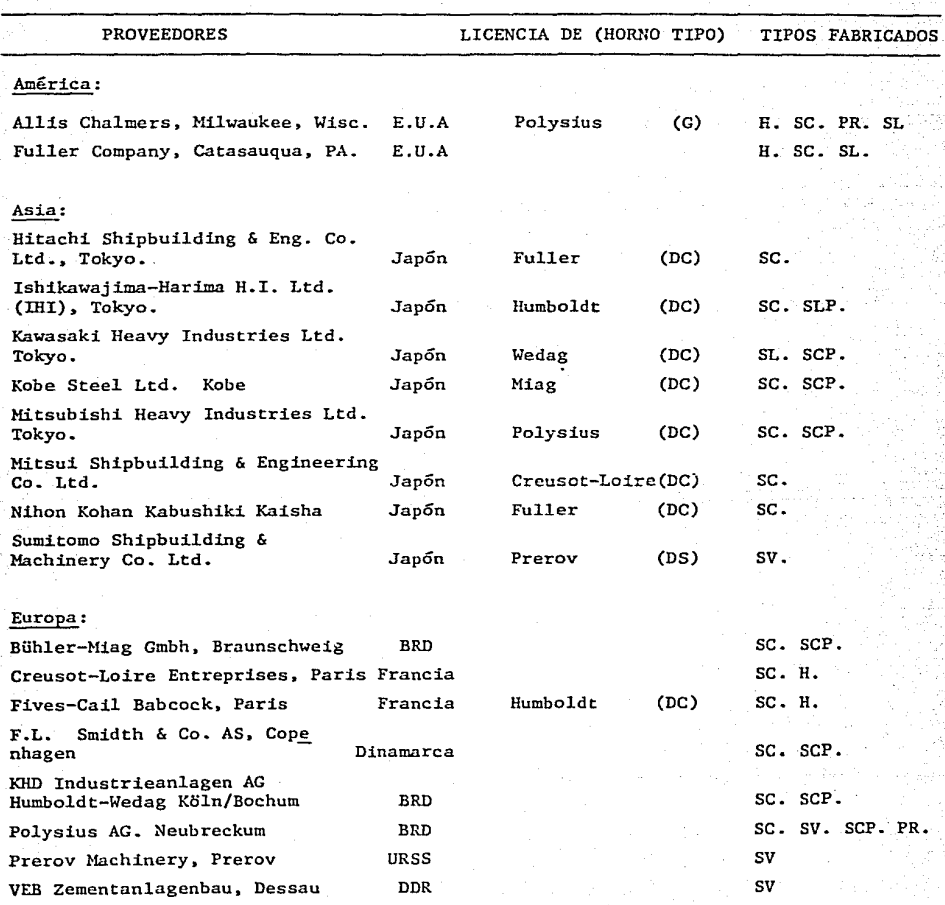

(

# ESPECIFICACIONES DEL EQUIPO PRINCIPAL<br>DE PLANTA HUICHAPAN.

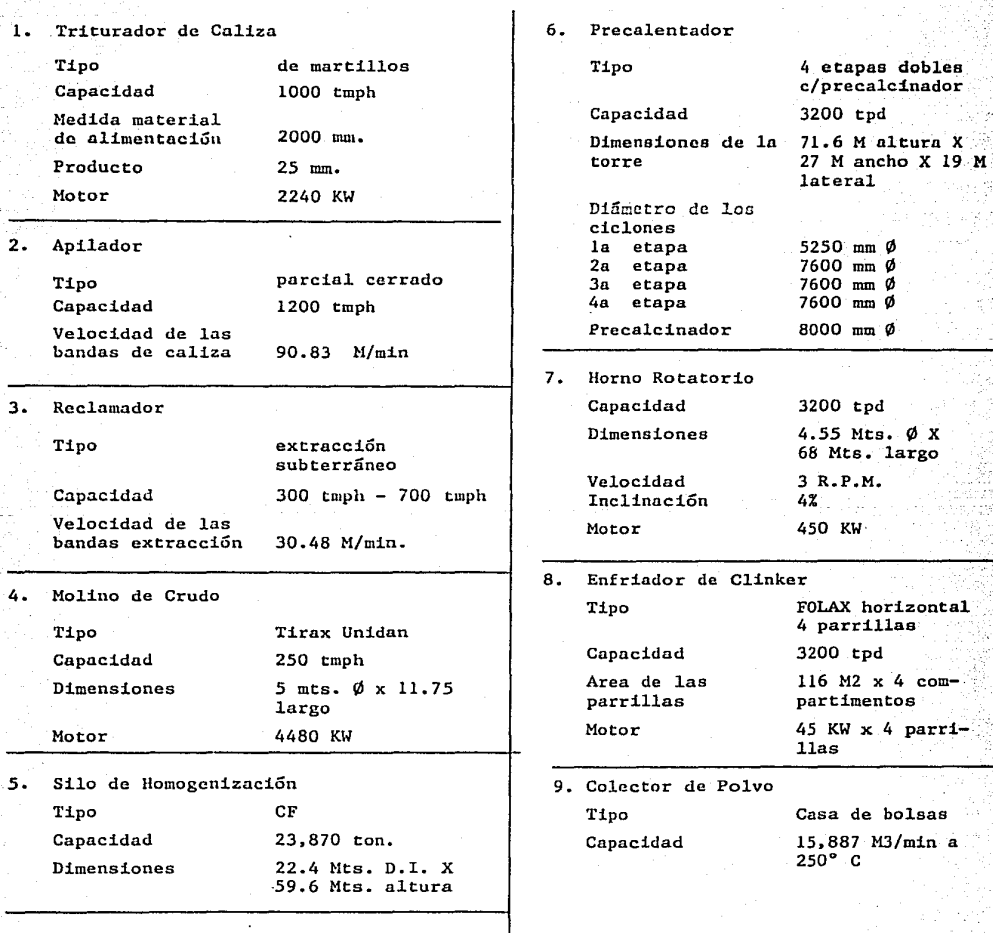

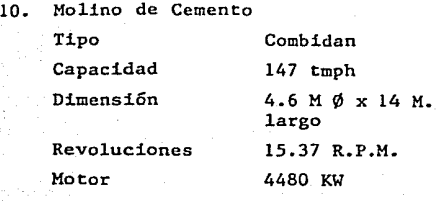

11. Separador de Aire Tipo Mecánico de aire Capacidad 80 tmph Diámetro 6,400 m.m. Fineza producto 3200 Cm2 Blaine Motor 340 KW

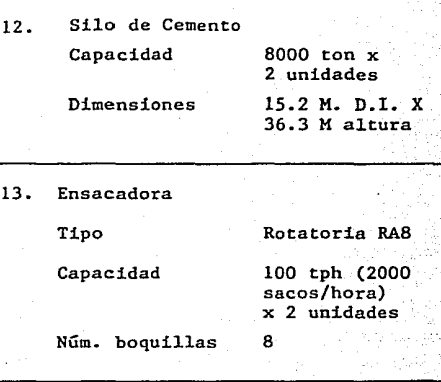

1 1 J

# CAPITULO 5

itan (jiwa)<br>Tanzania

9- Sang Line

 $\label{eq:2} \frac{1}{2}\sum_{i=1}^n\frac{1}{2}\sum_{j=1}^n\frac{1}{2}\sum_{j=1}^n\frac{1}{2}\sum_{j=1}^n\frac{1}{2}\sum_{j=1}^n\frac{1}{2}\sum_{j=1}^n\frac{1}{2}\sum_{j=1}^n\frac{1}{2}\sum_{j=1}^n\frac{1}{2}\sum_{j=1}^n\frac{1}{2}\sum_{j=1}^n\frac{1}{2}\sum_{j=1}^n\frac{1}{2}\sum_{j=1}^n\frac{1}{2}\sum_{j=1}^n\frac{1}{2}\sum_{j=1}^n\frac{$ 

a programa (1949) stanovnik pod povezanje u Svetovićevićev (1945)<br>1970 - Andrej Stevenski, politički politički politički (1947)<br>1970 - John Barbara, politički politički (1947)

المحادث أنتدل والانتقاد للأحفظ متهدي والانتقال المتحلفات and (n. 1958)<br>25 decembrie: Antonio Alegre Roy, compozitor filosofo

andra 1999<br>Santa Sali

#### 5. FORMAS DE C0?1PROBAR EL BUEN FUNCIONAMIENTO DE UN HORNO ROTATORIO

# 5.1 GENERALIDADES

En este capítulo se presentan dos formas básicas para conocer el desempeño del horno rotatorio. Esta son:

- Balance de materia
	- Balance térmico

Con la primera de ellas se puede conocer la calidad y aprove chamiento de la harina cruda alimentada y con la segunda las necesidades de energía que nuestro proceso está utilizando.

Presentamos a continuación la forma de poder realizar tanto un-Balance de Materia como un Balance Térmico. En ambas considera remos el caso de un sistema de horno rotatorio con precalenta dor de ciclones, alimentación de harina cruda, enfriado del clinker por aire.mediante un enfriador Folax, colector de pol vos y regreso de parte de los polvos al sistema.

#### 5. 2 BALANCE DE MATERIA

Previo a un Balance Térmico es necesario realizar un Balance de Materia. Esto es, considerar en el sistema a analizar to das las entradas y salidas de materia.

Para realizar un Balance de Materia es necesario tomar una base de cálculo, en este caso será de 1 kg. de clinker producido. En la Tabla (5.1) se muestran las entradas y salidas de materia a considerar.

A continuación se detallarán los porcentajes utilizados ó la forma de obtener los valores de las entradas o salidas mencio nadas en la Tabla 5.1.

# TABLA 5.1 ENTRADAS Y SALIDAS DE MATERIA DEL SISTEMA DE HORNO

# KG/KG CLINKER

#### ENTRADAS

\*

\* \*

\*

SALIDAS \*

> \* \*

\*

\*

\* \*

Clinker producido

Harina cruda necesaria para producir 1 kg. de clinker

CO<sub>2</sub> Desprendido por la -<br>harina al momento de la ca<u>l</u> cinación

Polvos que van al colector

Polvos regresados al sistema del horno

Polvos perdidos

Harina cruda del polvo que se perdió

CO<sub>2</sub> del polvo perdido

Contenido de humedad de la harina cruda

Alcalis y otros productos
Antes de iniciar el Balance de Materia es necesario tener la siguiente información:

- Porcentaje de pérdidas por ignición de la harina cruda (% P.I.H.C.)
- Porcentaje de pérdidas por ignición en el colector de polvos (% P.I.C.).
- Porcentaje de humedad (%H) de la harina cruda.
- % Pérdida de polvos (% P.P.)
- Temperatura de entrada de la harina cruda al sistema a considerar (te).
- Porcentaje de titulación de la harina cruda (%T).

# Clinker producido.

Equivale a la base de cálculo de 1 kg. de clinker.

# Harina cruda necesaria para producir l kg. de clinker

Todo lo que se suministra de materia prima (harina cruda) no se convierte en clinker. Existe un porcentaje llamado de pérdidas por ignición da. el cual contabiliza las mermas en la hárina cru-

Dicho porcentaje considera las reacciones de calcinación y por tanto el desprendimiento de  $CO<sub>2</sub>$ . Utilizando la siguiente ecuación se obtiene el total de harina cruda necesaria para producir 1 kg. de clinker.

Fh. c. =  $1/$  ( (1-% P.I.H.C.) \* (1-% H.) \* (1-% P.P.) ) (5.1)

 $CO<sub>2</sub>$  Producido por la harina cruda (F (CO<sub>2</sub>) h.c.)

 $\frac{\text{Z} \quad \text{T} \quad \star \quad 0.44}{\text{1} - \text{Z} \quad \text{P.I.H.C.})}$   $\star$  100 (5.2)

# Polvos que van al colector (F p.c.)

En este caso, pocas veces se realiza en la práctica la medición. Lo que se utiliza es un porcentaje aproximado al  $6\%$  con respec to a el total de harina cruda alimentada.

# Polvos regresados al sistema de horno ( $F p.r.h$ )

También aquí se utiliza un porcentaje de 5.99% del total de hari na cruda suministrada.

# Polvo perdido (F p.p.)

Nuevamente se maneja un porcentaje de aproximadamente el 1% conrespecto a el total de harina cruda alimentada.

# Harina cruda del polvo perdido (F h.c.p.p)

F h.c.p.p. = 
$$
\frac{1 - \chi p.I.C.}{1 - \chi p.I.H.C.}
$$
 \* F p.p. (5.3)

$$
\underline{\text{co}}_2 \underline{\text{ del polvo perdido (F(CO}_2) p.p.)}
$$

$$
F(CO_2) p.p = F h.c. p.p. - F p.p.
$$
 (5.4)

Contenido de humedad de la harina cruda (F a.h.c.)

 $F$  a.h.c =  $F$  h.c.  $\star$   $\star$   $\star$   $H$ 

(5.5)

Alcalis y otros productos (Fe)

$$
Fe = F h.c. - F c1 - F(CO2) h.c
$$

(5.6)

5.3 ESTDIACION DEL CONSUMO CAi.ORIFICO EN UN SISTEMA DE HORNO

5.3.l Generalidades

**En esta sección se muestran las ecuaciones** *a* **seguir**  para la obtención de un Balance Térmico en un sistemade horno rotatorio.

Un Balance Térmico consiste en calcular todas las en tradas y todas las salidas de calor de un sistema • con el fin de conocer los requerimientos de energía por kilogramo de cliker producido, y con ello poder de **terminar donde existen 1os mayores consumos de calor**  para tratar de reducirlos.

A continuación se explican más ampliamente el total de calor suministrado y consumido dentro del sistema de horno.

Normalmente en la industria, se realiza un Balance Tér **mico teniendo como variable a encontrar las calorías,** necesarias para producir un kilogramo de clinker. Espor ello que de esta forma serán presentados en esta sección los cálculos a seguir para obtener los consu mos de energía.

La Figura (S.l) que aqui se presenta, es el diagrama de bloques de clinkerización. El círculo enmarca lo que es considerado como sistema del horno y en el se notan las entradas y salidas a analizar.

Para poder llevar a cabo el Balance Térmico es necesario contar con un Balance de Materia previo así como con los datos y ecuaciones que se muestran en el apdndice (Bl).

#### 5.3.2. CALOR SUMINISTRADO AL SISTENA DE HORNO

Como se mencionó en el capítulo 3, el proceso de for mación de clinker, es un proceso endotérmico. Esto significa que requiere de calor para poder efectuarse-

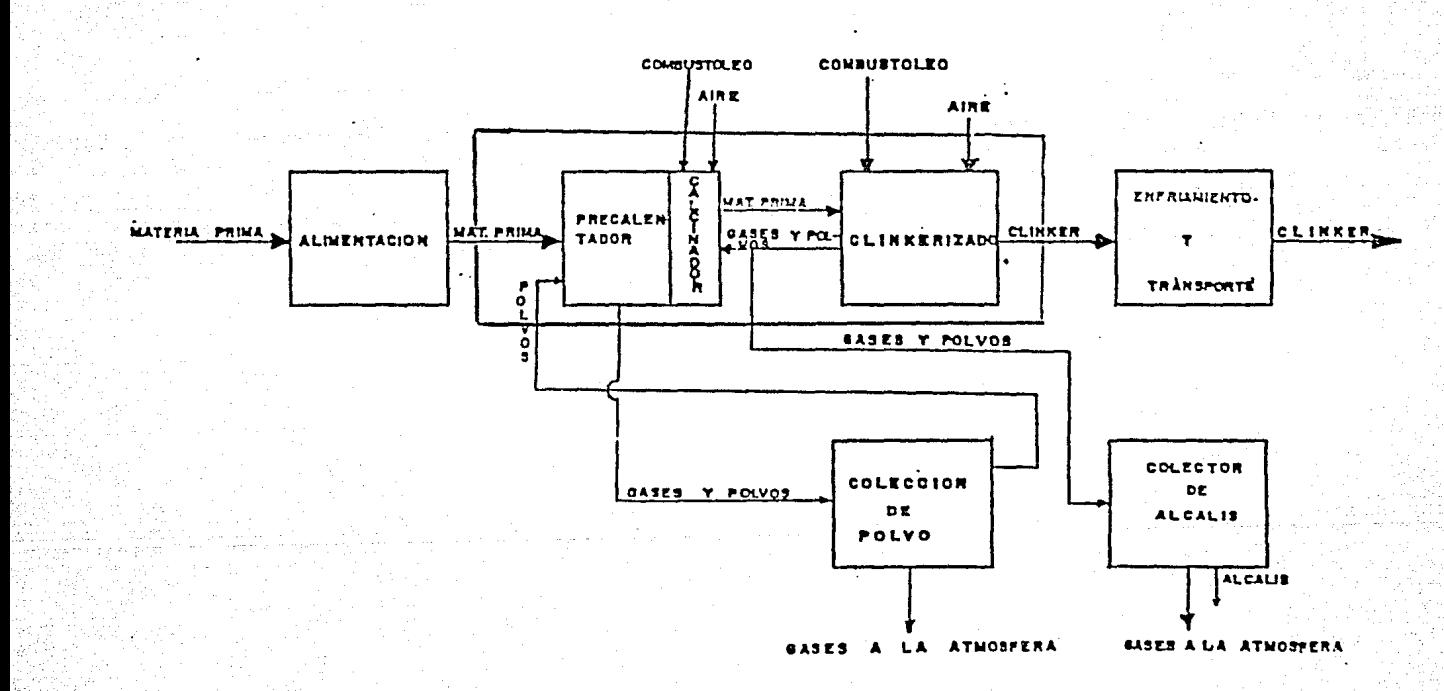

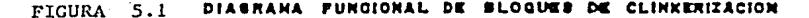

asté tr

# El calor necesario será suministrado por:

- a) La combustión del combustible.
- b) Quemado del material en la alimentación del horno combustible.
- c) Calor proporcionado como calor sensible del combus tible, la harina cruda, el aire de combustión (pri mario, secundario, terciario y el exceso de aire), polvo retornado y el exceso de aire a el Enfriador Folax.
- a) Calor suministrado por la combustión de1 combustible. La unión de combustible con oxígeno produce calor, y el calor generado cuando 1 kg. de combustible es completamente quemado se llama ca1or de combustión o poder calorífico del combustible,

Los poderes caloríficos son determinados experimen  $$ talmente por medio de calorímetros en los cuales los productos de combustión son enfriados a la tempera tura inicial. El calor absorbido por el elemento enfriador es luego medido. El resultado es denomi nado Poder Calorífico.

Actualmente en México se utiliza el combustóleo, debido a su costo más bajo. Sin embargo algunos hor nos continúan utilizando gas natural.

En el caso de utilizar combustóleo, el poder calorífico promedio es de 9,121 KCAL/KGCOMB o bien si se cuenta con un análisis químico del contenido del combustóleo se puede utilizar la siguiente ecuación:

P.C. co = 8100% C + 28600 (%H-%0<sub>2</sub>/8)+ 2500%S -600% H20 (KCAL/KGCOMB)

(5.7)

donde:

C, H, O<sub>2</sub>, S, H2O porcentaje peso del respectivo elemento o compuesto. Cuando al contrario se utiliza gas na tural, su poder calorífico es de aproximadamente 8400  $KCAL/Nm<sup>3</sup>$ . Igualmente se puede obtener una estimación del poder calorífico con la siguiente ecuación:

 $P.C.g. = 3020CO+2580H_2+8550CH_4+15370C_2H_6+14320C_2H_4$ (KCAL/Nm $^3)$ (5 .B)

CO,  $H_2$ ,  $CH_4$ ,  $C_2H_4$ ,  $C_2H_6$  ---- Porcentaje volumétrico de los elementos y compuestos en el análisis del gas.

En este caso el factor a encontrar al resolver el Balance de Energía se denominará por (X) y tendrá unidades de KCAL/KG de clinker.

b) La combustión del material combustible en la alimenta ción del horno.

> El material combustible en la harina cruda consiste de materias orgánicas contenidas en él. La determinación de la cantidad de material orgánico es difícil y ademássu contribución con respecto al total de calor suminis trado es del orden de 0.1 - 0.3%, lo cual es mínimo.

> **Las materias orgánicas más comunmente encontradas en 1a**harina cruda son la pirita y el carbono.

> A continuación se muestra la forma de calcular el calorlibre proporcionado por:

# Carbono

 $Q_1 = 8100$  (% C) \* R (5.9)

donde:

% C ---- Porcentaje peso del carbono en la harina cruda. R Factor del crudo, depende de el contenido de -  $CO_2$ , H<sub>2</sub>O y otras materias volátiles. Normal mente es de 1.7 KG COMB/KG CLINKER.

# Pirita

 $Q_2 = 1280$  (ZPir) \* R

 $(5.10)$ 

 $(5.11)$ 

% Pir ---- Porcentaje peso de pirita en la harina cru da.

c) Calor libre proporcionado como calor sensible.

Para obtener el Balance Térmico se fija una temperaturade referencia; la cual normalmente es de ZOºC. Aquel material que entre al sistema a mayor o menor tempera tura que la de referencia, tendra un calor sensible posi tivo o negativo respectivamente. Esto es, como calor po sitivo se consideran aquellas cantidades de calor cuya temperatura es superior a la temperatura de referencia de 20°C. Como calor negativo se consideran aquellas can tidades de calor cuya temperatura es inferior a la tem peratura de referencia.

Las capacidades térmicas (Cp's) mencionadas en esta sección se encuentran el apéndice (Bl),

# Calor. sensible proporcionado por el· combustible

Usualmente el combustible se introduce al sistema a tempera turas mayores a ZOº C, por lo tanto la forma de calcular su calor sensible es la siguiente:

Q<sub>3</sub> =  $\frac{X * C_p \cdot \text{Co/te}}{P}$ P.C, co

# Calor sensible proporcionado por el aire de combusti6n

El aire de combustión se divide en:

- Primario.
- Secundario.
- Terciario.
- Exceso de aire a la entrada del Enfriador de Clinker.

El aire primario, es el que se suministra en los quemadoresprincipales (quemador del horno, y en el del precalcinador), para que se pueda llevar a cabo la reacción de combustión.

El aire secundario es el que va de la la. cámara del Enfriador Folax al horno.

El terciario es el que se extrae mediante un ducto a la sali da del horno, y se suministra a el precalcinador aprovechan**do su alta temperatura.** 

En cuanto a el exceso de aire a la entrada del Enfriador de Clinker, esta será la misma que a la salida del enfriador <sup>y</sup>se detectará el porciento de exceso de aire mediante un análisis Orsat (\*) de los gases.

La forma de contabilizar las entradas de calor proporciona das por el aire de combustión, es la siguiente:

#### Aire Primario.

Es necesario calcular la cantidad de aire que se sumi nistra a los quemadores. Posteriormente se determinanlos Kg. de aire necesarios para producir un kg. de clin ker. Para estos cálculos ver apéndice B2.

 $Q_{\Delta} = F$  a.p. \* Cp a.p/te

(5, 12)

74

La temperatura de entrada de la cual se habla es la temperatura ambiente.

# Aire secundario,

Se requiere conocer los kg. de aire por kilogramo de clin **ker que se manejan en la corriente de aire secundario;**  para los cálculos ver apéndice B2.

Teniendo este dato, el calor se obtiene con la siguiente **ecuación:** 

 $Q_5 = F a.s. * Cp. a.s./te$ 

# (5.13)

# Aire terciario.

Al igual que para el cálculo del aire secundario, aquí se requíere conocer los kg. de aire por kilogramo de clinker (ver apéndice B2). Con este dato se podrá conocer el total de calor sensible proporcionado por el aire terciario  $(Q<sub>c</sub>)$ .

 $Q_c = F a.t$  \* Cp a.t./t.e.

(5.14)

Calor sensible del exceso de aire de combustión.

Para asegurarnos que la reacción de combustión se realice al mayor porcentaje posible de reacción se suministra aire en exceso. Este exceso de aire será calculado toman do una muestra de aire a la salida del precalentador y analizándola con el Orsat (\*). Con la ecuación (5.14) se calcula el porcentaje de exceso de aire y luego con la ecuación (5.15) se obtiene el calor sensible proporcionado por dicho aire en exceso  $(Q_7)$ .

E (5.15) 2 Exceso de aire = 
$$
\frac{1}{(1 - (79/21 \times (99/21))100 - 702 - 02)}
$$

E (5.16)  $Q_7 =$  (% Exceso de aire)\* F a.m. \* Cp a.m./te

# Calor sensible proporcionado por el exceso de aire del Folax

Es necesario determinar inicialmente los flujos de aire sumi  $$ nistrados por los ventiladores del Folax. Existen dos formasde contabilizar este flujo de aire:

- Mediante las curvas de los conos piezométricos de los ventiladores.
- Tomando la presión dinámica y estática de cada uno de los ventiladores y realizando los mismos cálculos que para el flujo de aire primario (ver apén dice B2).

Teniendo los flujos aire, se suman los flujos de todos los ven tiladores y se obtienen los kilogramos de aire por kilogramo de clinker. Además es necesario considerar que el flujo de exceso de aire es igual a el flujo de ventiladores de Folax **menos e1 aire secundario y e1 aire terciario. Esto es:** 

$$
F e.a.f. = Fv - Fap - F a.s
$$

 $(5.17)$ 

Finalmente para obtener el total de energía cedida se utilizala ecuación (5.18).

 $Q_0 = F e.a.f. * C pe a.f/te$  (5.18)

Calor sensible proporcionado por la harina cruda (alimenta ción).

Es necesario tener calculados los kilogramos de harina cruda por kilogramo de clinker, obtenidos en el. Balance de Materia antes realizado. La energía proporcionada por la harina cruda se contabiliza con la ecuación siguiente:

$$
Q_g = F h. c. * Cp h. c./te
$$

(5 .19)

# Calor sensible proporcionado por el polvo regresado al Horno

Nuevamente se necesitan los kilogramos de polvo retornado por kilogramos de clinker del Balance de Materia. El calor obtenido se calcula con la ecuación (5.20).

 $Q_{10} = F$  p.r.h. \* Cp p.r.h/t.e.

# (5. 20)

77

Por temperatura de entrada (t.e.) en este caso, se entiende aqué lla temperatura medida en el punto más próximo al lugar de entra da de polvos, por ejemplo, en el gusano del colector de polvos.

5.3.3 CALOR REQUERIDO POR EL SISTEMA DE HORNO.

> **Así como se suministra energía, existen requerimientos de ella.**  En esta sección se desglosaran éstos y *se* explicará su forma de obtenerlos. Muchas veces debido a la naturaleza propia del proceso, se pierde energía. Este es el caso de la radiación y convección en las paredes del horno y de los ciclones o partes del precalentador. También existe pérdida de energía en aquellos flujos de gases y polvos que salen del sistema a una temperatura mayor a la de referencia y los cuales no son utilizados. Los re qucrimicntos y pérdidas de energía se muestran enseguida:

- a) Productos de combustión.
- b)  $CO<sub>2</sub>$  de la harina cruda.
- e) Agua de harina cruda.
- d) Polvo al colector.
- e) Calor de **reacción ..**
- f) Pérdidas por radiación y **convección:**

En ciclones del precalentador

En el **horno** 

En la superficie del enfriador Folax. g) Pérdidas en el Enfriador Folax:

- Por el calor del clinker
- Por el **exceso** de aire
- h) Exceso de aire en el sistema

a) Productos de combustión.

Es necesario calcular los kilogramos de gases despedidos por kilogramo de combustible consumido. Posteriormente se mul tiplica lo anterior por el factor A y por la capacidad tér mica porcentual de la mezcla de gases evaluado a la temperatura de salida del flujo. En nuestro caso, la temperatura a la salida del precalentador.

Esto es:

$$
-Q_{11} = G \text{ p.comb.*} A * C p p. comb/t.s.
$$

(S.21)

(S.2Z)

Calculas a mayor detalle en el apéndice (BJ).

b) CO<sub>2</sub> de la harina cruda.

Al llevarse a cabo la calcinación de la harina cruda, se produce la siguiente reacción:

$$
Ca CO_3 + \triangle
$$
 ---- -  $CaO + CO_2(g)$ 

Existiendo por tanto, un desprendimiento gaseoso de Bióxidode Carbono  $(CO_2)$ . Este gas debe ser contabilizado al igualque los productos de combustión como salidas del sistema. La forma de obtener el cálculo de la energía disipada es lasiguiente:

$$
-Q_{12} = F (CO_2) h.c. * CP (CO_2) h.c/t.s.
$$

e) Agua de la harina cruda.

Del Balance de Materia previamente realizado se tiene los kilogramos de agua por kilogramo de clinker, lo único que se tiene que hacer es considerarla ahora como vapor de agua y multiplicar el flujo por la capacidad calorífica del vapor de agua a la temperatura de salida del precalentador.

 $-Q_{13} =$  F a.h.c \* Cp a h. c./t.s.

# d) Polvos al colector.

Parte de la harina cruda es arrastrada por los gases; estos son los polvos que son recogidos por el colector. Mismos que fueron calculados en el Balance de Hatería. La ecuación (S.23) muestra la forma de obtener el total de calor disipado por cuenta del flujo de polvos al colector.

 $-Q_{14} = F \text{ p.c.} * Cp \text{ h.c.}/t.s.$ 

(5.24)

(S.23)

# e) Calor de reacción.

Es aquí donde se calculan los requerimientos de energía que es necesario suministrar para poder obtener clinker (\*) a partir de la harina cruda.

Primero se realiza un análisis de la harina cruda donde se deberán calcular los porcentajes de:

$$
- A2O3
$$
  

$$
- SiO2
$$
  

$$
- Fe2O3
$$
  

$$
- \zeta P.I.H.C.
$$
  

$$
- \zeta T
$$

Ya que se cuenta con ellos, se calcula el calor de reacción por la siguiente ecuación empírica.

$$
- Q_{15} = 4.28 \times \frac{1}{1 - \frac{1}{2} P \cdot 1 \cdot H \cdot C} \times \frac{2}{1 - 4.11} \times \frac{2}{1} A_{2} O_{3} - 5.12 \times \frac{1}{2} O_{2} - 0.59 \times \frac{2}{1} C_{2} O_{3}
$$
\n
$$
= 2.51 O_{2} - 0.59 \times \frac{2}{1} C_{2} O_{3}
$$
\n
$$
(5.25)
$$

f) Pérdidas por radiación y convección.

Las pérdidas de calor debida a la convección y radiación se-

calcula en base a las temperaturas de superficie y del coef iciente de transferencia de calor mediante la siguiente fórmula:

$$
- Q_{16} = h * \text{ AREA} * (\text{To} - \text{Ta})
$$

Para el cálculo de transferencia de calor rediante radiación interviene en la fórmula la temperatura absoluta. Además se hace la aclaración que Q<sub>16</sub> equivale a la suma de pérdidas por convección y radiación en horno, ciclones del precalentador y enfriador Folax. Algunas veces, por**no poder realizarse estos cálculos se estiman de 1a mane** $ra$  siguiente:

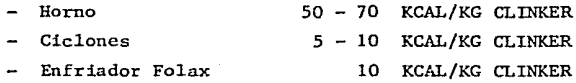

La temperatura de superficie de la cubierta del horno se mide con pirómetro de contacto o de radiación. Cuando se utilizaun pirómetro de radiación, es posible que no se obtenga la temperatura verdadera, debido a la emisividad (\*) de la super ficie. Se puede calcular la temperatura verdadera de super ficie cuando se conoce o se estima la emisividad utilizando la gráfica 5.1 anexa.

Ya que se calculó (en el caso de ser necesario), la temperatura verdadera con la gráfica (5.1) se calculará el coeficien te global de transferencia de calor (h.). Este coeficiente es igual a:

 $h = hr + hc$  (KCAL/H)

(S.27)

Donde hr es el coeficiente de transferencia de calor por ra diación y he es el coeficiente de transferencia de calor por**convección.** 

(S.26)

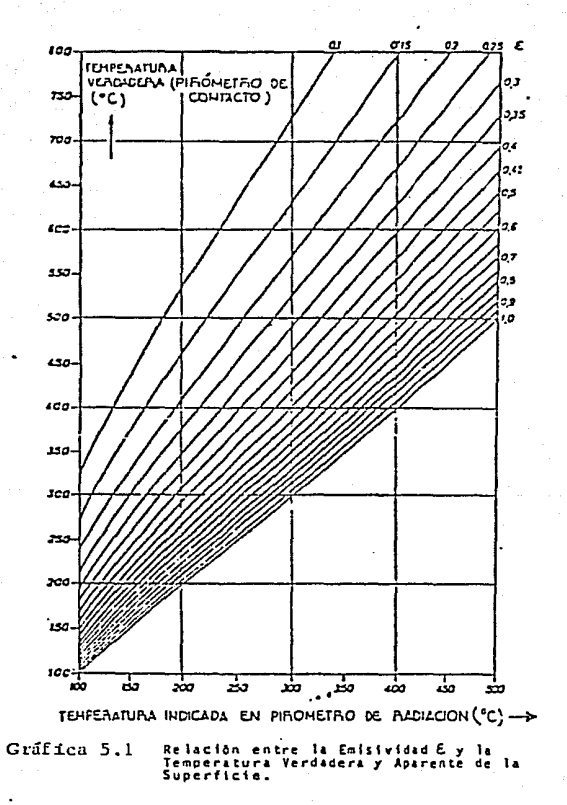

**La forma más práctica de realizar este cálculo es mediante**  la gráfica (5.2). En ella se obtienen el total de KCAL/m<sup>2</sup>h C° tomando como base la temperatura de la superficie y la tempera tura ambiente. Cabe hacer la aclaración de que se mantiene constante C siendo ésta de 4.0. La constante C equivale a lamultiplicación de la emisividad, la constante de Stefan-Bolt zman y el factor de intercambio de radiación.

Tanto la emisividad como el factor de intercambio de radiación son valores muy poco manejados e inciertos. Sin embargase ha comprobado en la práctica que un valor de  $C = 4.0$  es bas **tante bueno.** 

g) Pérdidas en el Enfriador Folax.

Por el calor del clinker.

Debido a que se tomó la base de cálculo de 1 kilogramo de clinker, entonces lo único que hay que hacer es multi plicar por el calor específico del clinker a la tempera cura de salida del clinker.

 $Q_{17} = 1$  KG DE CLINKER\* Cp cl./t.s

 $(5.28)$ 

Por el exceso de aire con el enfriador.

El flujo de exceso de aire en el enfriador calculado en la sec ción anterior (5.3.2 (c) ) Fe. a. f. es igual al flujo de exceso de aire a la salida. Solamente que ahora la temperatura a la cual se evalua la capacidad calorífica (Cp) es a la temperatura de salida.

 $Q_{18}$  = Fe. a. f. \* Cp e.a.f./t.s

(5.29)

h) Exceso. de aire en el sistema.

El exceso de aire es igual al calculado en la sección anterior 5.3.2 (c), pero ahora el Cp será evaluado a la temperatura de-

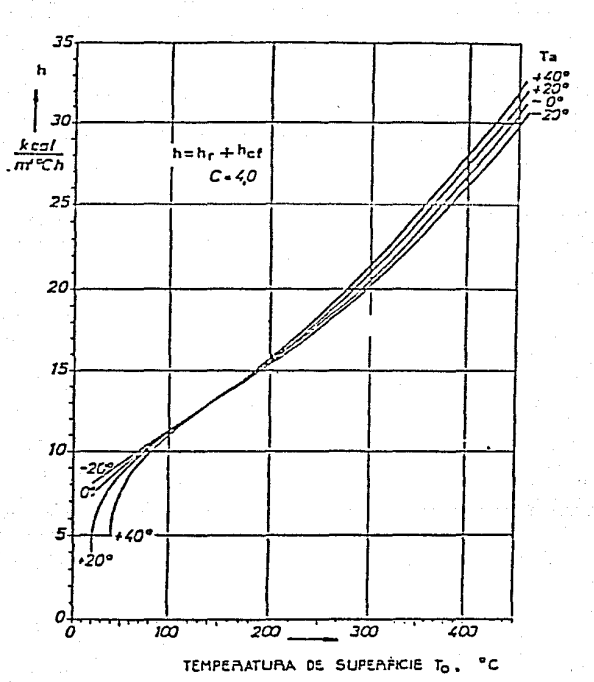

Grafica 5.2 COEFICIENTE DE TRANSFERENCIA DE CALOR hr Y her<br>CON C = 4 CON.DIFERENTES TEMPERATURAS<br>AMBIENTALES.

salida de los gases en el precalentador.

 $- Q_{19} = X$  Exceso de aire \* F a.m. \* Cp a.m./t.s.

(5.30)

5 .4 RESULTADOS DE UN BALANCE DE MATERIA Y TERMICO.

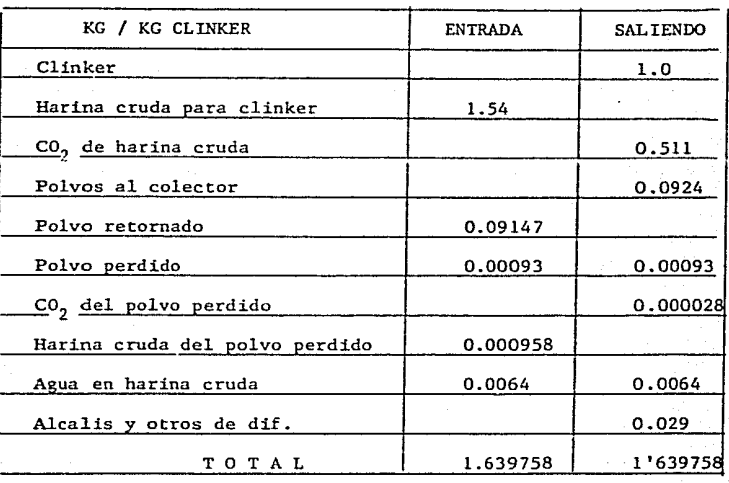

# TABLA 5.1 BALANCE DE MATERIA

Los cálculos realizados se pueden observar en los apéndices Al <sup>y</sup> A2.

Los cálculos realizados se encuentran en los apéndices Bl, B2, y B3.

TABLA 5.2

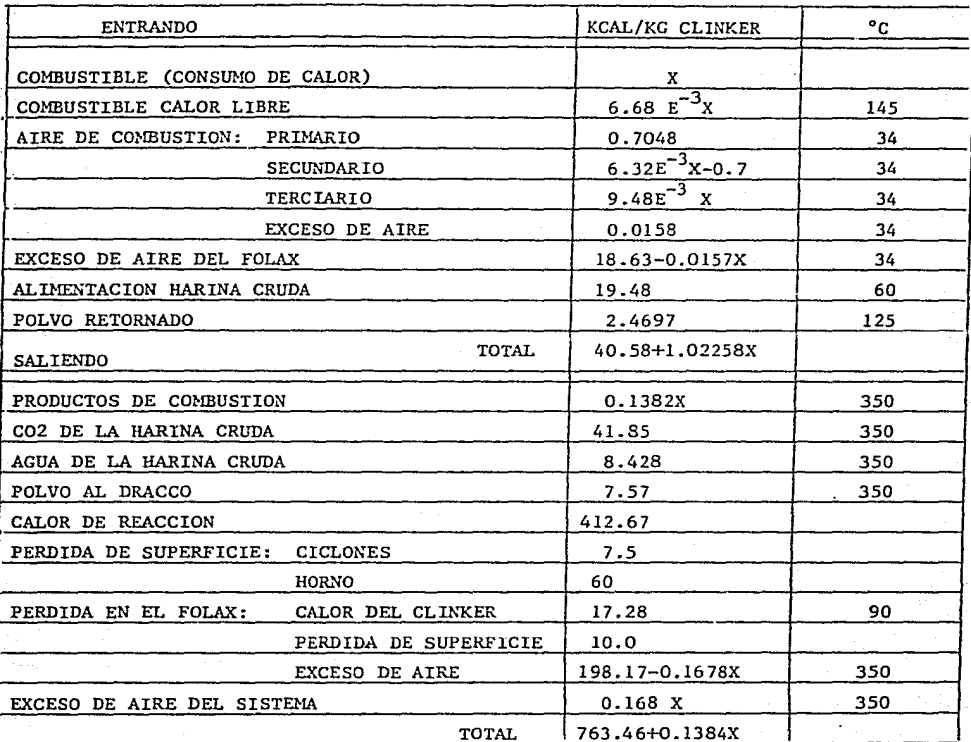

 $Y \tX = 817.64$  KCAL/KG CLINKER

En este caso el consumo de KCAL por kilogramo de clinker, es alto para las metas de producción. Por lo que será necesario continuar realizando este tipo de Balan ce y evitar lo más posible las pérdidas o consumos innecesarios de energía.

# NOMENCLATURA DEL CAPITULO 5

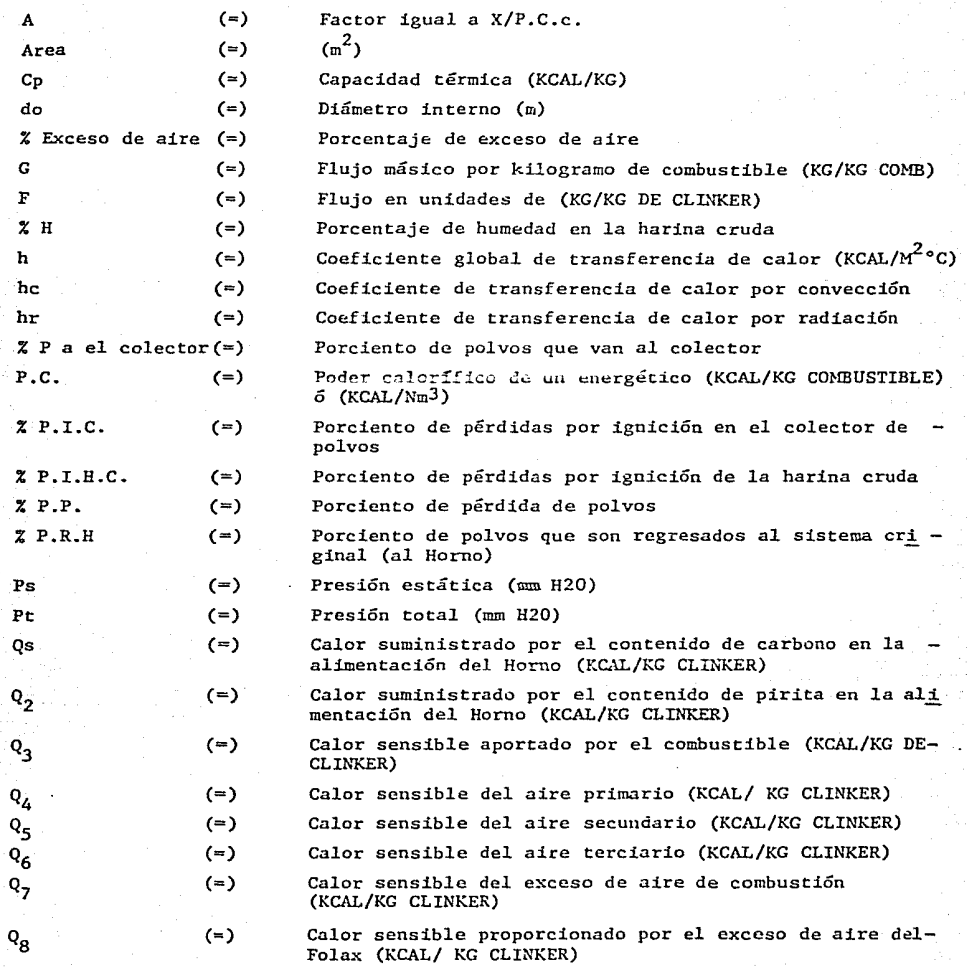

tera<br>1982: Maria Barcelona, americana española<br>1983: Maria Barcelona, francesa

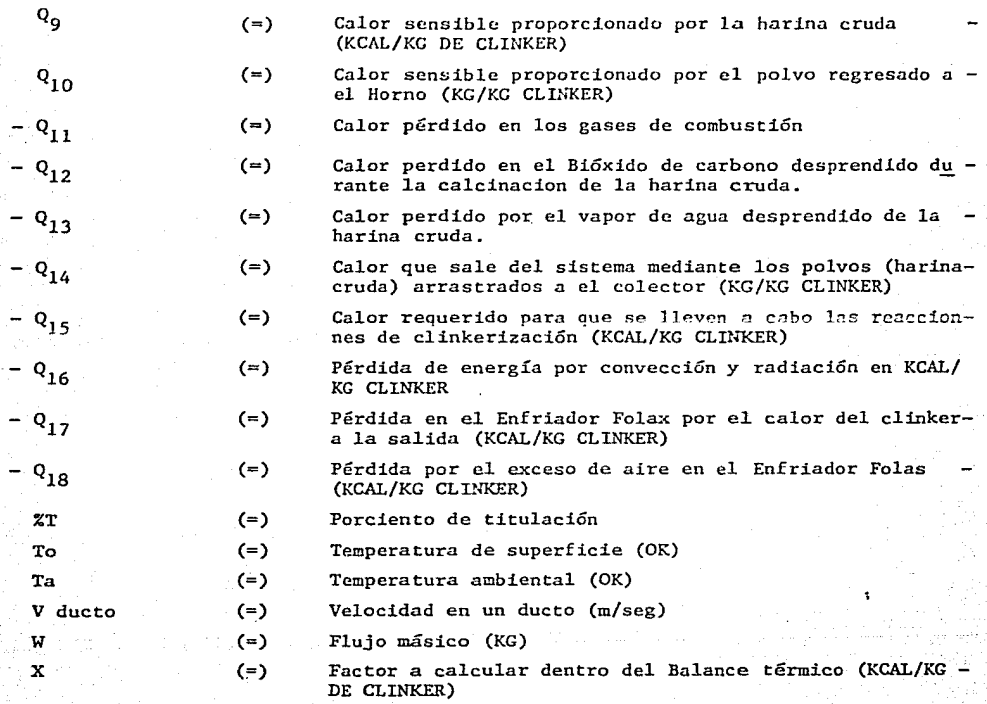

# ABREV LATURAS

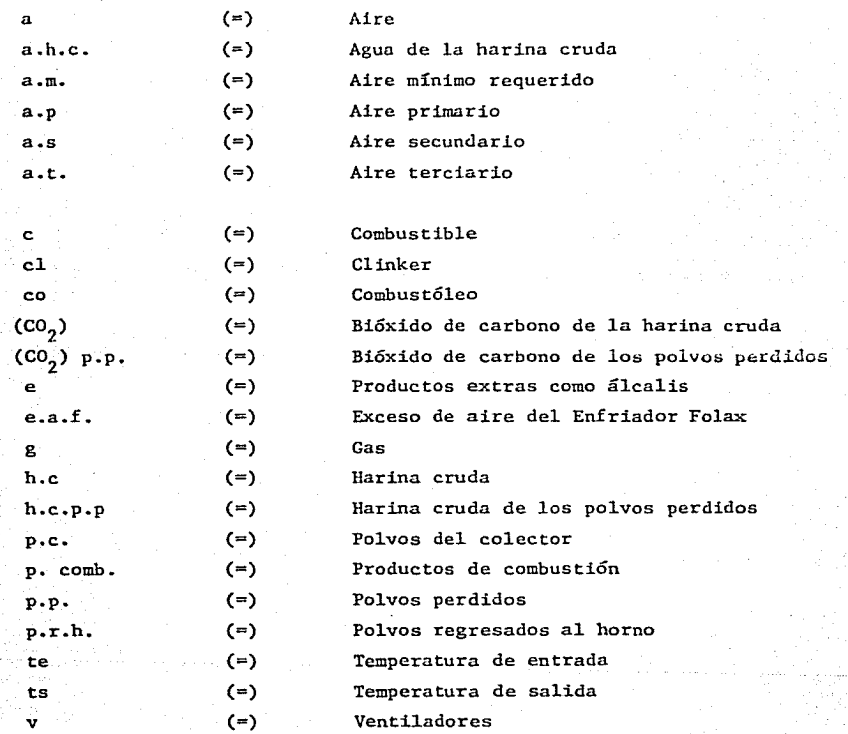

# SIGNOS

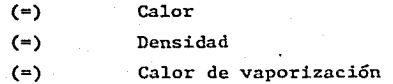

I'

i.<br>D

**1**  ات<br>بر

# 

a waje na wyz

지난 아이가 아이가 보면 있다.<br>이 사이가 되어 있어요?

# 6. TEORIA DE PLANEACION, PROGRA11ACIO:I Y CONTROL DE ACTIVIDADES OPERACIO:IALES.

#### 6.1 INTRODUCCION.

Así como en los primeros tiempos los hombres se agrupaban para efectuar mejor sus tareas, actualmente lo hacen también para formar las diferentes empresas.

La conciencia de la verdadera función de dirección en la empresa, así como sus responsabilidades, influyen fuertemente en el éxito o fracaso de la misma. Las actividades desarrolladas en las empresas pueden ser de dos tipos:

"Las actividades rutinarias que podernos considerar como contínuas.

**·Las que quedan limitadas en el tiempo y que hemos considerado como operacionales.** 

Es precisamente a las actividades operacionales a las que se aplican las téc**nicas que aquí vamos a tratar, pues su planeación; programación y control**  debe hacerse en forma específica y única para la ocasión.

**Entre este tipo de actividades encontramos, por ejemplo: la construcción de una nueva bodega para materiales, el estudio de mercado para los nuevos pro- duetos, etc.** 

# 6.2 REPRESENTACIONES GRAFICAS DEL TIEMPO COMO MEDIO DE PROGRAMACION Y CONTROL.

## Gráficas de Gantt

Henry Laurence Gantt, originario de Maryland, EU (20 de Mayo 1861 - 23 de Nov. 1919), ingeniera industrial graduada en la Universidad Johns Hopkins, ha sido considerada par el Instituto Americana de Ingenieros Industriales como el miembro más sobresaliente de la profesión par su insistencia en el trabajo de ingeniería y administración para el servicia de la comunidad.

Entre las aportaciones que hizo a la administración de empresas, se consideran sus conceptos sobre "motivación" por ser él un estudioso y efectivo evaluador del elemento humano en la productividad, sus teorías y prácticas sobre la remuneración al trabajo y sus libros Industrial Leadership, Organizing for work y Work, wages and profits.

Pero quizá la aportación más conocida ha sida la gráfica Gantt. Dicha gráfi ca consiste en predeterminar cuáles son las actividades principales, cuál su duración y representarlas a cierta escala de manera que, a cada actividad le corresponda un renglón de la lista, que generalmente establece también el orden de ejecución de las actividades, situándose la barra representativa de cada actividad a lo largo de una escala de tiempos efectivos.

La gráfica de Gante, debido a la forma en que relaciona por su presentación a las hechos y al tiempo, es una de las más notables contribuciones que la dirección de empresas se ha proporcionado en este siglo.

Gantt fundó su método gráfico en dos principios:

• "En el hecho de que todas las actividades pueden ser medidas por el tiempo que se requiere para su realización."

90

• "Que el espacio que representa la unidad de tiempo en la gráfica, puede ser hecho para representar la cantidad de actividad que debió haberse realizado en este tiempo",

# 6.3 Ventajas de la gráfica Gantt:

- La gráfica Gantt hace necesaria la existencia de un plan. El registro de dicho plan permite la comprensión y la asignación de tareas a **las personas que participarán.**
- . Compara lo realizado con lo planeado.
- La comparación del cumplimiento de los programas es muy sencilla y permite al directivo estudiar las tendencias y tomar decisiones co- rrectivas.
- . La información puede ser sintetizada en una sola hoja.
- Es fácil de trazar •
- Son fáciles de leer.
- Permite observar el transcurso del tiempo •
- Permite reducir los tiempos ociosos.

# 6.4 El trazado de la gráfica de Gantt.

En la gráfica de Gantt una división de espacio representa tanto una cantidad de tiempo como una cantidad de trabajo para realizarse en ese tiempo.

Las líneas horizontales trazadas a través de un espacio definido, muestran la relación entre la cantidad de trabajo realizado en ese tiempo, con la can tidad programada.

Esto es lo que distingue a la gráfica Gantt de otras gráficas.

Divisiones iguales de espacio en una sola línea horizontal representan simul **táneamente:** 

- Iguales divisiones de tiempo.
- Diferentes cantidades de trabajo realizado.
- Diferentes cantidades de trabajo programado.

# Tipos de Gráficas Gantt

Los principios de la gráfica de Gantt pueden ser aplicados a cualquier actividad humana.

Las unidades de tiempo utilizadas podrán variar en cada caso, dependiendo del tipo de actividad que se registra. Podrán ser horas, turnos, días, **semanas o meses.** 

Las actividades a realizar podrán también variar, dependiendo del objetivo que se persiga con su registro. Podrá programarse el tiempo:

- de las máquinas
- de los hombres
- de los lugares de trabajo
- de los procesos
- **etc.**

Utilizando los principios definidos por Gantt y añadiendo diferentes codificaciones, se puede dar a la gráfica una gran flexibilidad, por ejemplo el uso del color, el cual facilita la identificación de algún o algunos as pectos importantes de la actividad de que se trate.

El uso de elementos móviles permiten en la Gráfica Gantt hacer los ajustes **necesarios a un programa, ya sea para anticipación o trazo de flechas,**  alteración en el orden o secuencia de las operaciones, intercambio, adicio **nes o eliminación de actividades, etc.** 

6.5 DISTRIBUCION DE TRABAJO O CARGAS DE TRABAJO.

Las gráficas representan la planeación de un trabajo con la suficiente anticipación para que cada persona sepa que va a hacer y cuando lo va a **hacer» de manera que así mismo se elimina al máximo mediante esta previsión**  las causas de la falta de hombres, materiales, máquinas, herramientas,  $órdenes, etc.$ 

En el caso de un taller mecánico o un departamento de tipo industrial, la hoja que se use se dividirá dependiendo de la magnitud del tiempo requerido para los trabajos. Si éstos toman varias semanas, las columnas repre~ **sentarán semanas y 1as fracciones,** *días.* 

Las actividades se listan a la izquierda de la hoja, se determinan las ope raciones a realizar y se asigna la operación a la cuadrilla correspondiente. Un ángulo con su abertura hacia la derecha significa la fecha en que el trabajo debe ser iniciado. Figura 2-7 (a).

Un ángulo con su abertura hacia la izquierda significa cuando el trabajo debe ser terminado. Figura 2-7 (b)

En la asignación de trabajo a las máquinas, es necesario conocer su avance. Esto se hace trazando una línea gruesa entre los ángulos antes explicados.

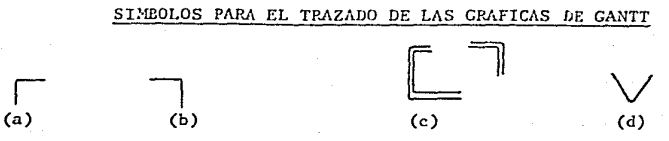

#### 6.6 GRAFICAS ORTOGONALES.

**La representación de estas gráficas se hace en coordenadas cartesianas, el**  tiempo se indica en las abscisas, y las descripciones y cantidades de trabajo, **avances, erogaciones, etc. aparece en las ordenadas. La curva representa las**  previsiones acumuladas respecto al tiempo.

Estas gráficas orotogonales son de gran auxilio para el control de obras en proceso y se complementan con los programas de Gantt.

La producción teórica, la que debe esforzarse por obtener, se representa por una curva o una recta que parte del punto que indica la fecha prevista para la iniciación del trabajo y que termina en otro punto que representa la canti dad que deberá ser fabricada en la fecha prevista.

Al trazar lo ejecutado es fácil ver por simple lectura, cuál es el avance o el retraso que la producción real tendrá sobre la teórica prevista, y será posible tomar la acción adecuada con anticipación.

Las GRAFICAS LINEALES permiten representar los pronósticos o previsiones y las realizaciones en una sola magnitud, y es la relación entre una y la otra, con relación al tiempo. Las cantidades no son claramente indicadas, para co**nocerlo es necesario calcularlas.** 

Por lo contrario, las GRAFICAS EN COORDENADAS ORTOGONALES proporcionan por simple lectura directa:

-Las diferencias en tiempo y en cantidad, que pueden presentarse entre la producción prevista y la realizada.

-La relatividad de las velocidades de producción.

- -El valor y la importancia de los inventarios entre las operaciones.
- -La posibilidad de proyectar la terminación en base a la experiencia obtenida.

En la gráfica adjunta se muestra una actividad A A' prevista con inicio en Tl y terminación en T2 (eje de abscisas), con avance previsto n". En el eje de las ordenadas se representa a escala el % de avance o cantidad de trabajo desarrollado. En la fecha de corte T, con 0-n' se representa la ejecución real de esta actividad que se inició en T'l y se encuentra retrasada con respecto a la previsión una cantidad n" - n' y con un tiempo de retraso a la fecha T'-T, y con un tiempo T-TJ requerido para recuperar el atraso (si las condiciones actuales se mantienen). Si proyectamos el punto D con la misma pendiente A'-D, la terminación se proyecta hasta T"2 con atraso total T2 -**T'2.** 

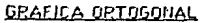

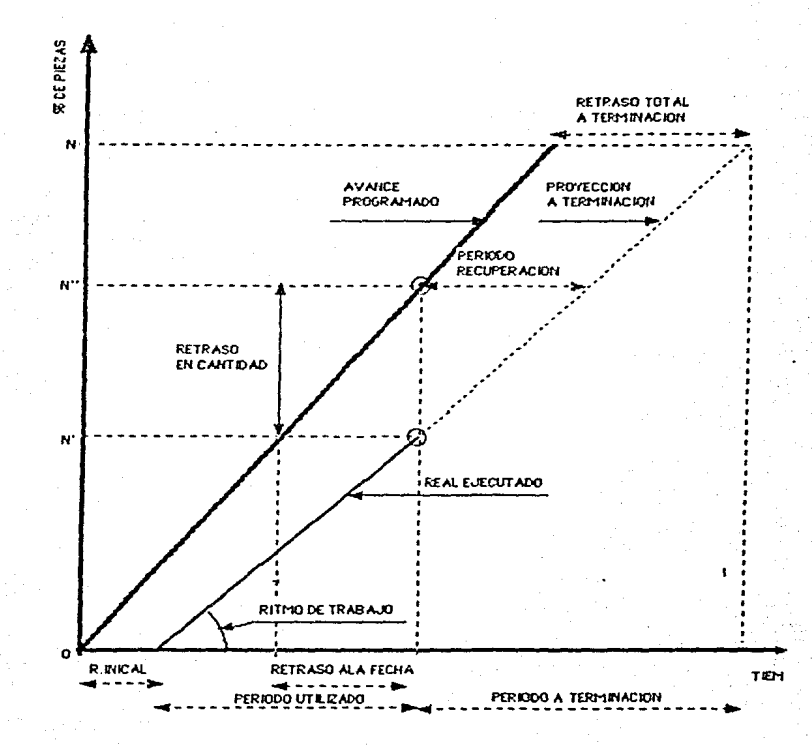

# 6.7 INTRODUCCION A LA RUTA CRITICA.

El método de la ruta crítica (C.P .M. Critical Path Hethod) es una técnica eficaz en la planeación y administración de todo tipo de proyectos. En esen *cia* es la representación del plan de un proyecto en un diagrama o red, que describe la secuencia e interrrelación de todas las componentes del proyecto, así como el análisis lógico y la manipulación de esta red, para la completa determinación del mejor programa de operación. Es un método que se adapta a la industria de la construcción.

**Esta técnica se basa en que el tiempo total necesario para desarrollar un proceso, depende de la suma de los tiempos necesarios para efectuar tan solo· un número reducido de trabajos esenciales, los cuales frecuentemente repre**sentan menos del 20% del total de las tareas. Que el acelerar estos traba-jos reduce el tiempo total de todo el proceso. Y que en general las medidas tomndas pare acortar los otros, no tiene ningún efecto en la duración total.

Por consecuencia, al reducir el tiempo de las actividades que controlan la duración total (llamadas actividades críticas) se obtiene el efecto buscado, sin tener que pagar el precio exorbitante de acelerar todas las tareas.

La herramienta básica del método del camino crítico es la Gráfica de Flechas, que muestra el desarrollo lógico de todo el proceso productivo, así como la interrelación que existe entre todas las actividades que lo forman. Al igual que las Gráficas de Gantt, permite ordenar las actividades individuales y, **basándose en las duraciones de las mismas, estimar cual será la duración to**tal del proceso, con la ventaja sobre las gráficas de Gantt de que al detectar las actividades de las cuales depende básicamente la duración total del **mismo, hace posible concentrar sobre todo el control en éstas, reduciendo por lo tanto los riesgos de retardar su terminación. lo que a su vez se traduce en una reducción substancial de los costos del control.** 

B. La técnica de la ruta crítica tuvo su origen entre 1956 y 1958, en dos pro- blemas simultáneos. aunque diferentes, sobre la planeación y control de proyectos en E.U.

Por un lado, la Marina de Estados Unidos estaba interesada en el control de contratistas en su programa de proyectiles Polaris. Se les pedía a los contratistas que estimaran el tiempo requerido de sus operaciones con el siguien te criterio: tiempo optimista, tiempo pesimista y tiempo más probable. Posteriormente estas estimaciones se sometían a procesos matemáticos para deter minar la fecha de terminación probable para cada contrato, y a este procedimiento convino en llamársele PERT, siglas de las palabras inglesas: Program Evaluation and Review Technique. Recientemente se ha introducido el costo como dato, siendo conocido este sistema como PERTCO (PERT con costos). lo anterior es importante comprender que los sistemas PERT constituyen "un enfoque probabilístico" de los problemas de planeación y control de proyectos y son más apropiados para la información sobre trabajos en los que existe mayor grado de incertidumbre.

Por otro lado, la compañía E. l. du Pont de Nemours, estaba construyendo importantes plantas químicas en América. Estos proyectos requerían que el tiem po y el costo fueran estimados con bastante precisión. Fue este punto de vista el que hizo nacer el método de la ruta crítica (CPM), que poco a poco

ha venido aument:ando su uso en la industria de la construcción. A pesac de que siempre existen algunas varjables inciertas en cualquier proyecto de construcción; el costo y tiempo correspondientes a cada operación pueden valuarse satisfactoriamente y, posteriormente, todas las operaciones pueden revisarse por el CPM, de acuerdo con las condiciones que se hayan establecido originalmente y los imprevistos que se presenten en el momento de su realización.

# Definiciones Básicas.

Para evitar confusiones, es conveniente definir algunos de los términos que se emplean frecuentemente dentro de la terminología del Método del Camino Crítico, ya que algunos de ellos tienen una connotación especial.

# Proceso productivo:

Conjunto de acciones u operaciones que si se realizan permitirán producir un objeto o un servicio. Se caracteriza por el objetivo que se pretende obtener. Si el proceso productivo por su propia naturaleza está limitado en el tiempo se dice que es un "Proceso Productivo operacional". Cualquier proceso productivo consta de 3 fases:

Planeación. Es el enunciado de las actividades que constituyen el proceso y el orden en que deben efectuarse (secuencia).

Programación. Es la elaboración de tablas o gráficas que indiquen los tiempos de terminación, de iniciación y por consiguiente la duración de cada una de las actividades que forman el proceso, en forma independiente.

*Control.* Se realiza mediante la elaboración de tablas o gráficas que **permiten conocer 1as consecuencias de un atraso o un adelante en cualquier**  actividad de un proceso productivo y tomar las correspondientes decisiones.

#### Actividad

**Conjunto de tareas que es necesario efectuar o que suceden, para ejecutar ca**  da una de las partes en que se ha descompuesto un proceso productivo. Se le representa por una flecha y se le denomina por sus eventos inicial y terminal.

#### Evento

Acto instantáneo que caracteriza la iniciación o la terminación de una actividad. Se le representa frecuentemente por un círculo o por un óvalo situado al principio o al fin de una actividad, y se le denomina por un número entero elegido en tal forma que sea de preferencia superior al de los eventos que le anteceden.

#### Gráfica

Diagrama con el que se representa un fenómeno, por medio de un conjunto de puntos unidos entre sí por una o más líneas. A los puntos se les denomina nudos y a las líneas ramas.

·,

# Flecha:

Rama a la que se le ha asignado un sentido. Si i es el nudo en que se inicia y j el nudo en que termina una rama dirigida, ésta se designa por el símbolo i-j y se representa así:

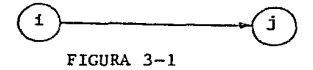

# Trayectoria:

Conjunto de flechas que forman un camino que permita ir de un evento a un evento z . Por ejemplo:

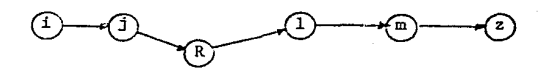

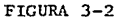

# Gráfica de Flechas

Diagrama en el cual las ramas son flechas con las que se representa a todas las actividades de un proceso productivo, indicando la secuencia lógica y estructural de las mismas.

#### Camino Crítico

Es la trayectoria que más tiempo toma en todo un proceso productivo.

#### VENTAJAS DE LA PROGRANACION CPN.

- lo. Permite conocer los diferentes órdenes de importancia de las activi dades.
- 2o. Permite conocer cuáles son las actividades que controlan el tiempo **de duración de un proceso.**
- 3o. Permite conocer los recursos requeridos para cualquier momento de la ejecución del proceso.
- 4o. Permite analizar el efecto de cualquier situación imprevista y sus consecuencias en la duración total del proceso.
- So. Permite deslindar responsabilidades de los diferentes organismos **que intervienen en un proceso.**
- 60. Permite programar más lógicamente.

#### PASOS PARA APLICAR EL METODO DE CANINO CRITICO.

Un error muy frecuente en este tipo de trabajos es la confusión entre las etapas de planeación y las etapas de programación. Recuérdese que la planeación es la decisión sobre las actividades que deben formar el proceso y la secuencia de las mismas, mientras que la programación es la fijación de los tiempos iniciales y finales de cada una. Por lo tanto, al aplicar el Método del Camino Crítico, debe tenerse mucho cuidado de separar cuidadosamente estas dos actividades, que además de ser distintas por naturaleza, emplean capacidades mentales diferentes,

Los pasos que se siguen en la aplicación del método del Camino Crítico son:

# Etapa de Planeación.

- l. Enunciar 1as actividades componentes, clasificándolas en: Principales, **de segundo orden, de tercer orden, etc.**
- 2. Determinar la duración probable de cada una de ellas.
- 3. Analizar el orden en que deben efectuarse las actividades, no tanto **según la secuencia** cronológica~ **sino más bien según 1as secuencias es- tructura1es, intrínsecas a1 proceso.**
- 4. Representar el plan mediante una gráfica de flechas.

# Etapa de Programación.

- S. Calcular el tiempo más próximo y más remoto de cada evento y las holgu**ras correspondientes.**
- 6. Determinar el camino crítico.
- 7. Analizar el aumento de costo de cada actividad al tratar de reducir su duración.
- 8. Analizar 1os recursos (materiales, personal, equipo, capital, etc.) requeridos para cada duración posible de todas las actividades.
- 9. Calcular el costo mínimo asociado a cada duración posible del proceso.

#### LISTA DE ACTIVIDADES

Esta se establece en forma idéntica a como se hizo para el trazado de la gráfica de Gantt.

En 1as lista de actividades no debemos olvidar los tiempos necesarios para proyectos y trámites, indispensables para la ejecución de un proceso produc tivo, así como las actividades específicas de construcción. -

#### ANTECEDENTES Y SECUENCIAS.

Después de 1a lista de actividades, el jefe del departamento técnico de- termina qué actividades son inmediata y necesariamente antecedentes a cada una de ellas, así como cuáles son las que pueden realizarse inmediatamente después de realizada la que se analiza. Este trabajo se simplifica si se utilizan diagramas o bien listas de antecedentes y secuencias.

Los nombres de las actividades, que como ya quedó indicado son los del evento inicial y terminal, se anotan en la matriz de antecedentes y secuencias, en la columna i-j. A partir de este momento a las actividades ya no se las denomina por su apelativo inicial, sino tan sólo por el nombre de sus eventos inicial y terminal.

# TIEMPOS DE OCURRENCIA.

Aunque la red así trazada es de por sí un elemento útil e importante, ya que es la representación de la lógica del proceso, es sin embargo insuficiente para fines de programación, puesto que aún carece del concepto de tiempo.

Para eso es necesario estimar las duraciones de cada una de las actividades. En el caso de encontrarse con actividades completamente nuevas, es conveniente dividir la actividad en duda en elementos más pequeños, que permitan una estima **ción más exacta; la suma de estos tiempos en general proporciona una estimacióñ**  más confiable que la simple estimacioú global.

A1 fijar los tiempos de duración de las actividades, ya sean experimentales o estimados, deben ignorarse medidas tales como tiempos extra, aceleración del trabajo, utilización de más equipo, paros poco probables, etc., ya que lo que se pretende es determinar la duración normal de dicha actividad. A las duracio **nes fijadas se les denomina "duraciones seleccionadas".** -

Una vez conocida la duración seleccionada de cada actividad, es necesario deter **minar cuáles son los momentos de ocurrencia de cada uno de los eventos.** 

Antes de seguir adelante, es conveniente recordar la doble función de los nudos, ya que por una parte representan la terminación de la actividad anteceso ra y por otra el comienzo de la actividad sucesora.

En el caso de representar la iniciación de una actividad, es obvio que un even to no puede tener lugar antes de que se hayan terminada todas las actividades que lo anteceden. Si varias actividades terminan en él, el tiempo de ocurren cia de dicho evento será igual al mayor de los tiempos de las actividades que lo anteceden. A este tiempo se le denomina TIENPO MAS PROXIMO DE OCURRENCIA de dicho evento, e indica que dicho evento no puede ocurrir antes de este **momento.. El tiempo más próximo de ocurrencia del evento "i" se representa por "Pi".** 

Este razonamiento puede representarse utilizando los siguientes símbolos:

- Pi Tiempo más próximo de **ocurrencia** del **evento** inicial, de la actividad  $i - j$ .
- Pj = Tiempo más próximo de **ocurrencia** del **evento** terminal j, de la actividad i-j.
- Pij= Tiempo más próximo de **ocurrc:ncla** de la actividad i-j.
- dij= Duración seleccionada de la actividad i-j.

A partir de estas expresiones se obtiene:

$$
P i j = P i + d i j
$$

 $Pj = M\hat{a}x$ imo de los valores Pij de las actividades que terminan en el evento j.

99

El cálculo de los tiempos más próximos de ocurrencia se facilita muchísimo si se hacen en la misma red, para lo cual se calculan los Pij de cada rama, anotándolos en el punto en que llega la flecha a su evento terminal. En el caso de que varias actividades terminen en el mismo evento, se anotan todos los Pij y se selecciona el mayor. Los Pij en general se van tachan**do, encirculando o borrando, para conservar tan sólo los "Pj".** 

De esta manera hemos determinado lo más pronto que puede tener lugar un **evento.** 

Los TIEMPOS MAS TARDIOS DE OCURRENCIA de un evento, indican que dicho evento no debe ocurrir después de dicho tiempo, si no se desea retrasar la dura ción de todo el proceso. El tiempo más tardío de ocurrencia del evento i **se representa por "Ti <sup>11</sup> •** 

Para calcularlo, se puede proceder en forma similar a la utilizada para los *npi"s* 

- Ti = Tiempo más tardío de ocurrencia del evento inicial i, de la actividad i-j.
- Tj =Tiempo más tardío de ocurrencia del evento terminal j, de la actividad i-j.
- Tij= Tiempo más tardío de ocurrencia de la actividad i-j.
- Dij= Duración seleccionada de la actividad i-j.

<sup>A</sup>partir de estas expresiones se obtiene:

- $T i j = T j d i j$
- Ti = Mínimo de los valores Tij de las actividades que se inician en el evento i

Este cálculo se acostumbra hacerlo también en la red en forma similar a como se hizo con los "Pj". Para no confundir los "Ti" con los "Pj", se acostumbra subrayar a los primeros.

Una primera constatación es la de que algunas actividades tienen "Pi" y "Ti" diferentes y que se pueden iniciar en cualquiera de los dos, o en cual quier momento intermedio, pero para otras actividades "Pi" es igual a "Ti" lo que significa que forzosamente deben iniciarse en ese momento y que si no se hace se retrasa todo el proyecto. A estas actividades es a las que se llama CRITICAS, y a la res que forman se le denomina CAMINO CRITICO. En la práctica se le representa por líneas de un color distinto al. de la red, o por medio de una línea más gruesa.

#### HOLGURAS.

El máximo tiempo que puede retrasarse una actividad no crítica sin retra**sar la terminación del proceso se le denomina holgurn. Existen varios tipos de holguras, que se les define de la siguiente manera:** 

HOLGURA TOTAL (HT), es el máximo tiempo que puede retrasarse la terminación del evento j , de la actividad i - j , sin que se retrase la terminación del proceso.

HOLGURA LIBRE (HL), es el máximo tiempo que puede retrasarse la terminación del evento j , de la actividad i-j, sin que se retrase la iniciación en la fecha programada del evento inicial de la o las siguientes actividades, sin afectar ninguna de las holguras de las actividades subsecuentes y sin retrasar la terminación del proceso.

HOLGURA PARCIAL (HP), es el máximo tiempo que puede retrasarse la terminación del evento j , de la actividad i - j , sin retrasar la terminación del proceso, si el evento inicial i , de la actividad i-j, se inició lo más tarde que podía iniciarse.

HOLGURA INDEPENDIENTE (HI), es el máximo tiempo que puede retrasarse **la terminación del evento j,. de la actjvid:Jd i - j ,. sin qut se recrase**  la iniciación en la fecha programada del evento inicial de la o las siguientes actividades, sin afectar ninguna de las holguras de las acti vidades subsecuentes.

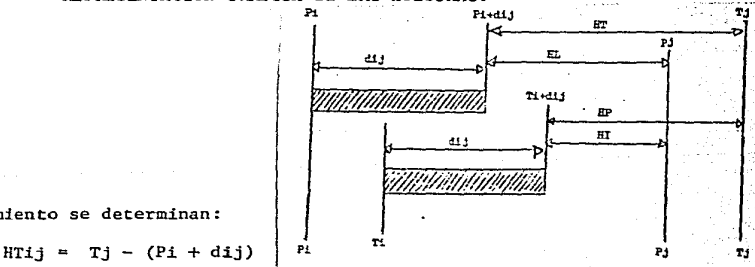

REPRESENTACION GRAFICA DE LAS HOLGURAS.

Por razonamiento se determinan:

 $HLij = Pj - (Pi + d1j)$  $HPij = Tj - (Ti + dij)$ HIij =  $Pj - (Ti + dij)$ 

#### EJECUCION DEL PROGRAMA

Todo programa para su realización requiere forzosamente de la comunica**ción del mismo a todo elemento humano que se encuentre involucrado, es**  decir, los proveedores de materiales, los proveedores de equipo, de servicio, el personal ejecutivo de obra, como son: los supervisores, **los obreros, etc. Esta comunicación puede circunscribirse únicamente a**  la emisión de órdenes para la realización de cada una de las actividades programadas, o puede incluir, la necesidad de reuniones, juntas, instruc ciones verbales, reportes, etc. que permitan al Director de la Obra, enprimer lugar, tener la seguridad de que lo que se planeó ha sido compren dido por todos los hombres que intervienen, así como el garantizarle la recepción de la información correspondiente a las actividades que se están realizando.

Para poner en marcha un programa se requiere de una organización bien estruc turada que llevará a cabo la realización del plan. Uno de los elementos principales en esta etapa es la COMUNICACION que puede tener entre otros objetivos los siguientes:

Información de tipo histórico, comunicación de instrucciones, información para tomar decisiones, información para proporcionar un conocimiento, etc.

# CIRCUITO DE LA COMUNICACION

Analicemos la comunicación de instrucciones y la comunicación para tomar decí siones. Si representamos gráficamente los mecanismos de esta comunicación nos encontraremos con lo siguiente: de acuerdo con una meta fijada por la Dirección se ha planeado y elaborado un programa de actividades que pretende alcanzar esa meta. Para poder llevar a cabo dicho programa es necesario que **con sus datos, se comuniquen instrucciones en cada caso: la comunicación de**  estas instrucciones de preferencia deberá hacerse por escrito, observándose que la presentación del contenido es la adecuada para la interpretación co-rrecta por parte del receptor de la instrucción. Esta instrucción viene a significar también la autorización para ejecutar una actividad, mas si durante la ejecución se presenta una situación no prevista o que sale de los límites estipulados en la instrucción, por ejemplo: variación en la calidad, la cantidad, el tiempo o los medios, la Dirección deberá cenar conocimiento de ello con objeto de poder decidir sobre la alternativa a tomar, así como la aceptación de las consecuencias que esa alternativa provoque. Dependiendo esa aceptación, en la mayor parte de los casos, de que la alternativa a tomar afecte tanto en tiempo como en los medios al programa original, es decir, llevar a cabo todos los ajustes pertinentes que puedan modificar las condicío nes originales planeadas para su realización.

#### PROGRAMACION DE RECURSOS

La programación de las actividades nos permite llevar a cabo un análisis inicial de los medios o recursos que deberán emplearse.

#### NATRIZ DE DURACION Y RECURSOS

En una representación tabular se enlistan las actividades, la secuencia de realización, la cantidad de trabajo de cada una, los rendimientos y la cuadrí lla que los llevará a efecto, la fecha de inicio.

**Los recursos los encontramos tabulados, con el número de hombres necesarios**  para cada actividad, a un lado su costo y en la primer columna el tiempo normal asignado para la ejecución de su actividad correspondiente.

Considerando inicialmente el recurso humano, debemos de relacionar a éste con el progrataa, pero de preferencia clasificándolo de acuerdo con su participación en actividades críticas y en actividades no críticas. Este análisis nos **permitirá conocer con anticipación el número de hombres que se necesitan en**  cada fecha. Cuando los recursos de qué se dispone son limitados, nos permi•
**te con anticipación plantear una solución para los casos en que los recursos que se necesitarán sobrepasen a los disponibles. Así mismo como en todo**  proceso debe de preferencia buscarse un empleo equilibrado de los medios. El análisis de recursos nos permite evitar las demandas excesivas como las reducciónes bruscas y su repetición en todo el programa, ya que la contratación, despido y recontratación incluyen una serie interminable de problemas tales como: el adiestramiento, la adecuación, baja calidad etc.

En los caso en que el análisis se refiere a los recursos económicos, las conclusiones pueden ayudar a evitar carencias de capital debido a una gran velocidad de inversión o al incremento exagerado de los gastos, problemas con proveedores de equipos, materiales y servicios, problemas de obtención expédita de un crédito, etc.

**Como punto más importante en cuanto al análisis del recurso requerido, dine**ro o financiamente, se tiene la posibilidad de desarrollar estados financieros previsionales, presupuestos para gastos e inversiones, presupuestos de ingresos y egresos, así como programas que faciliten la organización eficien **te de los pedidos, las compras o la contratación de los recursos requeridos:-**

#### NIVELACION DE RECURSOS

**Con los datos del programa de actividades, así como el cuadro de recursos,**  se traza la gráfica de utilización de recursos. En éstas se han graficado **únicamente los recursos humanos, separando a los que participan en 1as actividades críticas de las que no lo son. Los recursos que se emplearán en las actividades no críticas pueden retrasarse tanto en su iniciación como en**  su terminación y esta facilidad nos favorece para utilizarlos más eficiente-<br>mente. Si graficamos en función del tiempo al recurso "mecánicos" se hará **mente.. Si graficamos en función del tiempo al recurso "mecánicos" se hará**  evidente lo indicado en el párrafo anterior. Si este recurso se analiza en **funcoón de las holguras que las actividades nos indican, es notorio que se**  podría lograr una mejor solución sin alterar el camino crítico de este proce so.

**Cuando la acumulación de los recursos requeridos es cuantificable, como en los casos de consumo de energía, combustible, venta, acumulación de intereses, pago de sueldos y salarios, consumo de materiales, etc., esta acumula**ción puede presentarse en diferentes formas y dependerá básicamente del tipo de operación que se esté ejecutando. Puede representarse también gráficamente para poder observar su velocidad de consumo, gasto o acumulación y servirnos posteriormente como un medio para facilitar el control.

Como es normal en el tipo de actividades analizados por C.P.M. o P.E.R.T. **la velocidad de consumo de un recurso no es constante, ya que esto siempre**  depende del programa que se formula para la realización del proceso.

Evidentemente la solución ideal nunca se encontrará pero siempre será aceptable metodizar un sistema de análisis que facilite a la Dirección la toma de decisión.

#### ETAPAS PARA LLEVAR A CABO LA NIVELACION DE RECURSOS.

- le. Clasificar en orden decreciente de importancia los recursos que inter **vienen.**
- 2o. Presentar los más importantes, en forma gráfica, según el programa inicial de actividades.
- 3o. Presentar gráficamente los más importantes, de acuerdo con el programa inicial, pero buscando un empleo uniforme de los mismos, mediante el uso apropiado de las holguras.
- 4o. Registrar con toda claridad los factores limitantes en eluso de cada recurso como son: costo, disponibilidad, calidad, etc.
- 50. Presentar la suma de las soluciones parciales en función de algún fac**tor común, por ejemplo: costo, hombres, inversión, etc.**
- 60. Hacer un análisis comparativo de la primera con la segunda solución.

7o. Efectuar nuevos ajustes al programa de recursos.

#### CONTROL DEL PROGRAMA.

El siguiente paso en la realizaci5n de un proyecto será su control.

Podemos aceptar que control es la comparación entre lo real y lo programado, así como las medidas que se tomen para alcanzar una meta preestablecida.

Si consideramos al elemento tiempo como uno de los elementos más importantes a controlar, podemos también presuponer las causas por las que este elemento no se ajuste a lo planeado, por ejemplo:

> Baja eficiencia del personal. Carencia del equipo adecuado. Retraso en la entrega de materiales o equipos. Baja calidad de los materiales. **Errores en la comunicación.**  Modificación a las características del proceso, etc.

Como es natural, las posibilidades de que un proyecto no se cumpla 100% son muy altas, por lo tanto la dirección debe contar con los elementos suficien tes para detectar las variaciones o posibles variaciones y así tomar las medidas pertinentes a cada caso.

Si por las causas mencionadas se atrasa alguna actividad crítica, su efecto repercutirá en todo el proyecto. Nás si por el contrario, el efecto es negativo, es decir, se reduce el tiempo de una actividad crítica, no siempre se reducirá en la misma proporción que el tiempo total esperado para la culminación del proyecto pues dependerá de las holguras totales de las activi- dades afectadas, pues algunas podrán convertirse en críticas. Es por esto **que como elemento muy útil para el.control, deberán considerarse los cocien-** tes de holgura (holgura total/duración) ya que una variación positiva en el tiempo de las actividades con un cociente bajo traerá normalmente un riesgo de convertirse en crítica o afectar a la duración total del proceso.

Para estar al tanto del avance del proyecto pueden utilizarse diferentes medios, sin embargo, los más apropiados son:

- Gráficas Gantt. Registrando en ellas todos los avances, variaciones y efectos.
- Gráficas ortogonales. Registrando además las variaciones en cantidad.
- Recálculo de la red. Cuando las variaciones sobrepasan las bolguras permitidas.

**En todos los casos será necesario llevar casi en forma contínua una buena**  comunicación entre el personal Directivo y el Ejecutivo, con objeto de que las decisiones sean tomadas oportunamente. Quizá la base más importante de esta comunicación sea la retroinformación, es decir, la información que pro cede. del proceso y que llega a los organismos de control. Ningún directivo podrá jactarse de serlo si no sabe qué es lo que debe suceder en un proceso (de acuerdo con su decisión) y que es lo que en realidad está sucediendo.

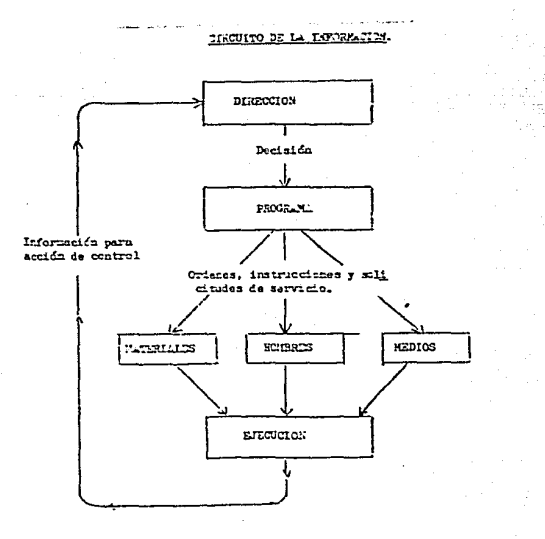

# C A P I T U L O 7

e pro de Santa de Comunicação de Comunicação de Comunicação de Santa Antigata de Alexandra de Arabicação de Al<br>Astronomias de Santa Antigata de Santa Comunicação de Comunicação de Santa Antigata de Santa Comunicação de A<br>A

tefald

1971 yang

### DESARROLLO DE UN PROYECTO PARA FABRICACION DE CEMENTO.

#### 7.1 Introducci6n

El diseño y construcci6n de una planta de cemento demanda de los esfuerzos combinados y coordinados de un grupo de personas especialis tas en los diferentes campos de la Ingeniería, como son: Ge6logos, Mineros, Químicos, Civiles, Mecánicos, Eléctricos, Administradores, Contadores y especialistas en otras disciplinas, dirigidos por un Gerente de Proyectos capacitado, con amplios conocimientos en el mane jo de proyectos de ingeniería, con experiencia en la fabricación de cemento. Será responsable de integrar, organizar y dirigir al grupo técnico que llevará a cabo los trabajos. Establecerá las prioridades de las diferentes fases y los programas cronológicos de realización de cada una de ellas.

Las empresas modernas de gran tamaño cuentan generalmente con un grupo permanente de técnicos especializados, responsables de la modernizaci6n de los procesos de fabricaci6n, lo cual demanda que estén al día en los adelantos tecnol6gicos del proceso y en todo lo relacionado con la fabricaci6n del cemento. Estas personas recomiendan las mejoras en los procesos o equipos existentes con el prop6sito de in- crementar la eficiencia operativa, lograr un ahorro en el consumo de energéticos y/o de otros insumos, reducir la contaminación, etc. De este grupo depende la modernizaci6n de la empresa.

El grupo de Geología y Minas lleva a cabo los estudios geológicos de las diferentes regiones y tasa la calidad y capacidad de los yacimien tos, las posibilidades y condiciones de adquisici6n de los terrenos y hace las recomendaciones correspondientes.

El grupo de Proyectos se encarga de llevar a efecto los proyectos de ampliaciones aprobados, cuenta con personal altamente especializado para desarrollar cualquier tipo de proyecto como la construcci6n de una planta totalmente nueva desde la etapa preliminar hasta la puesta en marcha.

La mayoría de estas empresas contratan con firmas especializadas el desarrollo de la ingeniería de detalle, construcci6n de obra *civil,* montaje mecánico e instalaci6n eléctrica, lo cual exije de una supervisi6n adecuada que permita una comunicaci6n rápida y oportuna en ambos sentidos (Empresa- Contratista), que evita los atascamientos y atrasos y hace fluido el desarrollo de los trabajos.

La empresa líder de ordinario explora y analiza los nuevos proce sos tecnológicos en la parte operativa y econ6mica cuando se decide construir una nueva planta o ampliar la capacidad de produc ci6n de una planta existente. Generalmente los lleva a cabo en 6 etapas o fases.

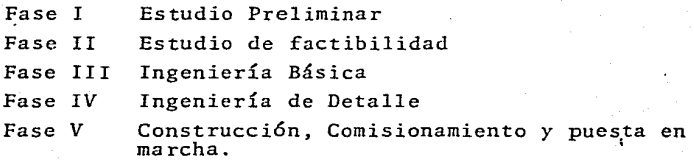

#### Fase I Estudio Preliminar

En esta fase se efectúa una breve investigación para determinar *si* existen factores de peso que impidan el desarrollo y conclusión de un proyecto. Esta fase se inicia con la idea de satisfa cer la necesidad actual o futura de un mercado regional determinado, que más tarde se materializará en una nueva planta de cemento o en la adquisición de una existente.

Generalmente, los especialistas en ventas realizan pron6sticos - · de las demandas futuras determinadas en base a controles estadís ticos de consumos de cemento en las diferentes entidades de la - República Mexicana y en el exterior de esta. Se proyectan estra tegias para cubrir esas demandas cuando no es posible satisfacer las con la capacidad existente o no es posible económicamente por razones de distancia, etc. Se crea un problema a resolver: Satisfacerla ampliando la capacidad de producci6n existente, o

bien, creando una nueva planta que se localice en la proximidad de la zona que lo demanda.

- El estudio preliminar comprende:
- l. Revisi6n de documentos existentes: Reportes de consumos, Pron6sticos de demanda, investigaciones geol6gicas de la región que determinarán la posibilidad de obtención de las materias primas necesarias. Las facilidades de transporte y obtenci6n de los servicios de energía eléctrica, agua, drenaje, etc.
- 2. Evaluaci6n del potencial de la demanda que existe en la regi6n en estudio, y eleaboraci6n de pron6sticos de venta a mediano y largo plazo.
- 3. Inspección de los terrenos para estimar la calidad de las ma terias primas y volúmenes estimados, las posibles vías de co municaci6n por carretera, ferrocarril o barco. Localizaci6n aproximada de la nueva planta en funci6n de los Yacimientos y mercados de distribuci6n.
- 4. Investigar las posibilidades de adquisici6n de los terrenos para establecer la nueva planta y facilidades de obtenci6n de mano de obra y clima laboral que existe en la región.
- S. Con base en los datos de inversi6n se elabora un estimado de orden de magnitud con una precisi6n ~ 40%.

Una vez analizados estos factores y determinada la conveniencia de continuar, se hace la recomendaci6n correspondiente de continuar o abandonar.

#### Fase II Estudio de Factibilidad.

El estudio de factibilidad examina con mayor detalle y precisi6n los conceptos analizados en la etapa preliminar, aquí se confirma si la construcci6n de la nueva planta será redituable o no.

Esta fase del estudio comprende:

- l. Estudio de Mercado precios distribuci6n.
	- Análisis de las condiciones de mercado, producci6n y consumo de cemento en el país y en el área de mercado natural del proyecto propuesto.
	- $-$  Proyecciones a 15 años (de acuerdo a los pronósticos de ven ta elaborados) de la demanda de cemento en todo el país, y del área de mercado natural del proyecto propuesto.
	- Análisis de la demanda por tipos de cemento, tipos de entre gas (granel, sacos), e indicaci6n de tendencias.
	- Precio corriente estimado del cemento en el área de mercado, estimaci6n de precios netos en planta, a granel, de los proveedores actuales. Influencia del gobierno en los nive les de los precios. Cálculo de precios netos actuales en planta para la planta propuesta.
	- Derechos de importaci6n, restricciones de importaci6n, *im-* puestos.
	- Características de los proveedores actuales, naturaleza de la competencia, divisi6n de las ventas existentes, cambios indicados en las condiciones de proveedores. Participaci6n estimada en el mercado. Proyecciones de ventas para el proyecto propuesto.
	- Métodos de distribuci6n de cemento, consumidores, distri- buidores, gobiernos, almacenes y terminales, método de transporte.

#### 2. Determinaci6n del tamaño de la Planta

Se determinará el tamaño de la planta teniendo en consideraci6n proyecciones de ventas, costo de la planta, costos operacionales, tasa de inflaci6n, intereses y costos de una futura expansi6n.

f 08

#### 3. Exploraci6n general de materias primas.

El objetivo de la exploraci6n de materias primas es tratar dentro del alcance del estudio de factibilidad de investigar las calidades y cantidades de materias primas en el área seleccionada. Incluye:

#### 4. Investigaci6n del sitio.

- Visita de campo e inspecci6n del área.
- Estudio de todos los <latos existentes en el país sobre la zona en cuesti6n.
- Ejecuci6n de un levantamiento geol6gico preliminar en áreas con potenciales de materias primas para la fabricaci6n de cemento.
- Colecci6n de muestras en cantidad suficiente en las áreas con material calcáreo, arcilloso, etc.
- Determinaci6n de requerimientos de materiales correctivos (sílice, bauxita, arenas ferrosas), aditivos (yeso, anhidrita) y centros de suministro de combustibles.
- Instrucción sobre la forma de la toma de muestras y la pre paraci6n de las muestras para los análisis.
- Realizar los trabajos de perforación y de toma de muestras con ge6logos locales y con el contratista de las perfora- ciones.
- Análisis de las perforaciones y de los datos del núcleo.
- Revisi6n de los resultados de muestras de caliza y de los análisis químicos totales de las materias primas efectua- dos por un laboratorio especializado en el país.
- Determinación en los planos topográficos de los puntos de perforación y/o de zanjas a efectuarse en el área seleccio nada.
- Planear la campana de perforaci6n.
- Preparaci6n de mapas geol6gicos.

#### S. Proyecto t6cnico preliminar.

- Recomendaci6n de las canteras, concepto de explotación, determinaci6n del equipo principal requerido en las cante- ras.
- Preparación de especificaciones para la obtención del levan tamiento topográfico preliminar del sitio de la planta y - canteras.
- Preparaci6n de especificaciones para la obtención de estu- dios preliminares de suelos e investigaciones para suministro de agua.
- Revisión del informe de investigación preliminar de suelos.
- Estudios de los sistemas de transporte de materias primas, aditivos y combustibles a la planta.
- Estudio de las posibilidades de conexión a la infraestructu ra existente (energía eléctrica, caminos, ferrocarril, muelles).
- Determinaci6n de todos los reglamentos concernientes a la contaminaci6n ambiental, reglamentos de seguridad, códigos de construcci6n y eléctricos.
- Selección y descripción del proceso de fabricación más apro piado de acuerdo a las propiedades de las materias primas y en base a los datos obtenidos de la prospecci6n geológica e investigaciones de las materias primas.
- Cálculo de capacidades del equipo principal y facilidades de almacenamiento. Estimación del consumo de potencia de los motores de los molinos.
- Diagrama de flujo básico.
- Preparación de planos, mostrando la disposición básica de la planta y cortes principales.
- Lista preliminar de equipo.
- Estimación de energía eléctrica y capacidad de los transfor madores principales o capacidad de generación de energía si es el caso.
- Diagrama eléctrico unifilar preliminar.
- Determinaci6n de voltaje de las líneas de alimcntaci6n.
- Preparaci6n del concepto de automatizaci6n y control.
- Preparaci6n del concepto de control de calidad y del equipo correspondiente necesario.

111

- 6. Estimaci6n de los Costos de Inversi6n.
	- Integraci6n de los costos locales de construcci6n, disponibilidad de materiales de construcci6n y costos de montaje de la maquinaria. Posibilidad de fabricación local.

Con base en datos locales, proyectos anteriores, ofertas pre liminares y tasas asumidas de inflaci6n, se integra el estimado de costo con una precisión del orden de + 25% con infor maci6n local concerniente a salarios, costos de combustible, energía eléctrica, agua y materiales de consumo.

#### 7. Estimaci6n de los Costos de Operaci6n.

Dcterminaci6n preliminar de requerimientos de personal, disponibilidad de trabajadores especializados.

Con base en estos datos, en el personal estimado y materia-les requeridos, se hará una estimaci6n de los costos de operaci6n fijos y variables, tomando también en consideraci6n los costos de ventas y administración.

#### 8. Programaci6n.

Preparaci6n de un programa preliminar de actividades que cubra el proyecto hasta su finalización.

#### 9. Informe Final.

El informe final ser5 un resumen breve de conclusiones *y* recomendaciones de acciones a seguir.

En el caso de una recomendaci6n positiva, se llevan a cabo los trámites financieros *y* legales necesarios para la adquisi ci6n de aquellos terrenos que a6n no se hayan adquirido.

#### Fase III Ingeniería Básica.

La ingeniería básica se inicia una vez que el informe final del estudio de factibilidad ha sido aprobado *y* se ha tomado la deci- si6n de seguir adelante con el proyecto.

Esta fase del estudio incluye el desarrollo de la ingeniería bási ca hasta el punto que permita la colocaci6n de las 6rdenes de compra de los equipos principales con plazo largo de entrega.

Esta fase del estudio incluye:

- Estudios de diseño y recomendaci6n de alternativas, con partici paci6n de los departamentos mecánico, eléctrico y civil.
- Se lleva a cabo una evaluación técnica económica de los equipos de proceso, selecci6n de los fabricantes y se determinán las condiciones de precio, períodos de entrega, etc. En la selec- ci6n de equipo se tiene en cuenta los equipos existentes, con objeto de mantener la estandarización de maquinaria.
- Se elaboran los planos preliminares de arreglos de los equipos en cada área de proceso con detalle suficiente que permita di- mensionar y estructurar los edificios, cimentaciones de maquina ria, necesidades de servicios arquitect6nicos, etc.

El diagrama de flujo elaborado inicialmente en la etapa prelimi nar se complementa con los datos e informaci6n obtenida en esta fase.

- Se llevan a cabo los estudios de mecánica de suelos del terreno donde se alojarán los edificios, silos y maquinaria principal.
- Se determinan las bases conceptuales para el diseño arquitectónico, estructural *y* constructivo de los edificios de proceso.

- Se revisan los planos preliminares de conjunto, se corrigen las

dimensiones de los edificios y su rclocalizaci6n. Se indican los accesos por carretera y ferrocarril, etc.

- Se elaboran los listados de las necesidades de servicios que servirán de base para el dimensionamiento y diseño de las tuberías, y selecci6n de los equipos menores de servicio, como bombas, compresores, sistemas de enfriamiento, etc.
- Se estudian y preseleccionan los contratistas que realizaron las ingenierías de detalle, los trabajos de terracerías y pavimentaci6n en caminos y calles, la construcci6n de los edificios, los trabajos de montaje de maquinaria y equipos de proceso, instalaciones eléctricas, etc. Además se lleva a cabo:
- Determinaci6n de las necesidades de energía eléctrica para trami tar la contrataci6n con CFE.
- Se seleccionan los tipos de motores eléctricos principales.
- Elaboraci6n de programa detallado que cubra el proyecto hasta su finalizaci6n.
- Definici6n de diseño civil. Tipo de cimentaciones y estructuras para edificios principales, techos, y muros, ventilaci6n, etc.
- $-$  Tramitación de permisos de construcción, protección ambiental,  $\cdot$ etc.
- Elaboraci6n de una estimaci6n de inversi6n completa para la tata lidad del proyecto, subdividida por departamentos.
- Se revisan los estimados de costos de construcci6n determinados en la fase anterior, en base a los dibujos y arreglos generales preliminares y se hacen las correcciones y ajustes correspon- dientes. Esta estimación tiene una aproximación de + 12%
- Elaboraci6n de planos de calles interiores, alcantarillado y drenaje pluvial.
- Determinaci6n de las facilidades de acceso: caminos, carreteras, ferrocarril, agua, drenaje, etc.
- Planeación de los edificios y servicios temporales necesarios para la planta: oficinas, almacenes, comedores, servicios sani-

tarios, casetas de vigilancia, casetas de control de calidad, concretera y agregados, subestaci6n temporal, talleres, malla perimetral, pozos profundos, distribuci6n de fuerza y alumbrado temporal, etc.

- Cálculo de la carga eléctrica requerida para construcci6n y con trataci6n con CFE (en plantas nuevas).
- Cálculo aproximado del fierro de refuerzo requerido y coloca- ci6n de la orden de compra.
- Procuraci6n y contrataci6n parcial del personal de ingeniería y de supervisi6n de campo.

En esta fase se llevan a cabo los trabajos de terracerías y pre paraci6n del sitio de la planta (caminos, drenaje pluvial, al- cantarillado). Una vez terminadas las terracerías se continúa con la construcci6n de los edificios y servicios temporales.

#### Fase IV. Ingeniería de Detalle

Esta fase se inicia con la elaboraci6n de los planos de detalle para construcción, compra de los equipos menores y materiales para terminar con la última colocación de compra de fabricación de ductos, tolvas, etc. Incluye lo siguiente:

#### Ingeniería Mecánica

- Preparaci6n de los diagramas de flujo de procesos y servicio finales.
- Elaboraci6n de dibujos de arreglos generales de conjunto fina- les, incluyendo arreglos de equipo de cada uno de los departa- mentos.
- Preparación de planos de detalle de ductos, chutes, tolvas, soportes estructurales.
- Preparación de planos de instalación de tuberías.
- Elaboraci6n de las especificaciones para adquisici6n de equipos auxiliares y de servicios.
- Colocaci6n de los pedidos de equipos, materiales y seguimiento del cumpljmiento de entrega e inspecci6n de calidad (verificar

que se ajusten a planos y especificaciones y a plazos de entrega prometida).

#### Ingeniería Civil

- Dependiendo de la capacidad de carga del suelo se diseñan las cimentaciones de edificios y maquinaria, incluyendo pilotes (si fuera necesario).
- Cálculo de las estructuras de acero y concreto y preparaci6n de planos de fabricaci6n y construcci6n correspondientes.
- Cálculo de cantidades de fierro de refuerzo requerido.
- Colocación de ordenes de compra complementarias.
- Cuantificaci6n del fierro estructural requerido y colocaci6n de las 6rdenes de compra.
- Elaboraci6n de planos de drenaje pluvial y alcantarillado.
- Elaboraci6n de especificaciones de pintura para las áreas que lo requieran.
- Elaboración de los programas de ingeniería de diseño y construc ci6n de los edificios, cimentaciones de maquinaria para cada uno de los departamentos, respetando las fechas y plazos.

#### Ingeniería Eléctrica

Se complementan los diagramas unifilares desarrollados en la fase anterior, se revisan las especificaciones de los equipos de distribu ci6n de fuerza en alta tensi6n. Se elaboran las especificaciones de los equipos de distribuci6n en baja tensi6n, equipos de control. Se colocan la totalidad de las 6rdenes de compra hasta finalizar todos los trabajos de ingeniería eléctrica. Incluye lo siguiente:

- Determinación del sistema de control y automatización, para los equipos principales, hornos, molinos, etc.
- Elaboraci6n de los diagramas 16gicos de control.
- Elaboraci6n de los diagramas unifilares de instrumentaci6n.
- Elaboración de los planos de distribución de fuerza en alta tensi6n, incluyendo subestaci6n principal y secundarias.
- Elaboraci6n de los diagramas unifilarcs y de distribuci6n en baja tensi6n, alumbrado *y* contactos, tierras y protecci6n atmosférica para cada una de las áreas de proceso, servicio y exteriores.
- Elaboraci6n de dibujos de arreglo de equipo para sala de control central (COP), incluyendo diagramas mímicos de los table ros de señalizaci6n para cada departamento de proceso.
- Elaboración de especificaciones de conductores, charolas, lumi narias, tableros de centro de control de motores, tableros de alumbrado, cuantificaci6n *y* colocaci6n de las 6rdenes <le compra correspondientes.

#### Concursos y Contratos

Se preparan los documentos de invitación a concurso para la elaboraci6n de las ingenierías de detalle de cada una de las disciplinas <sup>y</sup> por departamento de proceso y servicios considerados, que en t6rmi- nos generales consta de:

- \* Carta de invitación.
- \* Descripci6n de alcance de trabajo solicitado.
- \* Calendario de elaboraci6n de diseño y planos y especificaciones.
- \* Formatos para desglose de precios.

Se continúa con la revisión y aclaraciones de las ofertas recibidas, tabla comparativa, recomendación y selección de la firma de ingenie ría, revisi6n rutinaria para comprobar que los dibujos, especificaciones se ajusten a las prioridades y requerimientos solicitados y a los plazos establecidos.

Una vez elaborados los planos y especificaciones, se lleva a cabo la invitación a concurso de construcci6n de los edificios y cimentaciones de maquinaria. La selección de los contratistas se hace siguien do un procedimiento similar al utilizado en la ingeniería de deta- lle.

Se requiere contar con el personal de supervisi6n de campo que vigilará el desarrollo de los trabajos de construcción permanentemente

#### hasta la terminaci6n.

Los concursos y contrataciones de montaje mecánico, instalación eléctrica se llevarán a cabo oportunamente. Para esto es necesario contar con los planos, especificaciones y otros documentos para la licitaci6n a concurso de los montajes mecánicos, contar con los trabajos de obra civil terminados, como son, los edificios y cimentaciones que alojarán a las maquinarias; contar con los equipos materiales de tuberías, estructurales requeridos para que el contra- tista lleve a cabo los trabajos contractuales.

En esta etapa es necesario llevar a cabo un monitoreo de las 6rde- nes de compra colocadas. Se requiere un cxpeditaci6n dinámica mediante la inspección directa en los talleres de los fabricantes, revisando la calidad de fabricaci6n, los avances, y detectando con anticipación los posibles cuellos de botella, como son, los faltan tes de materias primas, láminas de acero especiales o de acero al carbón calibradas, componentes mecánicos o eléctricos, motores eléc tricos especiales, etc. que algunas veces no es fácil localizar en el mercado nacional, y que es posible con nuestra participaci6n procurarlo en otro lado, ya sea nacional o de importación, evitando así un retraso efectivo en cascada, repercutiendo primeramente en el montaje de los equipos y más tarde en la instalaci6n eléctrica.

#### FASE V CONSTRUCCION, PRUEBAS DE CONSTRUCCION Y PUESTA EN MARCHA

En esta fase se ordenan las compras de materiales y equipos menores no solicitados en la fase anterior. Se realiza la totalidad de construcciones de edificios, cimentaciones de equipo, montaje mecánico de los equipos de proceso y servicios, instalaci6n eléctrica de fuerza en alta *y* baja tensi6n, instrumentaci6n y control, alam- brado y sistemas de tierra. Por otra parte, el área de operaci6n procura, selecciona, contrata, capacita y entrena al personal que se hará cargo de efectuar las pruebas de construcción y operación propia de la nueva planta, pruebas de construcci6n de los equipos en vacío, individuales y de conjunto. Las pruebas con producto, el arranque inicial y la entrega de los equipos en pleno funcionamiento y producci6n al departamento de Operaci6n, marca la conclu- si6n y aceptaci6n de los trabajos de construcci6n realizados por el personal de Proyectos y Construcciones e inicia la etapa de opera- ci6n. En adelante, la operaci6n, mantenimiento, etc. será realizado exclusivamente por el personal de operaci6n.

Más tarde cuando la operaci6n se normaliza y se haya alcanzado la capacidad "nominal adquirida", el personal de Operaci6n extiende el acta de aceptaci6n correspondiente para cada equipo principal; en caso contrario, conjuntamente con el personal del fabricante se rea lizan las pruebas de revisi6n de garantía cuyo prop6sito inmediato es determinar las causas que limitan la capacidad y hacer las corree ciones pertinentes. Incluye además:

#### Canteras

- Trazo terracerías. Pavimentaci6n de los caminos de acceso a las canteras.
- Recepción de los equipos móviles para la explotación de la cantera.
- Construcci6n de subestaciones el6ctricas, oficinas, polvorines, distribuci6n de fuerza y alumbrado.
- Prcparaci6n de los frentes de explotaci6n de canteras.

<sup>11</sup>e

- Iniciar la explotaci6n de los frentes *y* dcterminaci6n de la ·calidad mediante contínuos ensayos químicos *y* mincral6gicos.
- Una vez aceptada la calidad, se inicia la transportaci6n masi va de materia prima hacia la planta.

PLANTA DE CEMENTO.

- $-$  En las etapas anteriores se mencionó que se inició la prepara ci6n del sitio de la planta, que consiste en los trabajos de terracerías, preparaci6n de las plataformas de las diferentes áreas de proceso, la perforaci6n de pozos profundos, instalaci6n de bombas, trazo y preparaci6n de los caminos de acceso y calles interiores hasta la base y riego de impregnación, dejan do pendiente la carpeta asfáltica que se aplicará más adelante; tendido de la cerca perimetral, caseta de vigilancia *y* báscula de recepci6n de camiones, los edificios temporales: almacenes cubiertos y patios de almacén, oficinas de personal supervisor, baños y comedores; instalaci6n de la subestaci6n eléctrica para construcci6n *y* tendido de la postería *y* alimentadores en 440 - V, alambrado exterior, distribuci6n de agua, preparaci6n de canales de desague de aguas pluviales, etc.
- En la etapa de Ingeniería de detalle se llev6 a cabo las con- trataciones de las construcciones de edificios, cimentaciones de maquinaria, fabricaciones de estructuras metálicas, etc. Ahora en esta etapa se lleva a cabo la construcci6n de edifi- cios de proceso *y* servicio de acuerdo a las prioridades esta- blecidas, como son: subestaci6n eléctrica principal, bases de horno, edificio de precalentador, casa del hornero y COP, silos de homogenización, de cemento, tolvas de alimentación y edificio de molino de materias primas, molino de cemento, cuar tos eléctricos de cada área, edificios de servicios, tanques de agua, torre de enfriamiento, etc.
- Acondicionamiento de la oficina de campo del personal supervisor que tendrá entre otras funciones:
	- \* Coordinaci6n general de los contratistas.que realizan los trabajos en obra.

11 9

- Instalar y operar la planta de concreto y agregados, *in*  cluyendo laboratorio de pruebas de concreto.
- \* Verificar mediante inspecci6n directa que los trabajos se realicen de acuerdo a planos y especificaciones.
- \* Aclarar dudas de los contratistas en la interpretaci6n de planos, especificaciones, cláusulas contractuales.
- \* Coordinaci6n con los contratistas en la elaboraci6n de los programas detallados de construcci6n de cada edifi- cio, montaje de maquinaria, instalaci6n eléctrica, etc.
- Recepción en almacén de obra, los equipos, maquinaria y materiales. Inspecci6n para detectar los daños que hayan sufrido durante el transporte y descarga, reportes al Seguro en caso de daño. Almacenamiento ordenado en pa-- tios y almacenes.
- \* Verificación de los avances de trabajo realizados por los contratistas, aprobación de los números generadores y fac turas de estimación, para su pago.
- \* Ordenar por escrito las modificaciones y trabajos extras que surjan durante la construcci6n.
- Elaboración del reporte mensual de obra, pormenorizando los conceptos relevantes.
- \* Expeditaci6n permanente de planos y otra informaci6n sobre equipos, materiales faltantes en obra y que puede ocasionar retrasos no recuperables.
- \* Verificaci6n de los trabajos terminados, elaboraci6n de las actas de recepci6n y aprobaci6n de pagos de retenidos contractuales.
- \* Programación del arribo de los especialistas del fabrican te para la operaci6n en vacío de los equipos.

1 2 ቢ

- \* Programaci6n, simulaci6n de operaci6n de los controles programables hasta su operaci6n satisfactoria.
- \* Coordinaci6n con el personal de operaci6n, contratistas y fabricantes para la operaci6n en vacío y con material (carga).
- \* Mantenimiento de los equipos hasta que la operaci6n y producci6n se estabilice.
- \* Inspecci6n final previa a pruebas iniciales de los equi pos, que incluye:
	- ·verificaci6n de alineaci6n de maquinaria y motor, grout aplicado. Se revisan las hojas de alineaciones, si existiera duda se revisa la alineación axial y radial.
	- Se verifican las partes de las máquinas, instrumentos, válvulas de seguridad, etc. no presenten daño alguno, rotura de piezas o faltantes.

·verificar que la tornillería sea la adecuada en material, longitud, y esté correctamente apretada. Se revisan los aprietes con torquímetros de la capacidad requerida o con percusi6n (martillo) cuando el apriete no es calibrado.

·verificar que las conexiones, polaridad, rotaci6n de los motores sea correcta.

·Revisar mediante simulaciones que los sistemas de control automático, alarmas, interlocks, luces de señales, operen correctamente siguiendo la secuencia especificada en los manuales y procedimientos de operaci6n.

- ·Revisar que en las juntas soldadas de los tanques de almacenamiento de gran capacidad se hayan efectuado las pruebas de gammagrafía e hidrostáticas.
- ·verificar que se aplic6 el lubricante adecuado y que los niveles de aceite son los correctos.

'Se llenarán listas de trabajos por realizar (punch list), cuya cjecuci6n será comprobada por los supervisores asignados y cancelados de las listas respectivas.

#### PRUEBAS MECANICAS DE FUNCIONAMIENTO.

Una vez terminados los detalles y lubricado los equipos serán sometidos a una serie de pruebas de funcionamiento, con objeto de determinar Íallas, y hacer los ajustes correspondientes. Se inicia con las pruebas en vacío en las que cada equipo se opera primeramente en períodos cortos y se hacen las correcciones y ajustes necesarios. Posteriormente se operan en forma contínua por perío dos de varios días (verificando vibraciones, temperaturas de chumaceras, rozamientos, etc.), para continuar con las pruebas de conjunto, en las que cada equipo y dispositivos de control pertenecientes al conjunto en prueba debe arrancar, parar, de acuerdo a la secuencia programada. Las alarmas y otras sefiales deberán operar correctamente al ocurrir alguna falla en la operaci6n.

Simultáneamente con lo anterior se hacen los preparativos para poner a punto los equipos principales. El horno de clinker se so mete a las pruebas de funcionamiento de los equipos periféricos y posteriormente se realiza el secado de refractario, para luego alimentarlo gradualmente con harina cruda. Lo mismo ocurre con silo y transporte de clinker, molino de cemento, etc.

1 22

#### ELABORACION DE LA OFERTA Y ADJUDICACION DE CONTRATOS.

Vimos que en la fase de ingeniería de detalle, se convoca a concurso de los diferentes trabajos de construcci6n. El dueño suministra los documentos e informaci6n necesaria para que se cotice la obra.

Los concursantes, contratistas reconocidos por el dueño o propieta- rio del proyecto son empresas especializadas en construcciones indus triales, que realizan un volumen considerable de obra al año, cuentan con una organizaci6n básica flexible, logran los contratos debido a su capacidad de producci6n disponible comprobada, su solvencia econ6mica y moral, experiencia, prestigio, pero sobre todo por la es trategia aplicada, acompañada de un seguimiento dinámico iniciado anteriormente a la invitaci6n de concurso, y a la capacidad de negociaci6n.

#### PREPARACION DE LA OFERTA DE CONSTRUCCION.

Generalmente un ciclo de construcci6n se inicia con la invitaci6n a concurso, recepci6n de los planos, especificaciones, condiciones especiales y otros documentos que describen los trabajos y algunas condiciones de orden que desea el dueño llevar a cabo.

Generalmente el director o gerente de la empresa constructora ha designado a un gerente de construcci6n (GC), persona encargada de hacer el seguimiento desde su etapa preliminar (desde que se enter6 de los planes de expansi6n del dueño, muchos meses atrás a la fecha de concurso), es el responsable de obtener la informaci6n, elaborar: la oferta, negociar y obtener el contrato, implementar, coordinar controlar los trabajos de construcci6n y obtener el acta de recep- ci6n y liquidaci6n de retenidos y trabajos adicionales al contrato. Para ésto, se coordinará con el personal de presupuestos con objeto de que le asignen personal para realizar la cuantificación de obra, con el departamento de compras para que solicite cotizaciones de los materiales de instalaci6n permanente que serán suministrados por él. Se coordinará tambi6n con el personal encargado de los equipos de construcci6n para determinar la disponibilidad, estado que guarda y

reparaciones que requiere el equipo mayor como grúas, camiones, plataformas, etc. Es el responsable de visitar el sitio de la obra, determinar las condiciones propias de área de la futura planta, como son, localizaci6n de los patios de almacenamiento, condiciones de las calles exteriores, condiciones climatol6gicas (lluvias, temperaturas extremas en la o las épocas del año en que se desarrollarán los trabajos, estado que guarda la obra civil en edificios, bases de equipos, drenaje pluvial, revisar los almacenes para determinar si los equipos se encuentran en obra, grado de organizaci6n de los almacenes, tipo y cantidad de supervisores de campo por parte del *duello*. Es el responsable de estudiar y ver los planos y especificaciones para determinar los tipos de trabajo, especialidades y predeterminar los métodos constructivos que serán aplicados, la maquinaria de construcci6n mayor que se requiera o la maquinaria especial que deberá rentar se; esta ojeada al proyecto es decisiva, determina la factibilidad de realizaci6n, es decir, si llevarla a cabo o no, ya sea porque la capacidad de la constructora está saturada, indisponibilidad de maquinaria de construcci6n o se carece del grupo de supervisi6n y administraci6n necesario, o bien por las condiciones de financiamiento exigidas (obras del gobierno), etc.

Una vez que se decide seguir adelante el G.C. separa y distribuye a los estimadores los planos, especificaciones y las recomendaciones que desea se sigan, como los procedimientos y maquina- ria mayor que pueden utilizar, etc. Envía a cotizar a talleres especializados los planos de fabricaci6n de duetos y estructu-- ras, a subcontratistas especializados aquellas partidas como ins talaci6n de refractario, aislamiento térmico en tuberías y duc- tos, pinturas, etc.

Una vez distribuida la informaci6n, verifica con cada responsa- ble si las instrucciones han sido correctamente interpretadas, y aclara todas las dudas que pudieran surgir y a su vez solicita al dueño las aclaraciones correspondientes.

El procedimiento que generalmente aplican los estimadores es el siguiente:

1 2 4

- l. Estudio general de planos y especificaciones, para determinar como está dividida la informaci6n, de qu6 sistemas y partes consta, c6mo clasificar las partidas, y obtener la informa- ci6n para tener una idea de c6mo se realizarán en obra los trabajos. Se separa la informaci6n que contiene conceptos considerados como normales, esto es: sistemas de tuberías, tendido de charolas, cableado, etc., y los no comunes como los montajes de maquinaria y equipo.
- 2. Para los trabajos normales de instalaci6n de tuberías, fabricaci6n de soportes, etc., se cuantifican longitudes por clase de material y cédula soldable y roscadas, se obtienen las lon gitudes, cantidades de conexiones de cada tipo y se aplican los factores estándar de producci6n.
- 3. Para los trabajos no comunes como la instalación de un genera dor de vapor de gran capacidad, un horno de clinker, o bien, molinos de materia prima o de cemento, el encargado de estimar el monto de la instalaci6n debe determinar el procedimiento constructivo o sea, c6mo realizar el trabajo, qué equipos de construcci6n, qué personal especializado utilizar y el tiempo requerido. Una vez calculadas las horas hombre y tiempo má- quina, pasa al gerente los resúmenes y los desgloses respecti vos.
- Calculada la fuerza de trabajo, horas hombre, tiempos máquina para los trabajos normales y no comunes, el gerente de cons- trucci6n analiza y compara los factores de productividad (horas hombre por unidad: ton de maquinaria instalada, metros de tubería instalada, etc.) estimados contra los factores obtenidos en otros montajes anteriores, ajustados a las condi- ciones de la zona de trabajo y a la disponibilidad de mano de obra productiva, supervisi6n y equipo requeridos.
- S. Programa resumen de construcci6n.

Se elabora un programa de redes, respetando prioridades, se-· cuencias, duraciones y hombres estimados en las partidas y

125

actividades en que se divide el alcance de trabajos. Se obtiene la fuerza de trabajo por período (semanal) y se balancea de manera de evitar reducciones e incrementos drásticos de personal.

6. Supervisi6n de Obra.

Se elabora un organigrama, teniendo en cuenta a la supervi- si6n necesaria que se determina de acuerdo al tamaño de la obra, divisi6n de áreas, localizaci6n física y distancia entre ellas, cantidad de obreros y grado de dificultad de los trabajos ..

Se elabora un organigrama con división de trabajo por cspc-cialidades y el tiempo estimado de acuerdo al diagrama de redes del punto anterior.

7. Tabulador de Salarios y Beneficios Sociales.

De los estudios de la zona donde se construirá la nueva plan ta, se obtuvo el salario mínimo de la regi6n, los tabulado- res de construcción vigentes, disponibilidad de la mano de obra especializada.

Se fija la percepci6n diaria por categoría, el viático para personal foráneo y alguna otra percepción adicional para atra eral personal,. sobre todo en aquellas regiones de clima ex- tremoso y poco atractivo. Por otro lado considerando los - días de descanso festivos de ley, las prestaciones y benefi- cios sociales, se determina el costo directo por hora hombre.

Indirectos de Obra.

Los indirectos de obra o indirectos de campo están integrados por las siguientes partidas: sueldos, viáticos y prestaciones sociales del personal de supervisi6n y administrativo requerido en la obra (cuyo valor se determina de acuerdo al tabulador y al período de residencia de cada supervisor y perso nal administrativo), los gastos de construcci6n y remoci6n de las construcciones temporales (oficinas y almacenes de campo), renta de oficina local, los tamaños y estilos se determinan -

de acuerdo a los estándares y costos por metro cuadrado de cada contratista, los gastos do teléfono, agua, luz y gas (su valor se estima como un por ciento de los costos directos de supervisi6n y administraci6n), papelería y artículos de escri torio. También se consideran como indirectos los materiales consumibles como son: los gases (oxígeno, acetileno, gas li- cuado, arg6n y otros), soldadura normal utilizada en los trabajos normales de pailería, pintura anticorrosiva para resa- nes en ductos y estructuras, estopa y guantes; se consideran como herramienta de consumo las seguetas, cinceles, martillos, pinzas, desarmadores, etc. Generalmente el contratista estima estos costos como un por ciento del costo total de la mano de obra producLiva.

Renta de Maquinaria y equipo de construcción.

El importe de la renta de equipos y maquinaria propiedad de terceros, se carga a indirectos de obra y la renta de equipos propios se maneja como indirectos de oficina central y su valor se caicula directamente, aplicando los factores de renta mensual asignados por el contratista a cada equipo principal multiplicado por el tiempo que se estima en obra. Este cargo incluye el costo de la mano de obra y refacciones reque ridas para el mantenimiento propio de los equipos, no incluye el costo de consumo de combustibles y lubricantes, operado- res, fletes de traslado, maniobras de carga y descarga, ios cuales deben ser estimados aparte.

10. Indirectos de oficina central y utilidad del Contratista.

El contratista generalmente aplica un porcentaje de sus gas- tos fijos (sueldo de funcionarios, renta de oficina, gastos de representaci6n y desarrollo, etc.) de manera que cada obra contribuya a financiar los gastos de operaci6n de la oficina central, dentro de este cargo la oficina central presta a la obra sin cargo adicional la procuraci6n de todo el personal técnico supervisor, administrativo y personal productivo re- querido en obra, incluyendo también la procuración de los mate

riales que envíe a obra; no está incluído los pasajes de tras lado de personal y locales, fletes, que estos deben ser cu- biertos por la obra, que generalmente se aplican a los cargos directos de cada concepto, tanto el cargo de indirectos de oficina central y la utilidad se calcula sobre la base del costo directo de obra que no incluye renta de equipo propio.

Generalmente los indirectos de oficina central y la utilidad los asigna el director de la empresa y el valor del porcentaje depende del tamaño de la constructura (volumen de venta anual promedio) y de la capacidad contratada, al pronóstico de ventas y a las condiciones del entorno econ6mico.

#### 11. Integración del Presupuesto.

El gerente de construcción desde que se distribuyó la informa ci6n al personal encargado de presupuestos, los listados de materiales por suministrar al personal de compras, la informa ci6n a los talleres de pailería de las partes por fabricar, ha estado pendiente del progreso de los trabajos de cuantificación de los volúmenes de obra, estimación de la fuerza de trabajo requerida, elaboraci6n del programa de obra, etc., aclarando dudas. Además por su experiencia generalmente realiza el estimado del montaje de aquellos equipos de montaje compli cado, o bien solicita a personal de mayor experiencia que determine los rendimientos unitarios de algunas partidas espe- ciales de las que no se cuenta con ellas.

Recibe las estimaciones y las notas aclaratorias (considera- ciones descritas por el estimador, en las cuales se basó para hacer su evaluaci6n) de manos del encargado de estimación, según vayan terminando, revisa procedimientos, verifica algunas operaciones o cantidades de obra; una vez revisada se asienta en la tabla resumen que presenta las partidas y subpar tidas del alcance del trabajo, el valor de las horas hombre, el costo directo unitario y total de costos, renta de maquina ria de construcción, los indirectos de obra. También revisa y aclara las demás consideraciones, algunas veces cuando no -

f 2 8

son aplicables o incorrectas, se regresa al estimador para que modifique las consideraciones y las horas hombre, maquinaria utilizada de los conceptos modificados.

#### 12. Exclusiones.

Dentro de las consideraciones (notas aclaratorias), se indican aquellas partidas o trabajos que pueden aparecer en planos o especificaciones y no están claramente definidos. Sin embar- go, ··es conveniente dejar establecido que todas las dudas o aclaraciones deben hacerse oportunamente por los medios previa mente establecidos con el dueño, de manera que todos los parti cipantes hagan su evaluaci6n sobre los mismos conceptos. Los propietarios o dueños del proyecto desean que los contratistas consideren todas las partidas y no existan exclusiones; generalmente los contratistas excluyen aquellas partidas que no es posible cuantificar, en ese caso es aconsejable que el dueño establezca volúmenes base en esas partidas e informe a los con cursantes para que coticen sobre los mismos volúmenes y especi ficaciones ..

13. Elaboraci6n de la oferta.

Una vez que los borradores fueron revisados, asignados los indirectos generales, corregidas y ajustadas las partidas y se cuenta con la aprobaci6n de la Direcci6n, se elabora la carta oferta que incluye entre otros conceptos:

#### l. Carta Oferta.

- 1.1 Antecedentes.
- $1.2$ Informaci6n recibida base de cotizaci6n.
- l. 3 Alcance e importes.
- l. <sup>4</sup> Descripci6n de suministros por el contratista.
- l. <sup>5</sup> Descripci6n de suministros por el dueño.
- l. <sup>6</sup> Consideraciones de la oferta.
- l. <sup>7</sup> Tiempo de ejecuci6n.
- 1.8 Forma de pago.
- l. <sup>9</sup> Exclusiones al alcance de trabajos.
- 1.10 Validez de la oferta.

#### 2. Anexos.

- 2.1 Desglose de trabajos
- 2.2 Lista de planos y documentos recibidos.<br>2.3 Programa condensado de obra
- 2.3 Programa condensado de obra.
- 2.4 Programa de recursos humanos.<br>2.5 Programa de equipo de constru
- Programa de equipo de construcción requerido.
- 2.6 Calendario de pagos.
- 2.7 Tabuladores.
	- a) Precios unitarios de conceptos varios.
	- b) Personal para pruebas y arranoues.
	- c) Renta de maquinaria y equipo de construcción.

1 3 o

Terminada, revisada y firmada la oferta, el gerente de construci ci6n entrega al responsable del dueño la oferta con los planos y documentos de concurso. Se acostumbra que el gerente de cons trucci6n a la entrega de la oferta la lea junto con el dueño y explique cada concepto, de manera que se aclare plenamente la intenci6n del contenido.

14. Adjudicaci6n de Contrato.

El personal responsable del dueño, revisa y aclara dudas con cada contratista hasta unificar el alcance de trabajos, determi nar la capacidad comprometida del contratista, evaluar el cua- dro del personal supervisor ofrecido, procedimiento de montaje, tiempo máquina, horas hombre estimadas. Conforme se van aclarando dudas en el alcance algunos contratos pueden quedar eliml nades por no satisfacer ciertas condiciones y otros mejorar o reafirmar su posici6n. Cuando dos contratistas están en condiciones muy similares, generalmente se asigna el contrato a aqu61 que presenta el mejor cuadro de personal supervisor, tiem po máquina, programa de actividades y recursos humanos más realista.

Una vez seleccionado el contratista, se le avisa telef6nicamente al gerente de construcci6n que debe iniciar la movilizaci6n de inmediato, que dispone de 10 días calendario para iniciar

los trabajos preliminares en la obra *y* que al día siguiente puede pasar a recoger la carta de intención para que tramite las fianzas de anticipo, así también los seguros de responsa bilidad civil contra daños a terceros.

#### 15. Movilizaci6n.

El aviso telefónico del propietario ha sido la señal para po ner en estado de alerta a la empresa constructora selecciona da, desencadenando una gran actividad en todos niveles y departamentos de la organización.

El gerente de construcción en junta con el director y el superintendente preseleccionado, informa de inmediato al direc tor de la adjudicación del contrato y describe brevemente el proyecto y algunas cláusulas de contrato que a criterio del gerente de construcción deben ser revisadas y aceptadas por el departamento legal, así como los puntos inmediatos a·resolver, como son: obtener las fianzas de anticipo, asignación formal del superintendente y demás supervisores y personal ad ministrativo que integrará el cuadro organizacional propuesto al propietario.

Desde el momento de la asignaci6n el superintendente es el responsable de la movilización, planificación, arranque de los trabajos en obra, y trato con el personal del cliente. El director de la compañía contratista delega toda responsabi lidad de obra en el superintendente; el gerente de construcci6n entrega la informaci6n disponible y lo asesora con objeto de acelerar el proceso de inducción, obtiene la autoriza ción para negociar y contratar al personal supervisor no de planta, colocar los pedidos de los materiales de instalaci6n permanente, equipos y herramientas, con el prop6sito de que los proveedores respeten los precios, ordenar la reparaci6n de la maquinaria que se encuentre en mal estado.

El superintendente es la autoridad máxima de la organización en obra, dispone de amplios poderes para representar a la em

1 31

CР

presa constructora ante el propietario y ante las autoridades <sup>y</sup>dependencias oficiales. Es el responsable de planificar, coordinar, implementar y controlar los trabajos del alcance de obra y los adicionales relacionados, que serán realizados de acuerdo a planos y especificaciones *y* que est6n dentro de calidad, tiempo y costos establecidos.

En la etapa inicial de movilizaci6n e inicio de obra obtiene la informaci6n completa, estudia los planos, especificaciones, condiciones generales, carta invitación, borrador de contrato y cualquicr otra información disponible, para darse una idea general del proyecto y detectar cualquier partida que repre- sente algún costo, especialmente aquellas indicadas en las cláusulas de contrato o en las condiciones generales o partículares. Es imprescindible que el superintendente efectúe una visita al sitio de obra, para verificar los datos obtenidos en la etapa de elaboraci6n del presupuesto. Algún pequeño detalle pasado por alto puede ser detectado y evaluado, como puede ser las condiciones de transportación del personal obre ro de zona urbana a planta, que por alguna condición especial es manejado por el sindicato local con un sobrecosto no detec tado.

Distribuye planos y especificaciones con las aclaraciones e instrucciones correspondientes a los residentes de área <sup>y</sup> sobrestantes con que cuenta en ese momento para llevar a cabo la cuantificación de algunos materiales y determinar en forma independiente del presupuesto los alcances, cantidades de obra, recursos humanos y materiales necesarios, los indirec- tos de obra. Esta planificación es la forma de comprobar si los métodos constructivos, rendimientos del personal y de máquina e indirectos de obra fueron correctos. Es común que exista alguna variaci6n en más o en menos, debido a algún cam bio ocurrido en el periodo de revisi6n y negociación de la oferta, o bien que alguna máquina de construcción no esté dis ponible oportunamente, o también suele haber alguna modificación en los planos y es necesario considerar como adición al

alcance inicial o que hayan sido subvaluadas algunas partidas.

El superintendente pasa al departamento de reclutamiento el tabulador y calendario preliminar de las necesidades de perso nal obrero por especialidad, con las fechas en que deben presentarse en obra. Conforme el personal de supervisi6n avanza en el estudio de planos y en la planificación de obra, se con firman los envíos a obra de la maquinaria, equipos y herramien ta. Se elaboran los programas de construcci6n de cada área con la cantidad de obreros especializados y no especializados requeridos en cada una de las áreas, con las gráficas correspondientes. Terminada la planificaci6n se evalda los costos de cada partida y se comparan con los determinados en la oferta, tanto en especie como en costo, se revisan y corrigen las diferencias.

Se elabora la planeaci6n financiera de la obra en el programa presupuestario, que es el documento que relaciona por períodos los ingresos que se esperan generar con los egresos estimados. Los documentos generados en la planificaci6n son los siguien- tes:

- l. Programa presupuestario de obra.
- 2. Programa detallado de construcci6n.
- 3. Calendario de necesidades de personal por especiali- dades.
- 4. Calendario de envío de maquinaria, equipos *y* herra- mientas de construcci6n.

En el siguiente capítulo se elabora un estimado de costo, si- guiendo el procedimiento descrito para el montaje de un horno de 3200 tmpd. con prccalentador doble flujo de 4 etapas con precal cinador.

## C A P I T U L O 8

i Poleni (1941–1961)<br>Skaidi (1951–1962)<br>Skaidi (1961–1962)

8. - ELABORACION DE UN PRESUPUESTO PARA EL MONTAJE MECANICO DE UN HORNO DE CLINKER CON CAPACIDAD DE 3200 TMPD.

8.1. A continuaci6n se describen los trabajos solicitados para el montaje del horno con precalentador.

#### 8. 1.1 PRECALENTADOR.

Ensamble *y* montaje de un precalentador de cuatro etapas, doble flujo con precalcinador, incluyendo: A) Ductos ascendentes, B) Tubos de harina, C) Tubería de aire para limpieza D) Escaleras de acceso, plataformas de inspecci6n, baranda- les (fabricaci6n y montaje), E) Pintura de.minio con limpieza de metal blanco con chorro de arena en ducto de gases, -F) Pintura anticorrosiva y de acabado en escaleras, platafor. mas y soportes de duetos, G) Limpieza de área. Los pesos de los equipos se indican en hoja anexa y en planos.

1 3 4

#### 8. 1.2 HORNO DE CLINKER.

Ensamble y montaje de un horno de clinker con accesorios, que incluye:

- A) Cuerpo tubular del horno formado por virolas metálicas (segmentos cilíndricos) de espesores y pesos descritos en hoja adjunta, uniones soldadas 100% gammagrafiadas, inclu yendo tres llantas con los blocks de ajuste respectivos.
- B) Tres bases metálicas provistas de placas base y dos rodillos metálicos por base, incluyendo aplicaci6n de gróut.
- C) Sistema motriz constituido por motor principal, flecha, contraflecha, corona y protecci6n, incluyendo unidad de giro lento, así como placa base y aplicaci6n de grout.
- D) Unidad de emergencia, integrado por un quemador, motor diesel, sistema de combustible, tablero de control, duc- tos de aire de admisi6n y escape de gases.
- E) Sistemas de lubricaci6n y enfriamiento, integrado por bombas, motores, tuberías y accesorios.
- F) Sistema de Quemado.

Integrado por carátula del quemador, quemador, rieles y mecanismos de traslaci6n del quemador, ventiladores de aire primario y ducto, estaciones de regulación de combus t61eo con vapor.

- *G)* Fabricaci6n y montaje de escaleras, plataformas y pasillos de inspección.
- H) Aplicaci6n de pintura *anticorrosiva* y de acabado en la estructura.

#### 8. 1.3 REFRACTARIO.

Instalación del ladrillo refractario, incluyendo la fabrica ci6n e instalación de los anillos y herrajes de sujeci6n para precalentador.

#### 8. 1.4 SUMINISTRO.

El propietario suministrará los equipos, materiales para fa bricaci6n de duetos y estructuras, refractario, lubricantes, soldadura del horno, energía eléctrica a 440 y 220 Volts y agua.

El contratista suministrará la mano de obra, supervisión, la maquinaria, equipo y herramienta manual en cantidad re- querida, los materiales consumibles incluyendo la soldadura para las uniones de los ciclones, duetos, tuberías y estruc tura.

8. l. 5 PERIODO DE MONTAJE.

Se debe considerar un período de montaje no mayor de 20 semanas a partir de la fecha de firma de contrato.
#### 8.1.6 Prcscntaci6n de la Oferta.

La oferta se presenta a precio alzado desglosada, en partidas indicando cantidad, precio unitario y valores totales de cada partida.

### 8.2 Estimaci6n del Costo de Montaje.

El estimado de costo se ha elaborado utilizando una microcomputadora Nacintosh Plus e impresor Image Writer de Apple Co.  $y$  programa(software)Excel de Microsoft.

Microsoft Excel es un programa integrado que consta de hoja de cálculo electr6nico, gráficas y base de datos,diseñado para operar en la microcomputadora Macintosh de Apple. Esta combinaci6n constituye una herramienta poderosa para muchos trabajos de ingeniería y negocios, pero principalmente para los de presentaci6n tabular como la planeaci6n financiera, que permite fácilmente hacer variaciones en cualquier partida de los ingresos o de los egresos, y analizar su repercusi6n ya sea en el capital de trabajo requerido, utilidad de la.empresa contratista. Es posible definir con anticipaci6n las remesas .requeridas considerando las listas de raya, n6mina <sup>y</sup> pago a proveedores para la semana en curso y para las pr6ximas restantes.

El estimado de costo se ha elaborado tomando en cuenta las características de tamaño y pesos de los elementos de cada .equipo, estimando cada partida el tiempo y cuadrilla requerida para llevar a cabo las tareas; los rendimientos y necesida des de equipos se determinaron de acuerdo a criterios y experiencias propias, indicados en los siguientes documentos loca lizados en el ap6ndice D.

l. Matriz de Montaje (Tabla 1)

Z. Diagrama de actividades (Fig. 1)

136

3. Resumen estimado de costo (Tabla 2).

4. Costo de Mano de Obra (Tabla 3).

- 5. Costo de Supervisi6n de Obra (Tabla 4)
- 6. Renta de maquinaria construcci6n (Tabla 5)
- 7. Tabulador de salarios (Tabla 6)
- 8. Programa presupuestal (Tabla 7)
- 9. F6rmula de escalaci6n (Tabla 8)
- 10. Gráfica de ingresos-egresos (Fig. 2)
- 11. Organigrama de obra (Fig. 3)
- 12. Gráfica de avance (Fig. 4)

## 8.2.1 Procedimiento de Montaje. Personal y maquinaria de construcci6n requerida.

A) Matriz de Montaje (Tabla 1).

La evaluación econ6mica se inicia estudiando los planos y características de los equipos, grado de ensamble; tipo de ensamble, peso, altura de montaje. Una vez que la persona que planifica se compenetrado con lo que hay que hacer, dis tancias, alturas y pesos que transportar, método de ensamble a seguir, y la maquinaria de construcci6n a utilizar, se determina individualmente en cada actividad la cuadrilla y el personal por especialidad que la integra y el período necesario para efectuar el trabajo.

137

La mayoría de las actividades de construcción tienen aproximadamente un 85% de manejo de materiales, divididos en carga y descarga, traslado, izaje, ensamble *y* colocación, y el 15% restante en efectuar las uniones, ajustes y alineaciones. En la forma matriz de montaje se integran las características propias del equipo (peso, número de piezas, dimensio-nes, nivel de montaje) y la fuerza de trabajo necesaria horas-hombre, para realizar las actividades de montaje, como

son: carga, descarga, arrastre e izajes, preensamble, ensamble y soldadura, alincaci6n, radiografías, pruebas de cons- trucci6n, la maquinaria de construcci6n requerida para realizar las maniobras. Se determinan los rendimientos individuales por actividad y de conjunto.

B) Diagrama de Actividades (Fig. 1)

Sobre una hoja electr6nica se traza el formato de un diagrama de barras con períodos semanales y sobre este diagrama se **delinca la red de activitla<lcs, rcspctantlo** ~l **ortlcn o sccucn-** cia de realizaci6n, duraci6n y los hombres necesarios para efectuarlas, aprovechando las propiedades de cálculo de la ho ja electrónica. En la columna de recursos humanos se determi nan las semanas de realizaci6n, los hombres semana, las horas hombre y el porcentaje de participaci6n con respecto al total. En el sentido vertical se determinan los hombres semana por período semanal, el acumulado *y* el porcentaje con respecto al total de la fuerza de trabajo estimado.

C) Resumen Estimado de Costos (Tabla 2).

En la tabla resumen de costos, se presentan las partidas que intervienen en el alcance de trabajos con los totales correspondientes de mano de obra, materiales, indirectos de obra, etc. y los desgloses de estas partidas se muestran en la Tabla 2, Costo de mano de obra, Tabla 3, Costo de Supervisi6n, en la cual se calcula el valor de sueldos del personal supervi- sor, administrativo, mostrado en el organigrama de Supervisi6n y Administraci6n (Fig. 3), Renta de maquinaria (Tabla S), Tabulador de sueldos y salarios *y* Cálculo de los factores de las prestaciones sociales (Tabla 6). Todas estas tablas se trazaron sobre hojas electr6nicas previamente formateadas.

#### 8.3 Programa Presupuestal. (Tabla 7)

El programa presupuesta! es el documento que integra los planes para ejecutar la obra desde el punto de vista financiero, determina la necesidad y disponibilidad de fondos, para que el Contratista realice los trabajos sin contratiempos econ6micos.

Los contratistas generalmente proyectan el programa prcsupucstal de manera que la obra sea autofinanciable, sin recurrir a fuentes externas de financiamiento, sin embargo, es indispensable conocerlo con anticipaci6n para hacer una correcta distribuci6n de los fondos. Lo ideal sería que los flujos de ingresos y egre sos se sincronizaran y fueran de magnitud adecuada que no exista déficit. Sin embargo, esto no ocurre en la realidad, por lo que el Contratista tiene que estar alerta y contar con fondos sufí- cientes.

El contratista conoce la magnitud de los gastos que incurrirá, así como los ingresos esperados por avance de obra en cada período a lo largo de la ejecuci6n de la obra, por lo que es sencillo hacer la planeaci6n financiera. El objetivo de toda empresa es el de balancear los gastos con los fondos disponibles. A nivel global de la empresa, el flujo de fondos es más complicado y sobre todo para aquellas constructoras de mayor volúmenes de s-.obra, que manejan varios contratos con diferentes condiciones y .periodos de pago, distribuidos en diferentes partes de la República y en el extranjero. Para estas empresas es de importancia capital contar con una planeaci6n financiera efectiva que indi- que con bastante precisi6n el valor de los flujos de fondos, la procedencia, fecha en que se esperan recibir, así también las líneas de crédito bancario disponibles y otros valores realiza-bles s6lo en casos de extrema urgencia.

Como egresos tenemos las remesas semanales que requieren las obras, pagos a proveedores, liquidaciones al IMSS, Hacienda, Tesorería del Estado, INFONAVIT, etc. Todo esto debe estar bajo control y actualizado periódicamente.

Por otro lado, el dueño de la obra se enfrenta con otro problema similar, tiene que satisfacer las necesidades financieras en cada período para cumplir con los compromisos de pago por avance de obra de cada contratista, proveedores de materiales, y otros. El propietario prepara en las diferentes fases del proyecto el flujo de efectivo y en la fase de construcci6n los valores de

contrato reemplazan a los valores estimados y estos a su vez son actualizados peri6dicamente, de acuerdo a las proyecciones de los contratistas, manteniendo las reservas suficientes para responder a cualquier eventualidad que se presente.

Es práctica usual en México que las obras contratadas por la in\_i ciativa privada se otorguenanticipos cuyo monto es variable y depende del tipo de contrato, si hay o no suministros de materia- les, del tamaño, características de los trabajos contratados, y períodos de pagos mensuales. Sin embargo, dadas las condiciones actuales y al valor del dinero, se ha recortado a períodos quincenales en contratos a precio alzado. En los contratos por adm\_i nistraci6n la reposici6n de fondo revolvente es semanal para cubrir listas de raya y n6minas, proveedores y gastos directos de obra, los pagos indirectos como renta de equipo, utilidad de con tratista el período es mensual.

En la tabla 7 se presenta programa presupuestal en el que se ha considerado: A) Un período de 3 semanas de movilizaci6n y 20 semanas de ejecuci6n de los trabajos y una semana adicional para la liquidaci6n. (generalmente este periodo es mayor), B) Balance que agrupa a los valores brutos de estimaci6n en cada período, las deducciones correspondientes, otros ingresos y los saldos que son los fondos disponibles para el mismo período, C) Los egresos divididos en mano de obra, supervisi6n y administraci6n, viáticos, los beneficios sociales, materiales, herramientas, fl~ tes, obras temporales, rentas a terceros, y finalmente D) Los indirectos generales de empresa constructora.

Los períodos de presentaci6n de las estimaciones son quincenales y una semana para cubrir el pago. Se considera un anticipo del 15%, el manejo de fondos será local con envío de remesas a ofici na central para cubrir los indirectos, condicionado el envío después de cubrir los gastos locales urgentes, como sueldos y sa larios, pago a proveedores locales, o sea respetando las condicio nes indicadas por el dueño (ideales desde el punto de vista de obra).

Algunas empresas contratistas utilizan aparte de las instituciones de crédito, como fuente importante de financiamiento a los proveedores de materiales, y aquellos que carecen de planeación financie ra es común que pierdan el control *y* no liquiden oportunamente a <sup>~</sup> sus proveedores, con la consecuente pérdida de crédito e imagen, *<sup>y</sup>* recurren en la mayoría de los casos en forma involuntaria a financiamientos tan caros como son, el pago con recargos por pago extem poráneo de cuotas obrero patronales al IMSS, los impuestos propios *y* retenidos a los trabajadores a Hacienda, *y* las cuotas al INFONA-YIT.

**141** 

#### CONTROL DE OBRA.

En la tabla 9 se presenta un modelo de programa para controlar los trabajos de montaje del horno con el prop6sito de mostrar el poder *<sup>y</sup>*flexibilidad de la hoja de cálculo aplicado al control de las actividades de construcci6n.

Este programa es del tipo de barras. Se aplica el principio de ad ministraci6n por objetivos *y* se basa en la propiedad de que: Todas las actividades pueden ser medidas por el tiempo que requieren para su realizaci6n, de manera que el espacio que representa la unidad de tiempo en la griífica puede también representar la cantidad de trabajo que debe realizarse en ese tiempo.

Este modelo muestra a las actividades con sus elementos básicos:

- \* Período de ejecuci6n
- \* Avances
- \* Fuerza de trabajo
- \* Período de atraso o adelanto
- \* Pron6stico del período requerido para terminar.
- \* Pron6stico de fuerza de trabajo requerida a terminaci6n.
- \* Rendimiento promedio general.
- \* Rendimiento individual por hombre.

# CAPITULO 9

ti i salah sebagai se

an a shekarar 2013, a shekarar<br>1990 - An An Air Air An An Air<br>1994 - An Air An Air An Air

ina<br>Kabupatèn Kabupatèn Ka

e de la composición de la composición de la composición de la composición de la composición de la composición<br>Alguns de la composición de la composición de la composición de la composición de la composición de la composi<br>A

 $\tau_{\rm in} = \omega_{\rm in} = 1$  , where  $\omega_{\rm in}$ 

angan Kalus Indonésia<br>Kabupatèn Kajadian Kal

e sa mga katika Alema<br>Kalendar Santa Alema<br>Santa Alemandar

#### 9. CONCLUSIONES.

#### 9.1 Planificación.

La planificaci6n y control de las obras puede considerarse desde el punto de vista del propietario que emprende la obra, o desde el punto de vista de la empresa constructora que la realiza como la base del éxito. A la empresa constructora le interesa que la obra se ejecute a satisfacci6n del propietario dentro del plazo, costo establecido. Al propietario le interesa que la obra se realice de acuerdo a la calidad, plazo y costo pactado con el mínimo sobrecos to.

Hemos visto en la práctica que en cualquier tipo de proyec to y principalmente los de construcci6n se caracterizan por el consumo de grandes cantidades de recursos, es impre scindible contar con un sistema de planificaci6n y control adecuado que permita realizar los trabajos de acuerdo a lo planificado.

La planificaci6n sistemática se realiza en 4 etapas.

- l. En la etapa de planeaci6n se definen los objetivos del proyecto y las actividades necesarias para llevarlos a cabo, mediante redes de actividades se establece el orden y precedencia de los mismos. Su elaboraci6n obli ga al personal responsable a la planificaci6n 16gica y sistemática.
- z. En la etapa de programaci6n se determinan las duraciones de cada actividad en base a rendimientos y recursos asignados de acuerdo a experiencias anteriores.
- 3. Establecidos los programas de ejecuci6n, las necesidades de recursos, y determinado las curvas de avance de obra, se complementa con el plan financiero que muestra las necesidades de fondos en cada período y los ingresos esperados.

142

# 9.2 Control de Obra. 143

Una vez planificado y puesto en marcha el plan con los recursos necesarios; durante la ejecución de los trabajos se pone en práctica la funci6n de control, mediante el cual se revisan y comparan los trabajos ejecutados y los recursos aplicados con los correspondientes programados. Esta comparaci6n nos muestra la tendencia de la desviaci6n de la actividad, el rendimiento promedio obtenido y consecuen temente el pron6stico a terminaci6n, que nos permite modificar las causas que la provocan, o bien, establecer pla-nes para recuperar el retraso.

Con el ingreso de la microcomputadora en el campo de la construcci6n ha facilitado notablemente la planificaci6n y control de las obras; existen en el mercado programas para la elaboraci6n de presupuestos, programas de ruta crítica, elaboraci6n de n6minas, contabilidad general, programas fi nancieros, así también para la resoluci6n de problemas de ingeniería, de diseño, o bien, algunos programas de hoja de cálculo electr6nica, como son: VISICALC, LOTUS 1-2-3, EXCEL, etc., pueden adaptarse de acuerdo a las necesidades específicas de cada usuario; una vez establecido por ejemplo el programa financiero se pueden revisar varias situaciones (simulaciones) que pueden ocurrir, por ejemplo, como afecta una variaci6n en el importe de la estimaci6n - (ingreso) o variaci6n en el período de pago que se retrasen 1, 2, semanas, o variaciones en los costos, etc.

Como quiera que sea, es imprescindible que las empresas que realicen proyectos, tanto por el lado del propietario, como de la empresa constructora que los realiza, planifique y controle sistem4ticamente los trabajos, ya sea manualmente o con auxilio de una computadora para una efectiva y efi- ciente utilizaci6n de los recursos, evitando así sorpresas desagradables en el desarrollo de los mismos.

#### B IBL IOGRAF IA

- l. Mechanical Engineers' Handbook Theodore Baumister, Editor Sixth Edition Me Graw Hill Book Company, Inc. U.S.A. 1958
- 2. Introduction to Thermodynamics and Heat Transfer Autor: David A. Moony Prentice Hall Inc. Third Printing
- 3. Project Engineering of Process Plant Autores: Howard F. Rase and M.H. Barrow John Wiley and Sons Inc. U.S.A. 1957
- 4. Proyectos de Desarrollo Planificaci6n, Implementación y Control Volumen I Banco Interamericano de Desarrollo Escuela interamericana de administración pública Fundación Getulio Vargas. Editorial Limusa México 1982
- 5. Management Control Systems Joseph A. Maciariello Prentice Hall Inc.<br>U.S.A. 1984  $U.S.A.$
- 6. Cost Control in *Design* and Construction Autores: Sol A. Ward and Thorndike Litchfield Me. Graw Hill Book Company U.S.A. 1980
- 7. Ingeniería de Métodos Edward W. Krick Editorial Limusa Wiley S.A. *México* 1967
- 8. Manual de Presupuestos<br>Autores: H.W. Allen H.W. Allen Sweeny<br>Robert Rachlin Editorial Me Graw Hill México 1984
- 9. Construction Estimating and Job Preplanning Autor: George E. Deatherage P.E. Me Graw Hill Book Company <sup>U</sup>.S.A. 1965
- 10. Introduction to Pert-CPM Autores :Baker and Eris Richard D. Irwin, Inc. U.S.A. 1964
- 11. Apuntes Seminario de Orientación. American Management Association Métodos de PERT, CPM, y Planeación de Operaciones aplicadas.
- 12, Apuntes de Técnicas para Planeación La Programación y Control de Actividades Operacionales Método del camino crítico. Asociación Mexicana de Administración Científica, S.A.<br>México, D.F. (1965) México, D.F.
- 13. EXCEL in Business Autor: Douglas Cobb The Cobb Group Microsoft Press <sup>U</sup>.S.A. 1985
- 14. Control Total de la Calidad Autor: Armand V. Feigenbaum Editorial Continental, S.A. DE C.V. México, Enero de 1986
- 15. The Rotary Cement Kiln Autores: Kurt Peray y Joseph J. Wadell Chemical Publishing Company New York 1972
- 16. Apuntes de Seminario de Operación de Hornos Holderbank 1984
- 17. Prontuario del Cemento Labhan/Kohlhaas Editores Técnicos Asociados, S.A.

18. Cemento Fabricación - Propiedades- Aplicaciones Autor: Dr. Phil Fritz Keil Editores Técnicos Asociados

- Manual Tecnológico del Cemento<br>Autor: Walter H. Duda<br>Editores Técnicos Asociados, S.A. 19.
- Revistas de Hormigón Armado<br>diferentes fechas.  $20.$

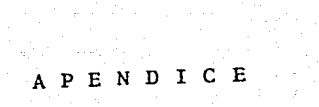

 $\begin{aligned} \mathfrak{D}_{\mu}^{(n+1)}= \begin{bmatrix} \mathfrak{D}_{\mu}^{(n)} & \mathfrak{D}_{\mu}^{(n)} \end{bmatrix} \end{aligned}$ 

#### APENDICE A BALANCE DE MATERIALES

#### Al. DATOS NECESARIOS

Base de cálculo

1 Kg de clinker

Porcentaje de pérdidas por ignición de la harina cruda  $(X P.I.H.C.)$ 

Dato del laboratorio 34.6%

Porcentaje de humedad de la harina cruda. Dato del laboratorio 0.416%

Porcentaje de polvos regresados al sistema de alimentación.

Dato empírico 5.94%

Porcentaje de pérdida de polvos en el. sistema.

Dato empírico 0.06% de la alimentación

Temperatura de entrada de la harina cruda. Medida 60° C

Porcentaje de polvos que van al colector  $(7 \tP a1 \tcolector)$ Dato empírico  $\overline{62}$  de la alimentación

Porcentaje de pérdidas por ignición en el colector de polvos (% P.I.C.)

Muestra obtenida en el gusano del colector de polvos y anali-zado en laboratorio.  $32.6\%$ zado en laboratorio.

Porcentaje de titulación de la harina cruda (% T). Del laboratorio 75.96%

Además de todos estos datos es necesario que las mediciones sean hechas codas el mismo día y durante un período estable del sistema a analizar.

#### A2. CALCULOS REALIZADOS.

#### HARINA CRUDA NECESARIA PARA PRODUCIR 1 KG. DE CLINKER.

Con la ecuación (5.1) *y* los datos presentados en Al podemos calcularlo:

 $F h.c = 1/((1-\% P.I.H.C.) * (1-\%H) * (1-\% P.P.))$ 

 $F h.c = 1/((1-0.346) * (1-0.00416) * (1-0.001))$  $F$  h.c = 1.54 KG/KG DE CLINKER

CO<sub>2</sub> PRODUCIDO POR LA HARINA CRUDA.

De nuevo ae utilizarán datos que se encuentran en Al y la ecuación (5.2).

F (CO<sub>2</sub>) h.c =  $\frac{2T \times 0.44}{(1 - \chi_{P.1.11.0}) \times 100}$ F (CO<sub>2</sub>) h.c =  $0.7596 \div 0.44$  $(1 - 0.346) * 100$ 

 $\underline{F(CO_2)}$  h.c = \_\_ 0.511 KG/KG DE CLINKER

POLVOS QUE VAN AL COLECTOR

Aquí se utilizará un dato empírico, en realidad estos datos están basados en la experimentación y las mediciones en insta1a ciones operando. El porcentaje a utilizar es el 6% del total de harina cruda (alimentación).

 $F p.c. = F h.c. * \chi P.$  al colector  $F p.c. = 1.54 * 0.06$  $F p.c. = 0.0924$  KG/KG CLINKER

POLVOS REGRESADOS AL SISTEMA DEL HORNO ( F p.r.h).  $F p.r.h. = F h.c. * Z P. R. H.$  $F p.r.h. = 1.54 * 0.059$  $F p.r.h. = 0.09147 KG/KG DE CLINKER$ 

POLVO PERDIDO (F p.p.)

Nuevamente se maneja un porcentaje empírico.

 $F p.p. = F h.c. * Z P.P.$  $F p.p. = 1.54 * 0.0006$  $F p.p. = 0.00093$  KG/KG DE CLINKER

HARINA CRUDA DEL POLVO PERDIDO.

Se utilizarán datos de apéndice Al, la ecuación (5.3) y el cál culo anterior.

 $F h.c.p.p. = 1 - X P.I.C.$  $1 - Z P.L.H.C.$  $-0.326$   $* 0.00093$  $1 - 0.346$ \* F p.p.

 $F h.c.p.p. = 0.000958 KG/KG CLINKER$ 

CO<sub>2</sub> DE POLVO PERDIDO (F(CO<sub>2</sub>) p.p.) utilizando la ecuación<br>(5.4) se tiene que:  $F (CO_2) p.p. = F. h.c.p.p. - F p.p.$  $F (CO<sub>2</sub>) p.p. = 0.000958 - 0.00093$  $F (CO<sub>2</sub>) p.p. = 0.000028 KG/KG DE CLINKER$ CONTENIDO DE HUMEDAD DE LA HARLWA CRUDA (F a.h.c.) La ecuación (5.5) será la que se utilizará:  $F$  a.h.c =  $F$  h.c. \*  $\chi$  H  $F a.h.c = 1.54 * 0.00416$  $F a.h.c = 0.0064 KG/KG DE CLINKER$ ALCALIS Y OTROS PRODUCTOS (F.c.) Ecuación (5.6) a utilizar. F e. = F h.c. - F cl. - F  $(CO_2)$  h.c.  $= 1.54 - 1 - 0.511$  $F e. = 0.029$  KG/KG DE CLINKER

\* F c1 es la base de cálculo adoptado al inicio del Balance de Materia.

#### APENDICE B

#### BALANCE DE ENERGIA

### B.l DATOS NECESARIOS

Mínimo aire de combustión para el combustóleo. L min = 1.414 KG AIRE/1000 KCAL

Capac.idades - térmicas (Cp). \* NOTA: Las temperaturas deben ser substituídas en ºC. Capacidades térmicas para sólidos  $Cp$  cl = 0.186 T + 67 X 10<sup>-6</sup> T<sup>2</sup> (KCAL/KG) Cp h.1. = 0.206 T + 80 X 10<sup>-6</sup> T<sup>2</sup> (KCAL/XG) Capacidades térmicas para líquidos  $Cp$  agua = 1.0 T (KCAL/KG)  $Cp$  co = 0.42 T (KCAL/KG)(COMBUSTOLEO) Capacidades térmicas para gases Cp aire =  $0.236$  T + 25 X 10<sup>-6</sup> T<sup>2</sup> (KCAL/KG) Cp vapor de agua = 0.444 T + 65 X  $10^{-6}$  T<sup>2</sup>+ 595 (KCAL/KG) Cp  $0_2 = 0.218$  T + 32 X  $10^{-6}$  T<sup>2</sup> (KCAL/KG) Cp  $C_{2}$ = 0.206 T + 75 X 10<sup>-6</sup> T<sup>2</sup> (KCAL/KG) Cp N<sub>2</sub> = 0.245 T + 20 X 10<sup>-6</sup> T<sup>2</sup> (KCAL/KG)<br>Cp H2O= 0.444 T + 65 X 10<sup>-6</sup> T<sup>2</sup> (KCAL/KG) Cálculo del exceso de aire.

$$
\frac{21}{21-79\left(\frac{0}{100-0^2_2-C0^2}\right)}
$$

Cálculo de un Cp de mezcla. Cp mezcla =  $\frac{7A_1}{100}$  Cp A<sub>1</sub> +  $\frac{8A_2}{100}$  Cp A<sub>2</sub> +  $\frac{7A_3}{100}$   $\frac{100}{100}$ 100 100 100 Poder calorífico del combustible.

P.C.  $_{eq}$  = 9121 KCAL/KG co

 $x$  Exceso de aire =

#### B. 2 CALCULOS REALIZADOS PARA LAS ENTRADAS DE ENERGIA

LA COMBUSTION DEL ENERGETICO UTILIZADO.

Al llevarse a cabo la combustión el energético desprende una cierta cantidad de energía, la cual contabilizaremos como:

#### X KCAL/KG CLINKER

Y este será el factor a encontrar al terminar el Balance de Energía.

QUEMADO DEL MATERIAL COMBUSTIBLE EN LA ALIMENTACION DEL HORNO. En este caso se despreciará esta entrada de energía al sistema.

CALOR PROPORCIONADO COMO CALOR SENSIBLE.

\* Del combustible

En este caso, el combustible se está suministrando a 145° C. Utilizando la ecuación (5.11) y algunos de los datos de Bl **tenemos que:** 

$$
Q_3 = \frac{X \text{Cp co/te}}{P.C. co}
$$

donde:

te  $= 145 °C$ P.C. co= 9121 KCAL/KG co  $Cp co = 0.42 (145)$  $X (0.42 \times 145) = 6.68E^{-3} X$ **KCAL**  $= Q_{\mathbf{q}}$  $\equiv$ 9121 KG CLINKER  $= 6.68E^{-3}$  X KCAL  $Q_{\mathbf{q}}$ KG CLINKER

#### \* El aire necesario para la combustión

Como se mencionó anteriormente el aire de combustión se divide **en:** 

- Primario
- Secundario
- Terciario
- Exceso de aire a la entrada del Enfriador de Clinker

Aire Primario --

En este caso se midió con un Lubo pitot (\*) la presión dinámica la presión estática y la presión total. Se requiere además tener la temperatura del aire, los diámetros del dueto de aire primario en el lugar de la medición y la densidad del aire a la temperatura medida.

#### **Dntoa necesarios**

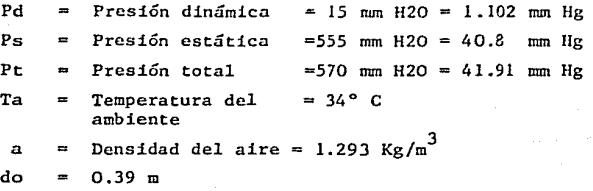

Primero hay que convertir de mm de H20 a mm de Hg de la siguiente forma:

$$
mm de Hg = \frac{m H20}{13.6}
$$

$$
Pd = \frac{15 \text{ mm H2O}}{13.6} = 1.102 \text{ mm Hg}
$$

Ahora se debe corregir la densidad del aire porque el dato que se tiene es para 0° C y 760 mm de Hg.

**La corrección se hará con la siguiente ecuación:** 

corregida = 
$$
aire * \frac{273}{273 + Ta(^{\circ}C)} * \frac{760 + Ps}{760}
$$
  
\ncorregida = 1.293 \*  $\frac{273}{273 + 34} * \frac{760 + 40.8}{760}$   
\ncorregida = 1.215 kg/m<sup>3</sup>

El siguiente paso es calcular la velocidad en el dueto.

V ducto = 
$$
\frac{(19.6 * \text{Pd (mm H20)}^2)}{\text{corregida}}
$$
  
V ducto = 
$$
\frac{(19.6 * 15)^{1/2}}{1.215}
$$
  
V ducto = 15.55 m/sec.

Encontrar el área del dueto.

Area del ducto  $=$  $\frac{\pi d \sigma^2}{2}$ Area del ducto =  $(3.1416)$   $(0.39)^2$ 4 Area del ducto =  $0.1195$  m<sup>2</sup>

Obtener el flujo másico a través del ducto.

Wu = V ducto \* Area del ducto \* densidad corregida(Kg/seg)  $Wa = (15.55 \text{ m/sec})$  \*  $(0.1195 \text{ m}^2)$  \*  $(1.215 \text{ Kg/m}^3)$  $Wa = 2.25$  Kg aire/seg  $Wa = 2.25$  Kg aire seg \* 3600 seg <del>ne</del>  $Wa = 8127.79$  Kg aire/hora Conociendo la producción de clinker se pueden tener los kg. de aire/ kg de clinker:  $Wa = 8127.79$  Kg aire/hr  $W h.c. = 143000 kg h.c./hr$ 8127.79 Kg aire/hr  $---$  143 000 kg h.c./hr  $Z$   $---$  1.54 Kg h.c.  $F a.p. = 0.08753 Kg aire/Kg clinker$ Con este último dato y el cálculo del Cp a.p./te tenemos que: Cp a.p./te = Cp aire/34°C = 0.236 \* 34 + 25  $E^{-6}$  \* (34)<sup>2</sup>= 8.0529 KCAL  $Q_A = F$  ap \* Cp a.p./ te  $Q_{\lambda} = 0.08753 \star 8.0529$ *\_9q* 0.7048 KCAL/KG CLINKER KG AIRE Calor sensible del exceso de aire de combustión Con la ecuación (5.15), el flujo mínimo de aire por kilogramo de combustible y el análisis Orsat de los gases a la salida del precalentador, se puede encontrar el porcentaje de exceso de aire. RESULTADOS ANALISIS ORSAT % co2 = 27.5%  $\frac{2}{3}$  0<sub>2</sub> = 4.7% % Exceso de aire  $\frac{1}{1} - \frac{79}{21}$  $(100 - 27.5$  $%$  Exceso de aire = 1.3527 Con el dato anterior y la temperatura de entrada de los gases, la cual deberá ser la temperatura ambiental, pode-

'I

mos obtener el calor sensible de los gases de exceso en

la combustión.

Cálculo del flujo mínimo de aire por kilogramo de combustible (Fa.m)

Se necesita un análisis del combustible a utilizar, en este caso del combustóleo.

RESULTADOS DEL ANALISIS

 $C = 81.9%$ 

 $H = 10.8%$ 

 $S = 3.8%$ 

Los porcentajes obtenidos son substituídos en la siguiente ecuación con el fin de obtener la cantidad mínima de oxí geno por kilogramo de combustible.

$$
02 \quad \text{minimo} = (1.865 \times \text{TC}) + (5.555 \times \text{Z H}) + (0.6982 \times \text{ZS})
$$

$$
\frac{\mathbf{m}^3}{\kappa_{\mathbf{g}} \ \mathbf{co}} \rightarrow
$$

 $O_2$  mínimo = (1.865 \* 0.819) + (5.555 \* 0.108) + (0.6982

\* 0.0038)

 $0_2$  mínimo = 2.15 m<sup>3</sup>/kg co

Si la densidad del oxígeno es de:

 $O_2 = 1.4282$  Kg/m<sup>3</sup>

 $0_2$  mínimo = 2.15  $\frac{\text{m}^3}{\text{kg} \cdot \text{co}}$  \* 1.4282

$$
02 \text{mínimo} = 3.07 \text{ kg/Kg}_{\text{CO}}
$$

Como en una mezcla de aire se tiene aproximadamente;

23.2% o2 *y* 76.8% N por lo tanto:  $Wa.m. = \frac{3.07 \text{ Kg } 0.0 \times 1000 \text{ Kg}}{0.232 \text{ Kg } 0.027 \times 1000 \text{ Kg}}$  aire Wa.m. = 13.23 Kg aire/Kg co

Si el flujo másico Wam se desea convertir en flujo másico por kilogramo de clinker lo que se tiene que hacer es lo siguiente:

F a.m. =  $\frac{13.23 \text{ kg air}}{\text{Kg co}}$  \*  $\frac{X}{9121}$   $\frac{\text{Kg/co}}{\text{Kg cl}}$  $F$  a.m. = 0.00145 X Kg aire Kg clinker % E.xceso de aire \* F a.m. \* Cp a/te  $Q_7 =$ 1.3527 \*  $\frac{13.23}{91.21}$  X \* 8.0529

 $Q_7 = 0.0158 \text{ X } \underline{\text{KCAL}}$ KG CLINKER Calor sensible del aire Secundario y Terciario.

Es necesario tomar en cuenta lo siguiente: F aire total =  $F a.p + F a.s + F a.t$  $0.4 * F$  aire total =  $F$  a.p. +  $F$  a.s.  $0.6 * F$  aire total =  $F$  a.t.

Primero hay que calcular el flujo de aire total. F aire total =  $(X$  Exceso aire) (F a.m.)  $= (1.3527)$  (0.00145 X Kg aire )  $Kg$  cl

F aire total =  $0.00196$  X Kg aire Kg clinker

Como ya se tiene lo necesario se procede a caicular los flujos de aire secundario y terciario.

**así cenemos que:** 

 $F a.t. = 0.6$   $F aire total$ 

 $= 0.6 (0.00196 X)$ 

 $F a.t. = 0.001176 X Kg$ Kg clinker

Y el flujo de aire secundario será:

 $F$  a.s. = 0.4 F aire total - F a.p.

 $= 0.4 (0.00196 \text{ X}) - (0.08753)$ 

 $F a.s. = 0.000784 X - 0.0853$ 

Ahora se puede proceder a obtener las cantidades de energía aportadas en calor sensible por el aire secundario y el aire terciario.

AIRE SECUNDARIO

 $Q_5$  = F a.s. \* Cp a.s/te donde: C p a.s./te = C p a.s./34°C = 0.236 (34) + 25  $E^{-6}$  (34)<sup>2</sup>  $C$  p a.s/34°  $C = 8.0529$  KCAL/KG  $Q_5$  = (0.000784 X - 0.08753) 8.0529  $0.00632 \text{ X} - 0.70487 \underbrace{\text{KCAL}}_{\text{SCAL}}$  $Q_{\rm g}$  = KG CLINKER

AIRE TERCIARIO

 $Q_6 = F a.t. * C p.a.t/te$ 

Y el Cp a.t/te = Cp a.s/te debido a que ambos son del aire a  $34^{\circ}$ C.

 $Q_6 = (0.001176 \text{ X}) (8.0524)$ 

 $Q_{\kappa}$ 0.00947 X KCAL KG CLINKER

Calor sensible cedido por el aire de exceso a la entrada del-Enfriador Folax.

En el caso de los enfriadores tipo Folax, el sistema de en friamiento es por aire, el cual se suministra por medio de **venti1adores. Es necesario hacer, para cada uno de los venti**  !adores (V.T.I) un análisis como el realizado para el flujo= de aire primario (F  $a.p.$ ) (ver apéndice B2 sección de Aire necesario para la combustión - aire primario). Los datos ne~ cesarios de cada ventilador son:

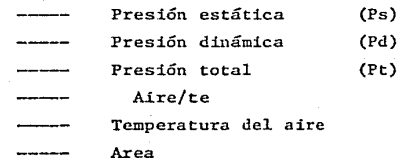

Lo que se calculará serán los Kg. de aire por hora suministrados por cada uno de los ventiladores.

#### RESULTADOS

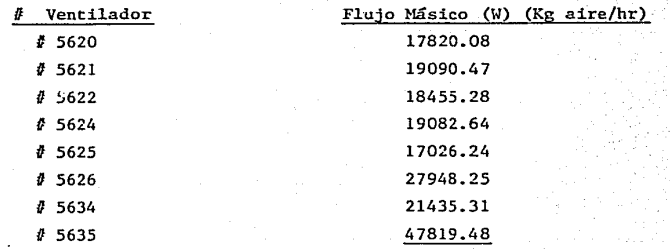

#### F v =206 732. 19 Kg aire/hr

Con una equivalencia podemos encontrar la cantidad de aire por kilogramo de clinker utilizado:

```
206 732.19 Kg aire/hr ----- 143 000 Kg. h.c./hr
            z 
                       --- 1.54 kg. h.c/Kg clinker
Z = 2.226 Kg aire/kg clinker
Sin embargo este es el flujo de aire total suministrado al Enfria 
dor. El exceso de aire se calculará con la ecuación (5.17).
F e.a.f. = Fv - F a.p. - F a.s.donde: 
Fa.s. 
0.000784 X - 0.08753 (KG AIRE/KG CLINKER) 
F a.p. = 0.08753 KG AIRE/KG CLINKER
Fv 
       = 2.226 Kg aire
                Kg clinker 
--- F e.a.f = 2.226 - 0.000784 X + 0.08753 - 0.001176 XF e.a.f = 2.3135 - 0.001960 X- Ahora se calculará el calor sensible, utilizando la ecuación 
  (5.18). 
Q_{\alpha} = F e.a.f. * Cp e.a.f./tedonde: 
Cp c.a.f/34° C = 8.0529 Kcal
      Q_S = (2.3135 - 0.00196 \text{ X}) \times 8.0529Q_8 18.63 - 0.01578 X (KCAL
                               KG CLINKER 
*Calor sensible proporcionado por la harina cruda (alimentación) 
 Utilizaremos el flujo de harina cruda por kilogramo de clinker 
calculado en el Balance de materiales y la ecuación (5.19) 
Q_0 = F h.c. * Cp h.c./tedonde: 
Fh.c. 
                    1.54 KG/KG CLINKER 
                   Cp h.c./60°C = (0.206 * 60) + (8E^{-6} * 60^{2}) =Cp h.c./te 
                                   12.648 Kcal 
                                           Kg 
            1.54 * 12.648 = 19.48 KCAL
                                   KG CLINKER 
            19.48 KCAL
      Q_g =KG CLINKER
```
\* Calor sensible proporcionado por el polvo regresado a el Horno.

De nuevo se necesitan los kilogramos de polvo por kilogramo de -<br>clinker calculados en el Balance de Materia y la ecuación (5.20).

 $Q_{10} = F p.r.h. * Cp p.r.h./te$  $done:$  $F p.r.h. =$ 0.09147 KG/KG DE CLINKER Cp p.r.h./te = Cp p.r.h./125°C =  $(0.206 * 125) + (80E^{-6} * 125^{2})$  $C p.p.r.h/125°C = 27 Kcal/Kg$  $-$  -  $Q_{10} = 0.09147 * 27$ 

 $9_{10} = 2.4697$  KCAL/KG CLINKER

#### B. 3 CALCULOS REALIZADOS PARA LOS REOUERIMIENTOS O PERDIDAS DE ENERGIA.

PRODUCTOS DE COMBUSTION.

Primero se tiene que realizar un anállsis del combustible a utilizar, **en este caso combustólco.** 

RESULTADO DEL ANALISIS

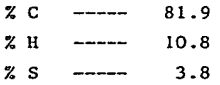

Luego calcular el flujo de gases producidos por las reacciones de combustión en base a l kilogramo de combustible. Para ello utilizare **mes 1a siguiente ecuación:** 

G p comb =  $(3.66 * \text{ % } 0) + (9 * \text{ % } H) + (28 * \text{ $79$ } * 3.07)$  $(32 * 21)$ 

 $G$  p.comb = 14.075 KG/KG COMB

Cálculo del Cp de mezcla.

Utilizaremos la ecuación mostrada en el apéndice Bl y la temperatura de salida será de 350° C. Tomada a la salida del precalentador.

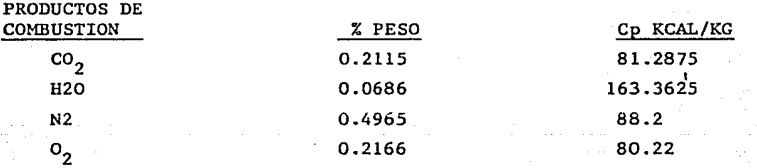

Cp mezcla =  $(81.2875 * 0.2115) + (163.3625 * 0.0686) + (88.2 * 0.4965)$ + (80.22 \* 0.2166)

 $Cp$  mezcla = 89.57 KCAL/KG

Con la ecuación (5.21) se calculará el total de calor disipado por concepto de los productos de combustión.

$$
-Q_{11} = G p.com * A * Cp p.comb
$$
  
\n
$$
14.075 \underbrace{Kg}_{Kg/comb} * 89.57 \underbrace{Kca1}_{Kg} * \underbrace{X}_{9121} * \underbrace{Kg/comb.}_{Kg. c11n}
$$
  
\n
$$
-Q_{11} = 0.1382 X Kca1/Kg c1inker
$$

NOTA: Hacemos la aclaración de que Q11 tiene signo negativo debido a que está perdiéndose esa energia en el sistema analizado. Lo mismo sucederá con todos los siguientes requerimientos o pérdi das de energía a calcular. -

#### CO<sub>2</sub> DE LA HARINA CRUDA

Se utilizará el flujo de Bióxido de carbono (Cü ) producido por la harina cruda; cálculo realizado en el apéndice X2. Además de la ecuación (5.22).  $-Q_{12} = F (CO_2)$  h.c. \* Cp (CO<sub>2</sub>) h.c./t.s. donde:  $F(C0<sub>2</sub>)$  h.c. = 0.511 Kg/Kg clinker Cp (CO<sub>2</sub>) h.c./t.s. = Cp (CO<sub>2</sub>) h.c./350° C  $= (0.206 + 350) + (80E^{-6} + 350^{2})$  $Cp(C0<sub>2</sub>)$  h.c./350°C = 81.9 Kcal/Kg. \*NOTA: El Cp fue calculado a 350°C debido a que es la temperatura de salida de los gases en el precalentador.  $-9_{12}$  $\blacksquare$ 0.511 \* 81.9  $-9_{12}$ 41.35 Kcal/Kg clinker AGUA DE LA HARINA CRUDA Del Balance de Materiales se utiliza el flujo de agua por kilogramo de clinker calculado en el apéndice A2 y la ecuación (5.23).  $-Q_{13}$  F a.h.c. \* Cp a.h.c./ts donde:  $F a.h.c. = 0.0064 Kg/Kg de cilinker$ Cp a.h.c./ts =  $Cp$  a.h.c./350°C Para el cálculo de Cp del agua a 3SOºC es **necesario considerar un**  cambio de fase. Esto **es:**  lOOºC 350°C  $Cp$  a.h.c./350°C =  $Cp$  a.h.c./ 60°C (1) + vap. +  $Cp$  a.h.c./100°C (g)  $Cp$  a.h.c./350°C =  $Cp$  a.h.c./80°C + vap. agua + Cp a.h.c./225 Cp a.h.c./350°C = 1.0 (80) + 538.7 + (0.444(225) +  $65E^{-6}$ (225)<sup>2</sup> + 595)  $=(80 + 538.7 + 99.9 + 3.29 + 595)$ Cp a.h.c./350°C =  $1316.89$  Kcal/Kg  $-$  Q13 = 0.0064 Kg/Kg clinker X 1316.89 Kcal

 $-$  Ql3 =  $8.4280$  Kcal/Kg clinker

#### POLVOS AL COLECTOR

Se utilizará el flujo de polvos al colector por kilogramo de clinker calculados en el apéndice (A2) y la ecuación (5.24).

Kg

 $Q_{1A}$  = F p.c \* Cp p.c/ts donde:  $F p.c. = 0.0924 Kg/kg de clinker$ Cp p.c./ts = Cp p.c./350° C =  $(0.206 * 350) + (80^{-6} * 350^{2})$ Cp p.c./350° C = 81.9 Kcal/Kg.  $-Q_{14} = 0.0924 \star 81.9$  $-Q_{14} = 7.57$  Kcal/Kg clinker CALOR DE REACCION Se requiere un análisis de la harina cruda.  $--- 5.79$  $2 \text{ Al}_2\text{O}_3$  $2$  SiO<sub>2</sub> ----- 20.96  $Z \text{Fe}_2\text{O}_3$  ----- 2.0 % P.I.H.C. ----- 0.346  $Z$  T ------ 76 Y la ecuación (5.25)  $Q_{15} = 4.28 * \frac{1}{1 - \chi P \cdot 1 \cdot H \cdot C} * \chi T + 4.11 * \chi A1_2O_3 - 5.12 * \chi S1O_2$  $-0.59 * Z Fe<sub>2</sub>O<sub>3</sub>$  $-Q_{15} = 4.28 * \frac{1}{1 - 0.346} * 76 + 4.11 * 5.79 - 5.12 * 20.96 0.59 * 2.0$  $-Q_{15}$  = 412.67 Kcal/Kg clinker PERDIDAS POR RADIACION Y CONVECCION En este caso, las pérdidas se estimaron de la siguiente forma: Pérdida en el horno = 60 Kcal/Kg clinker " ciclones del precalentador =  $7.5$  Kcal Kg de clinker Pérdidas en el Folax = 10 Kcal/kg clinker  $-Q_{16} = 60 + 7.5 + 10 = 77.5$  Keal Kg clinker -  $Q_{16}$  = 77.5 <u>Kcal</u><br>Kg. clinker

#### PERDIDAS EN EL ENFRIADOR FOLAX

Utilizando la ecuación (5.28) y calculando la capacidad calorífi ca del clinker a su temperatura de salida del Enfriador Folax.

\n
$$
Cp \text{ cl}/ts = Cp \text{ cl}/90^{\circ}C = (0.186 \times 90) + (67 \text{ E}^{-6} \times 90^2)
$$
\n
$$
Cp \text{ cl}/90^{\circ}C = 17.28 \text{ Kcal/Kg}
$$
\n
$$
= Q_{17} = 1 \text{ kg de elinker} \times Cp \text{ cl}/90
$$
\n
$$
= Q_{17} = 17.28 \text{ Kcal/Kg clinker}
$$
\n
$$
= \frac{Q_{17} = 17.28 \text{ Kcal/Kg clinker}}{1 \text{ Lstarg}} = 1 \text{ flugo de aire que se calculó en el apéndíce B2 (sección de calor sensible) y la ecuación (5.29).\n
$$

\n
$$
= Q_{18} = F \text{ e.a.f.} \times Cp \text{ e.a.f}/ts
$$
\n
$$
= Q_{18} = F \text{ e.a.f.} \times Cp \text{ e.a.f}/ts
$$
\n
$$
= Q_{18} = (2.3135 - 0.00196 \text{ X}) \text{ 85.66}
$$
\n
$$
= Q_{18} = 198.174 - 0.1678 \text{ X}
$$
\n
$$
= \frac{\text{KCESO DE AIRE EN EL SISTEMA}}{\text{Lstilizar la ecuación (5.30)}
$$
\n
$$
= Q_{19} = 7 \text{ Exceso de aire} \times F \text{ a.m} \times Cp \text{ a.m/ts}
$$
\n
$$
= 0.00145 \text{ X}
$$
\n
$$
= \frac{Kp}{Kg} \text{ (ver sección calor sensible)}.
$$
\n
$$
= \frac{Q_{19} = (1.3527) \text{ (ver apéndice B2 sección calor sensible)}}{1.3527}.
$$
\n
$$
= \frac{Q_{19} = (1.3527) \text{ (0.00145X) (85.66)}}{1.3527}.
$$
\n
$$
= \frac{Q_{19} = 0.168 \text{ X}
$$
\n
$$
= \frac{Kcal}{Kg} \text{ c.l/kg}}{1 \text{ in } Kg}.
$$
\n
$$
= \frac{Q_{17} = 1
$$

## \*RESULTADO FINAL\*

Es necesario sumar todas las entradas y todas las salidas, e igualarlas. En el Capítulo 5, sección 5.4 se presentan en forma de tabla los resultados y la suma de las entradas y las salidas. Al igualarlas obtenemos:

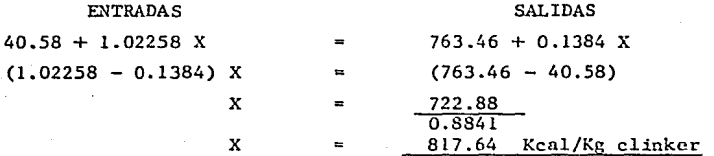

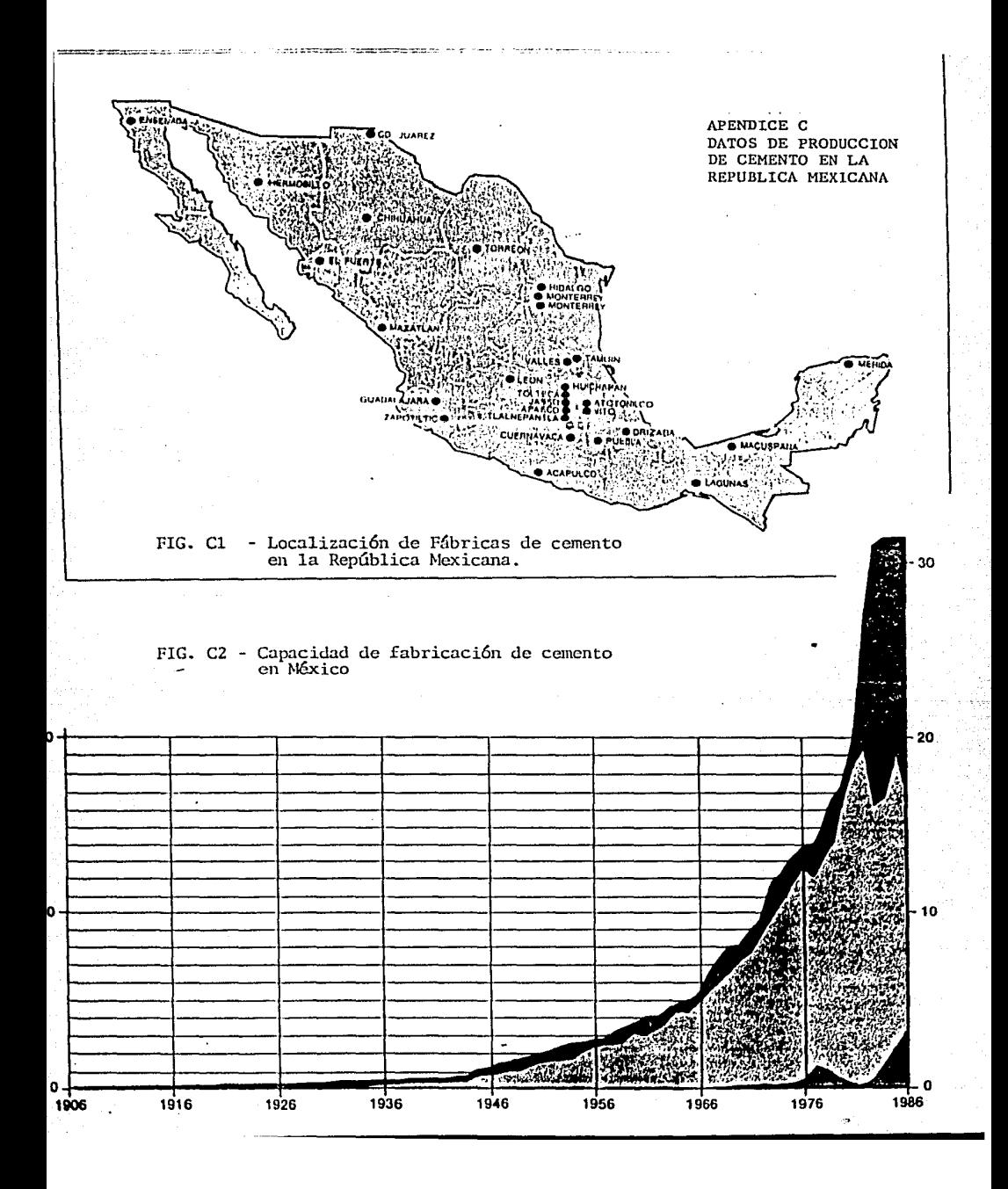

# CAPACIDAD ANUAL DE LAS PLANTAS PRODUCTORAS DE CEMENTO 1977-1986

Miles de Toneladas .

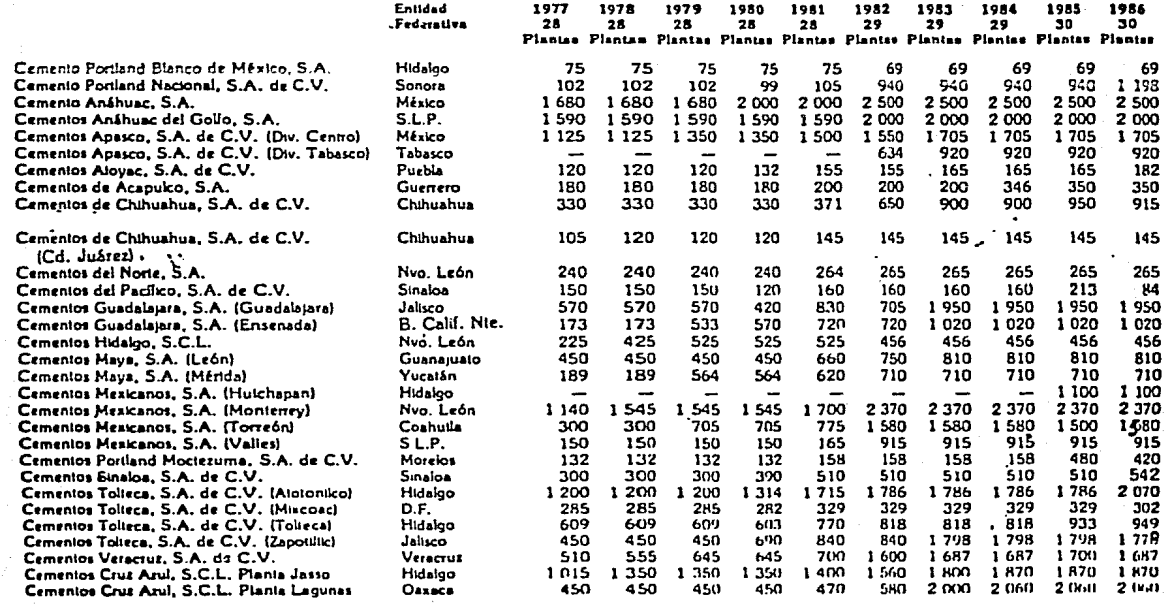

**TOTAL** 

Fuente: Câmara Nacional del Cemento

13 845 14 845 16 400 17 021 19 542 25 655 30 666 30 942 32 539 32 922

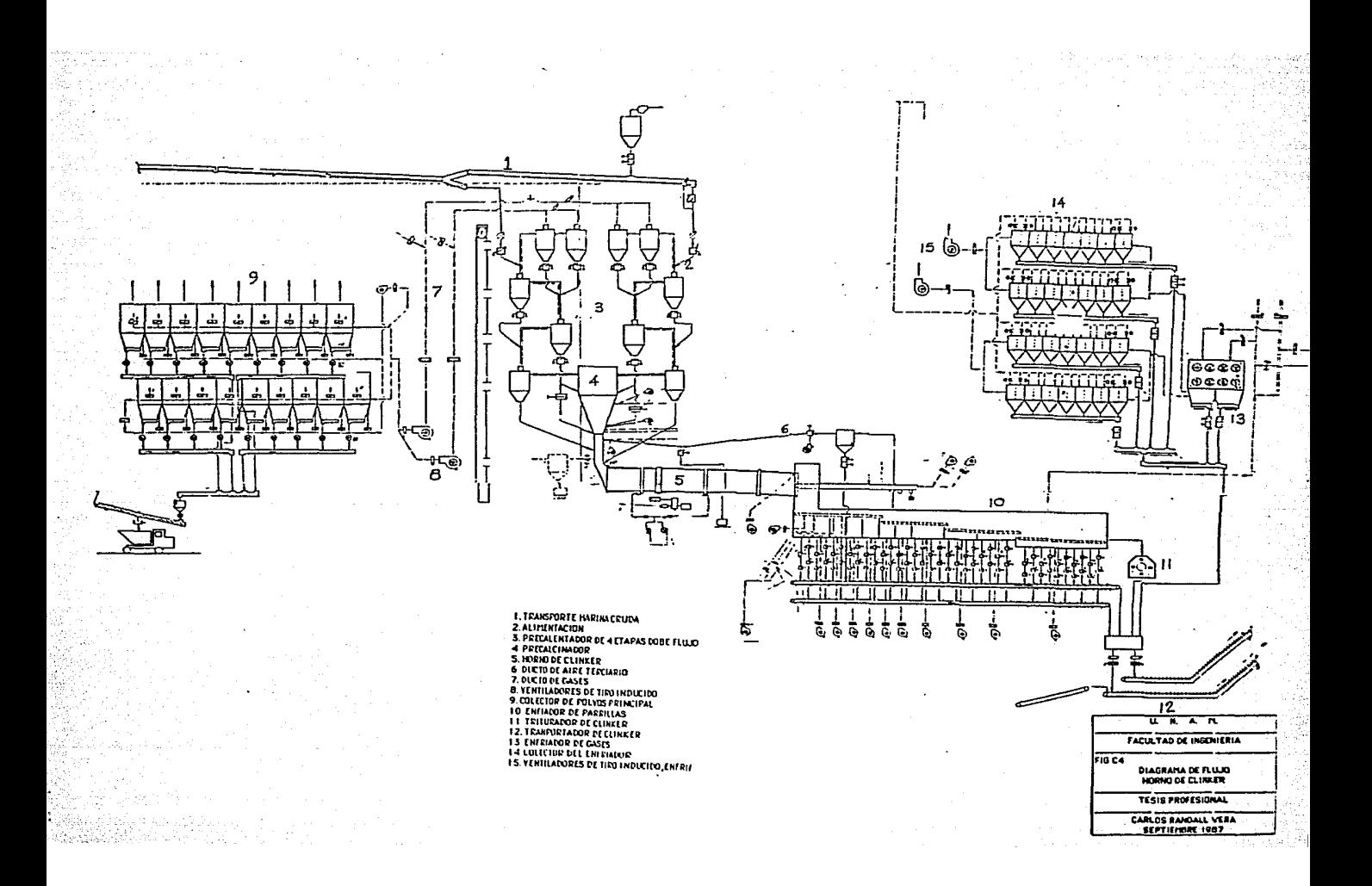

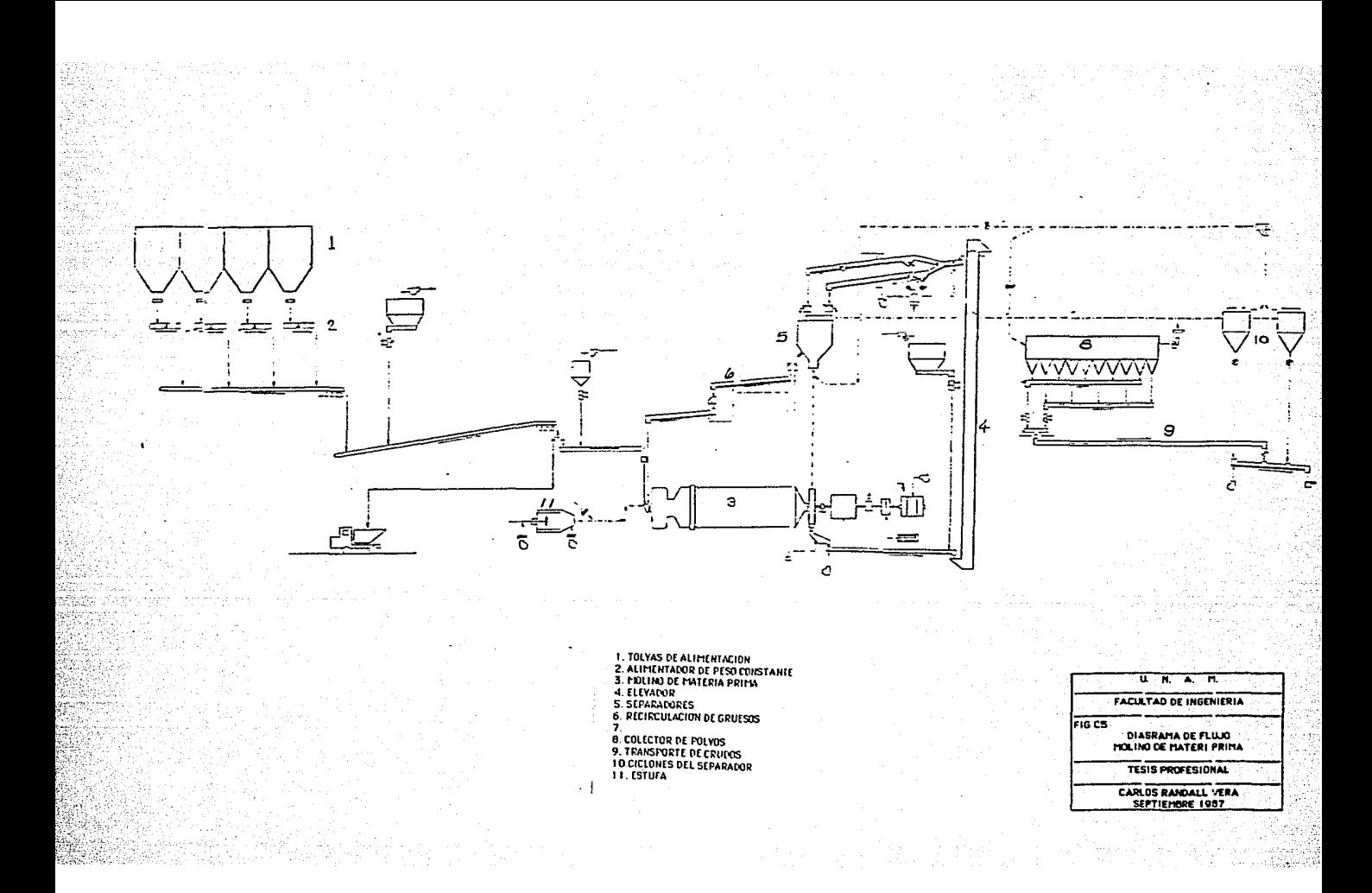

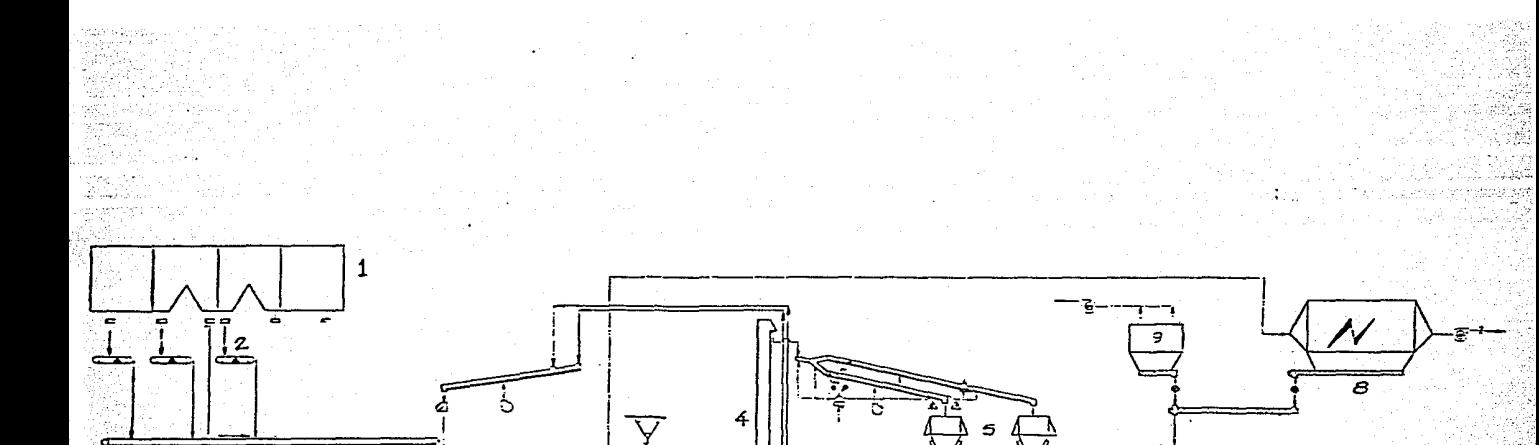

جهم

1. TOLYAS DE ALIMENTACION<br>2. ALIMENTATOR DE FESTO CONSTANTE<br>3. FOLINO DE CEMENTO<br>3. FOLINO DE CEMENTO<br>6. SECREVIACION DE CEUESOS<br>6. SECREVIACION DE CEUESOS<br>7. FRAGENTE E CELETURIO<br>9. COLECTOR DE POLYOS

D

 $\mathbf{3}$ 

**U.K.A.R.** FACULTAD DE INGENIERIA **FIG.CS** DIAGRAMA DE FLUJO TESIS PROFESIONAL CARLOS RANDALL VERA

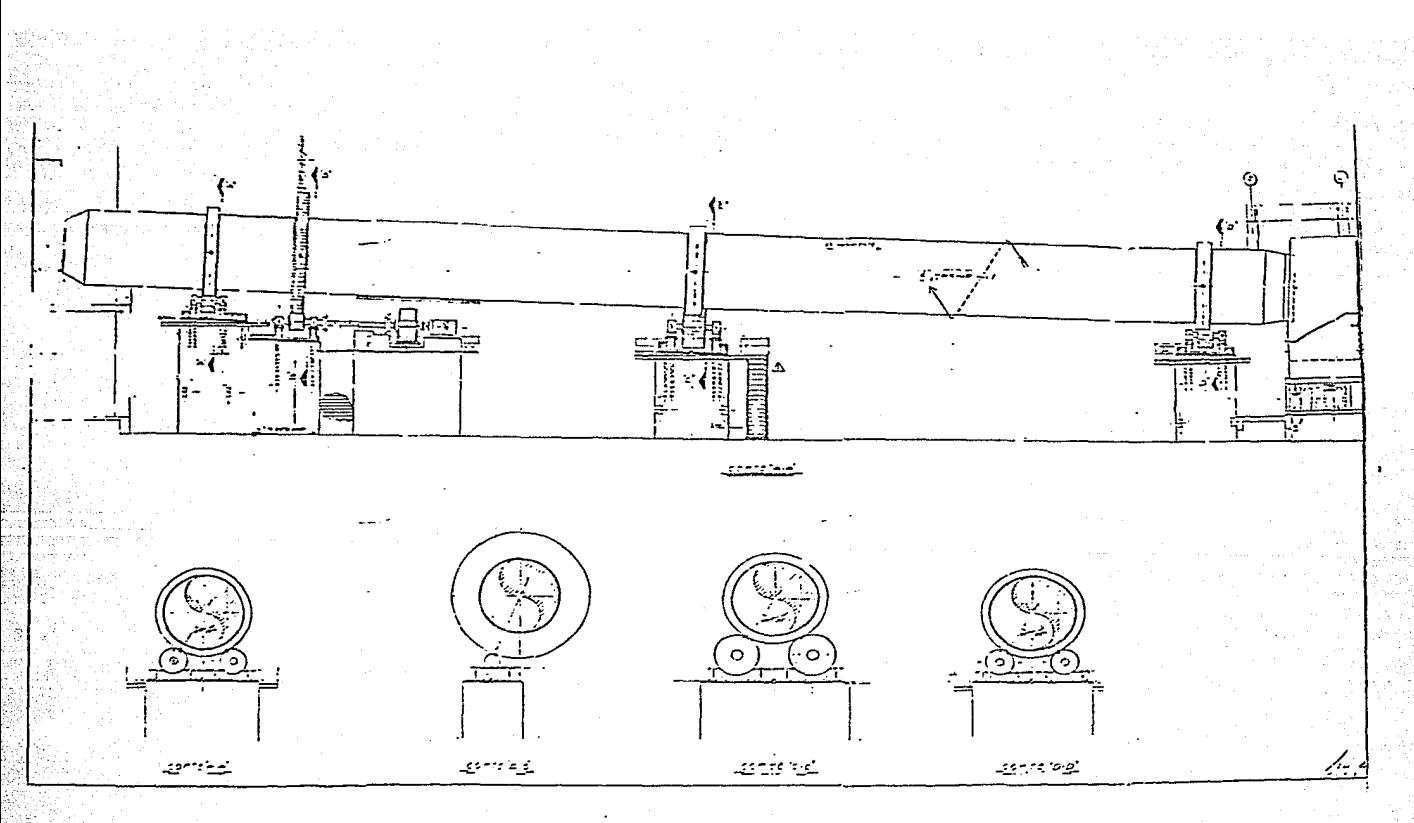

FIG. C-7 ELEVACION HORNO DE CLINKER NODELO 4.55D X 68 M

a na matangan<br>Mga kalawang mga kalawa

II.KARTI

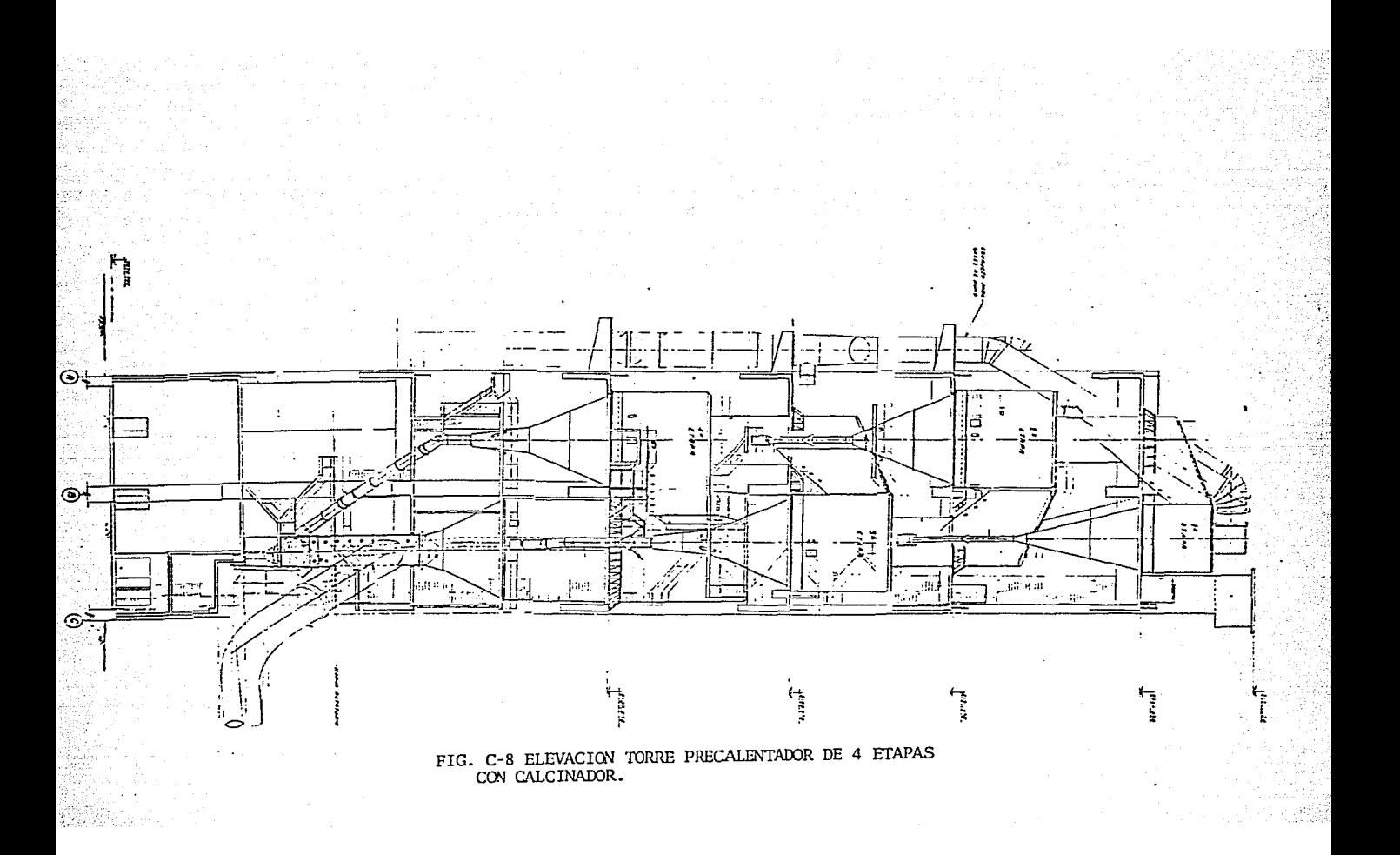
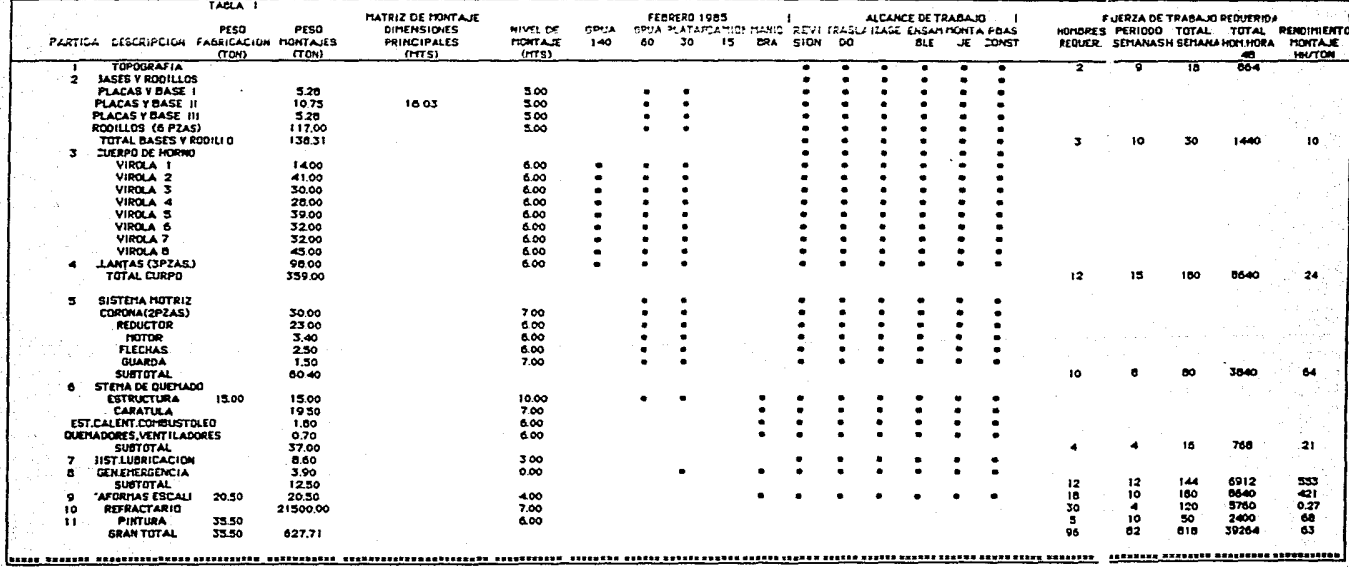

in)<br>P

 $\ddot{\phantom{a}}$ 

## ESTINADO DE COSTO<br>PONTAJE DE HORNO Y PRECALENTADOR

n

 $\overline{\mathbf{1}}$ 

**RESURIEN ESTIMADO** 

FEDRERO 1905

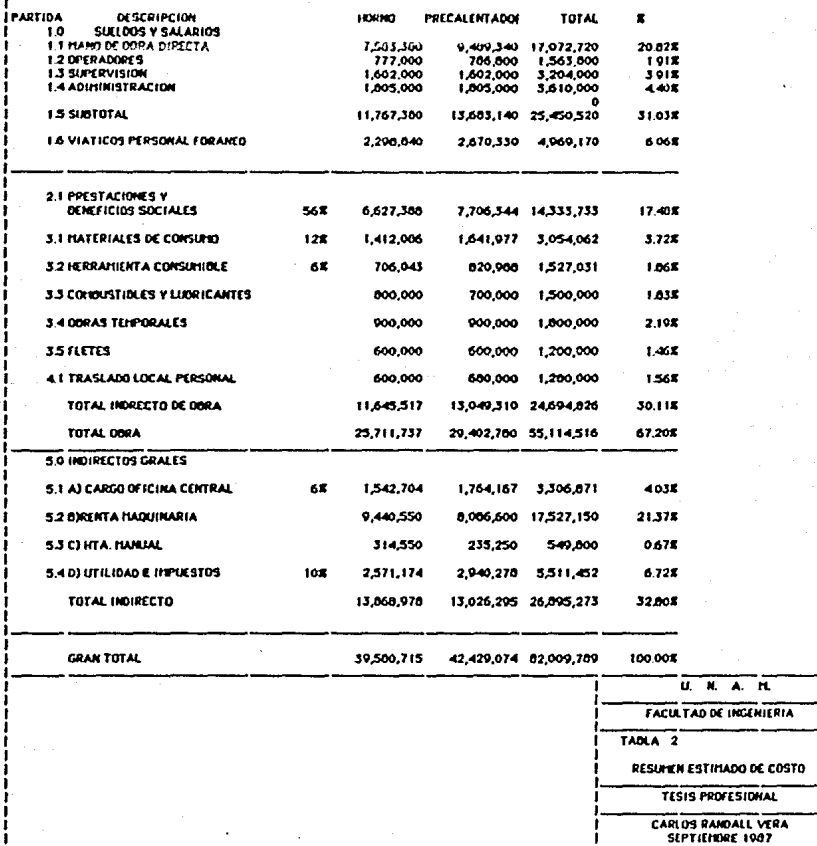

CARLOS RANDALL VERA

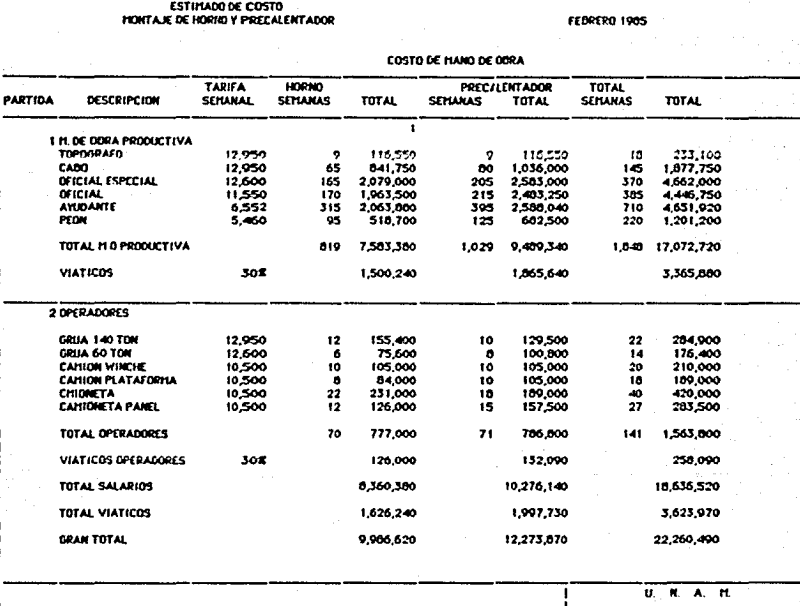

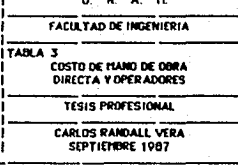

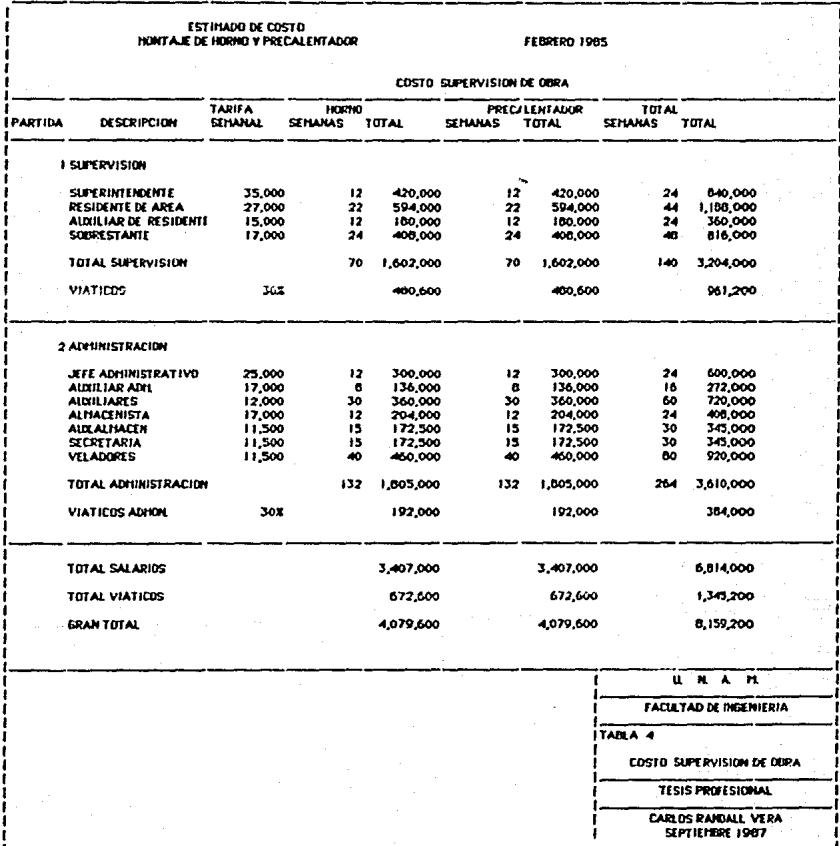

ESTIMADO DE COSTO<br>MONTAJE DE HORIO Y PRECALENTADOR

 $\frac{1}{2}$ 

RENTA DE HAQUINARIA DE CONSTRUCCION PROPIA

FEBRERO 1985

ï

Ţ.

ï

ŵГ

Ŵ Кř V)

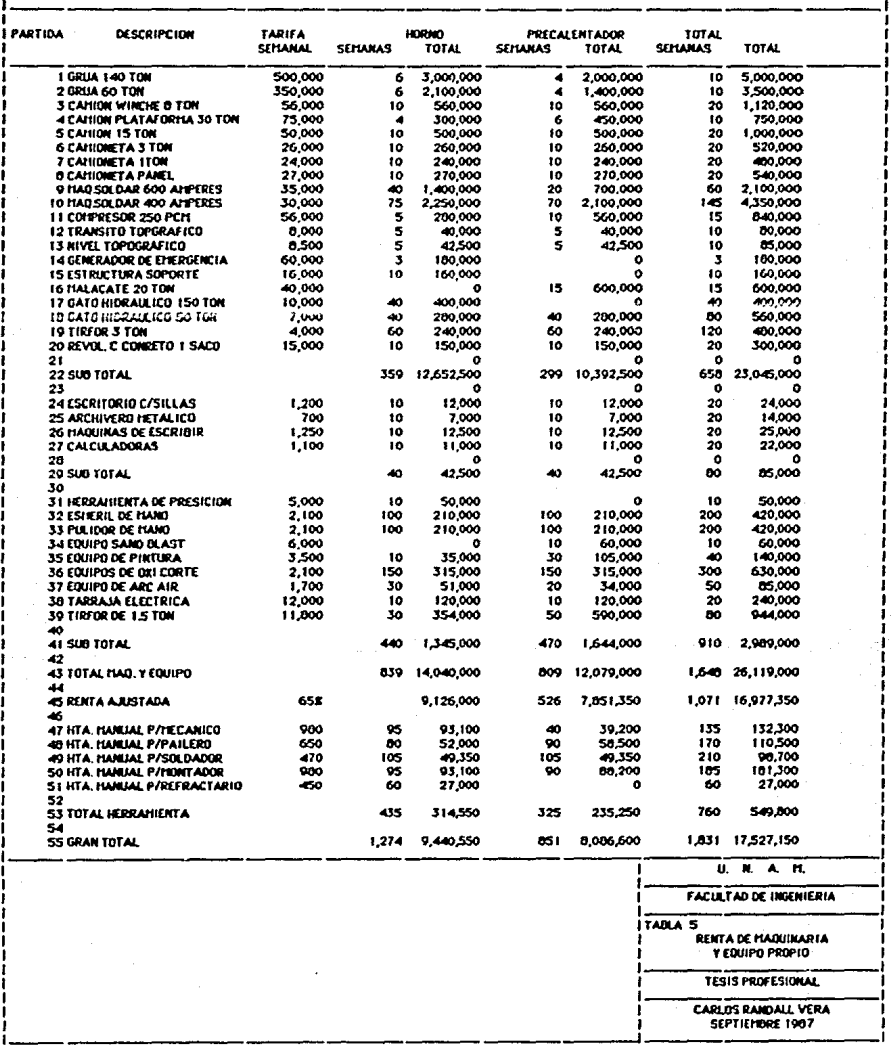

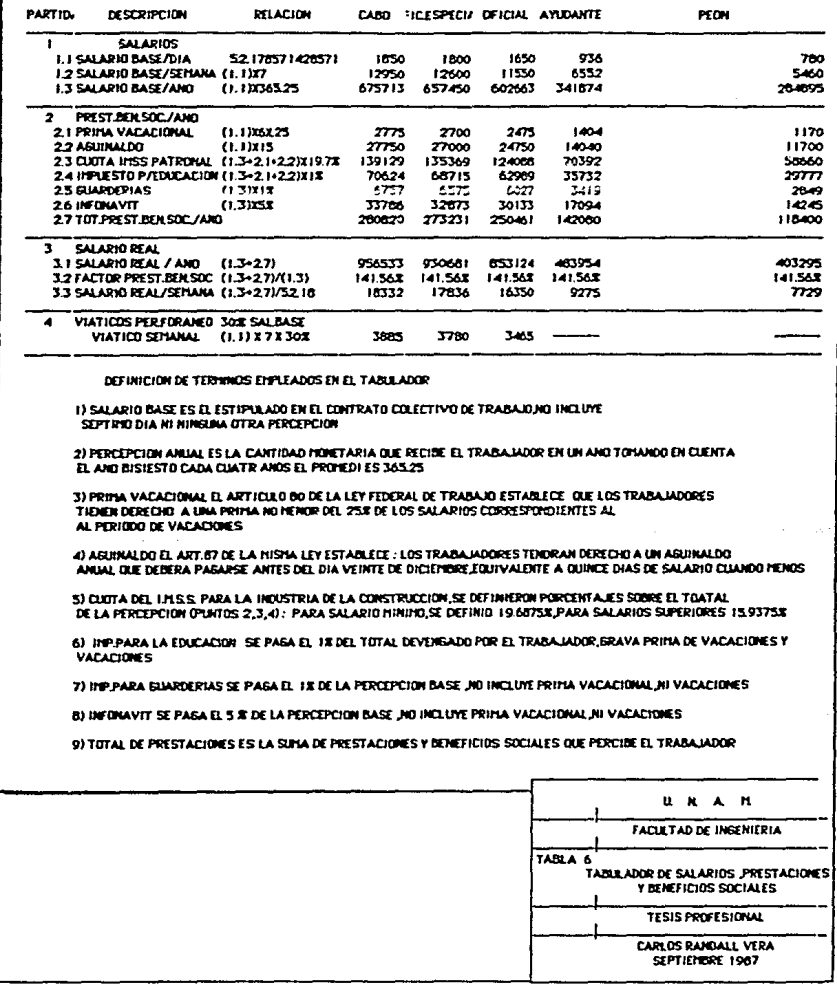

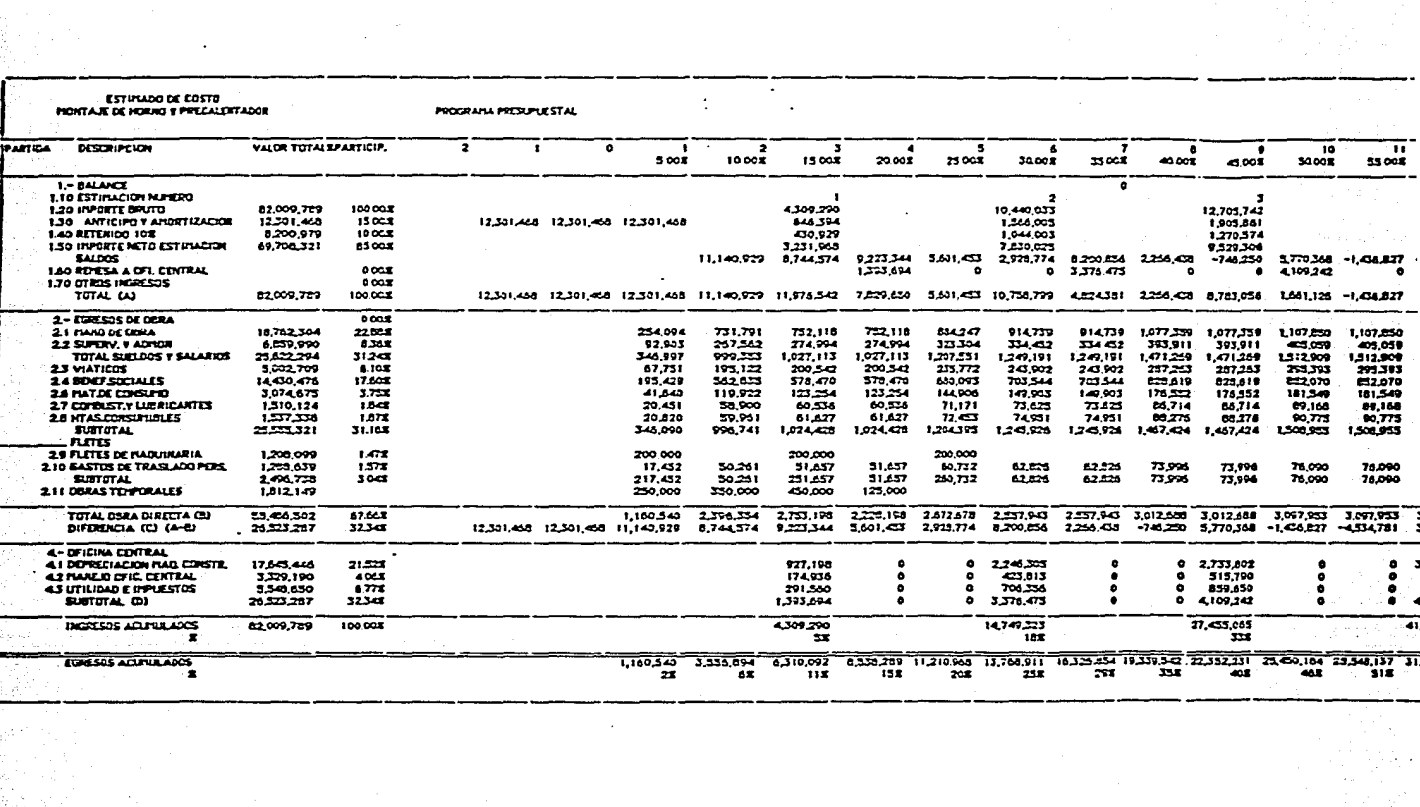

en Austriachen<br>Anna a Bailte

in Li

I

J

Ï

ľ

**FEPERO 1985** 

 $\blacksquare$ 

į,

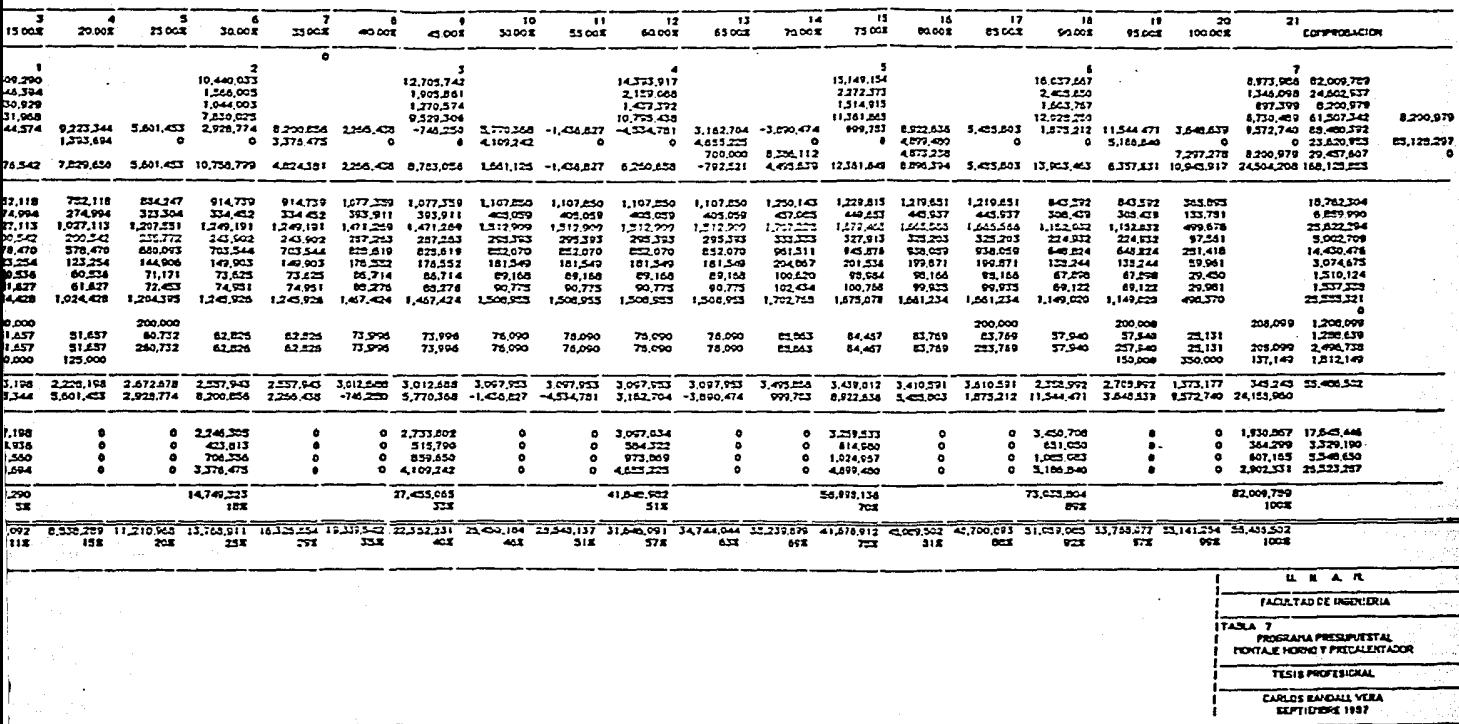

 $\Delta$ 

7

≂

 $\mathbf{y}^{\prime}$  .

 $\Delta$  $\ddot{\phantom{a}}$ 

## ESTIMADO DE COSTO<br>HONTAJE DE HORNO Y PRECALENTADOR

## FORMULA DE ESCALACION

## FORMULA DE ESCALACION:

PN = PA\*(085 \*(SMN/SMA)+ K)

P.N. = PRECIO NUEVO REVISADO PA = PRECIO ANTERIROR<br>SHN = SALARIO FIINIPIO MJEVO<br>SHA = SALARIO FIINIPIO ANTERIOR<br>K = FACTOR DE INDIRECTOS

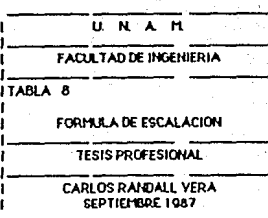

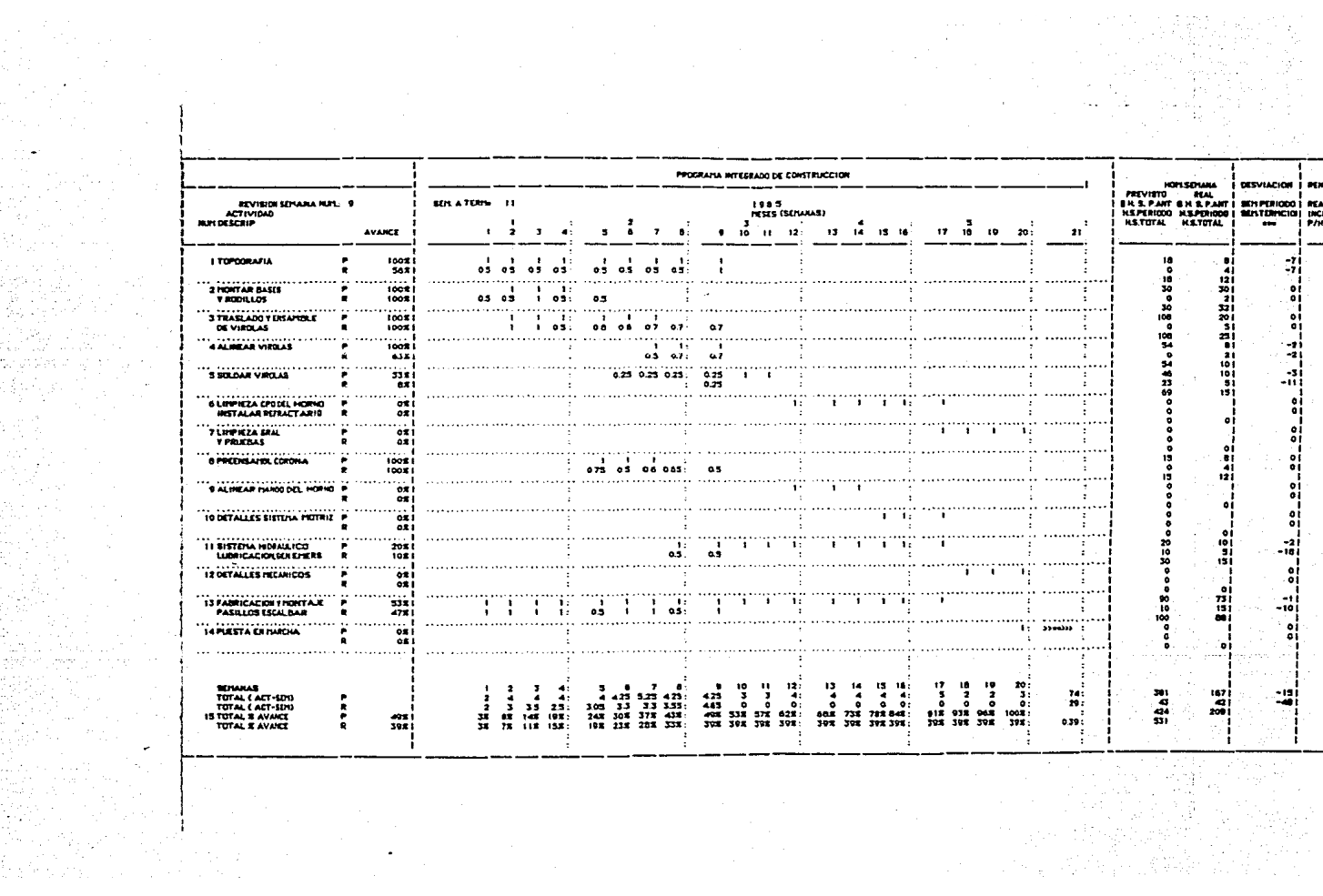

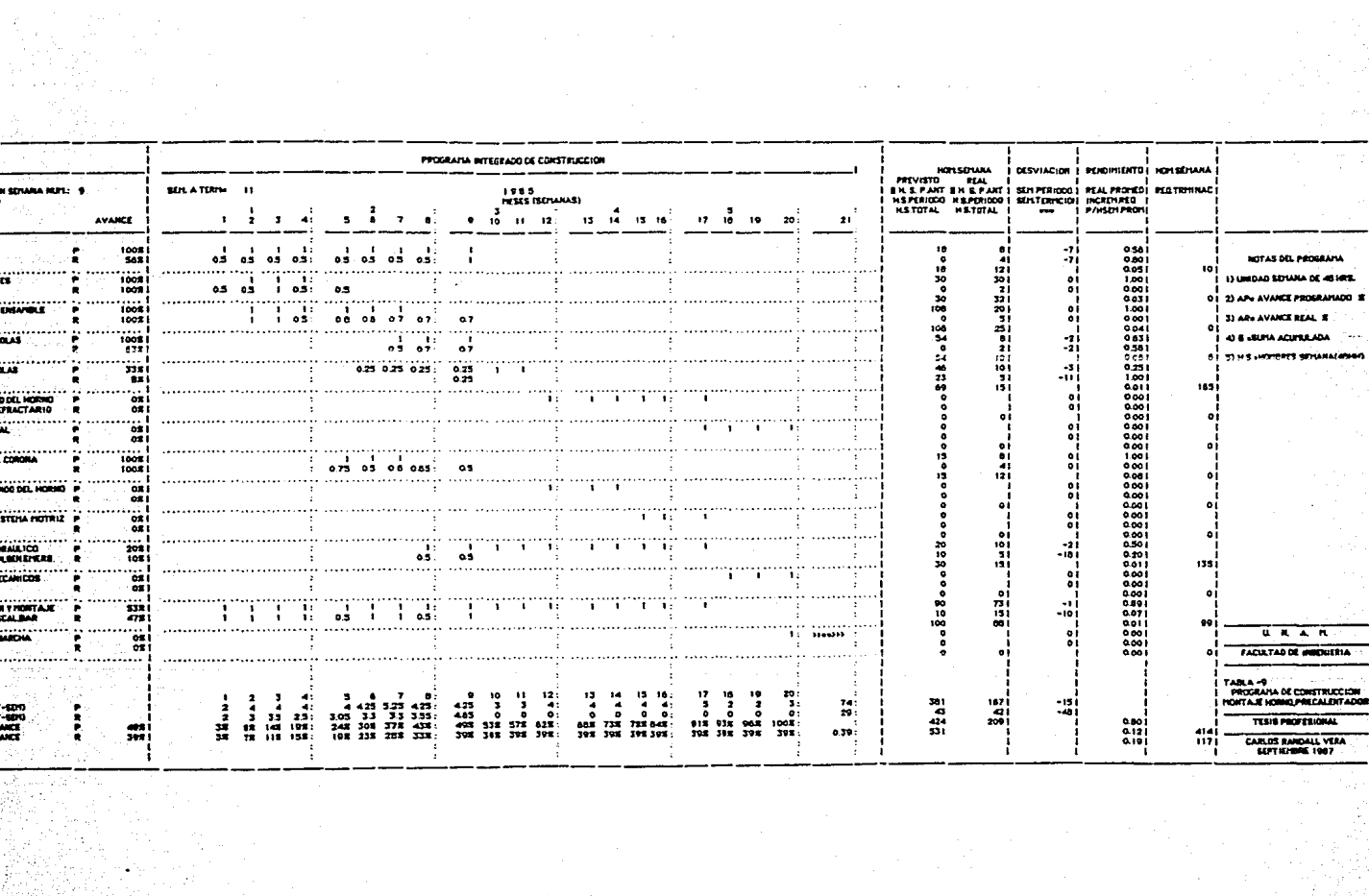

i Marat (\* 1919)<br>1923: Jan Barnett, fransk politik<br>1929: Jan Barnett, slovensk politik

医动脉动脉

in Santa<br>California

Ś

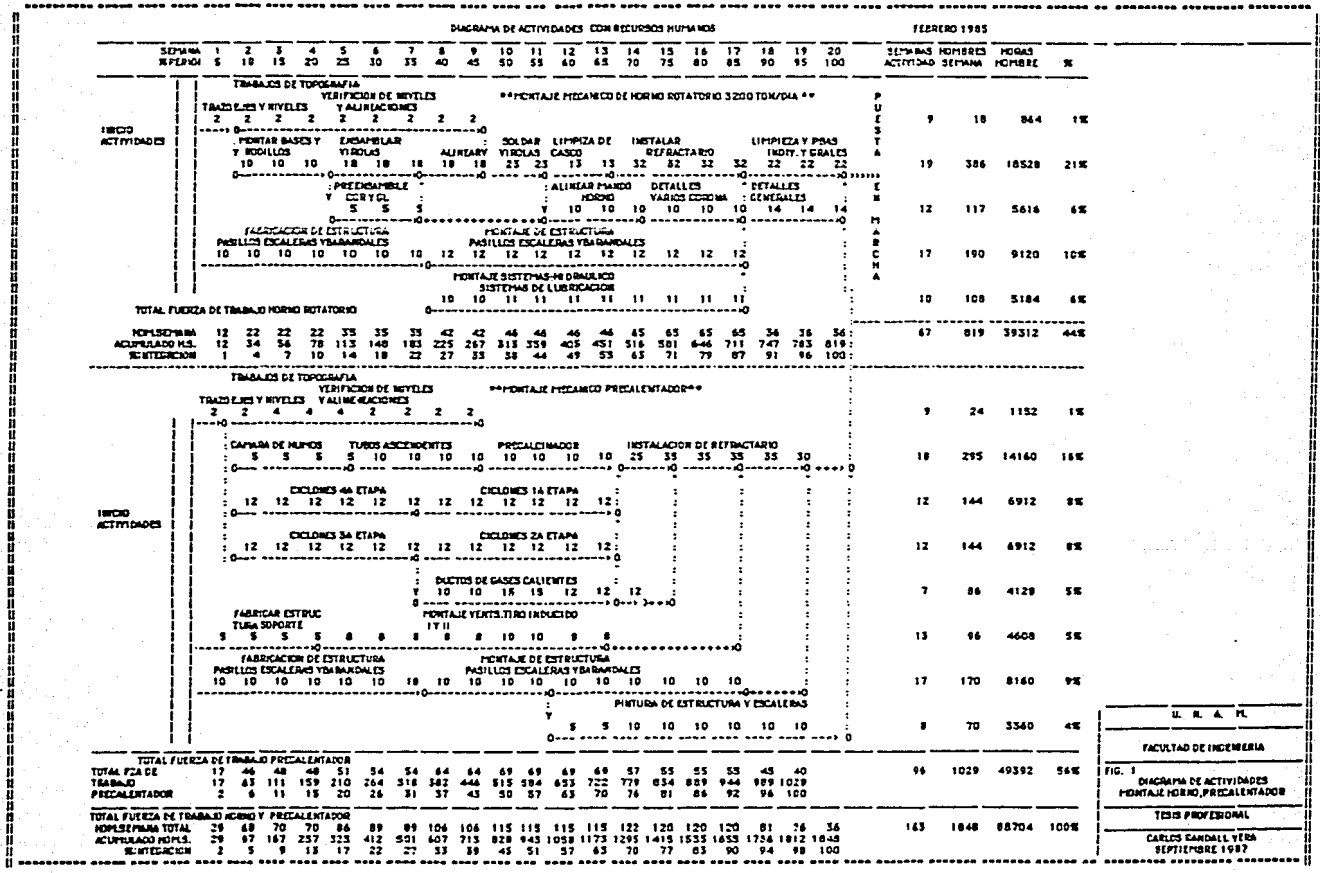

فی است که است.<br>موقع است و است و آسیا با است است.

÷.

an de la composición de la composición de la composición de la composición de la composición de la composición<br>Alguns de la composición de la composición de la composición de la composición de la composición de la composi<br>

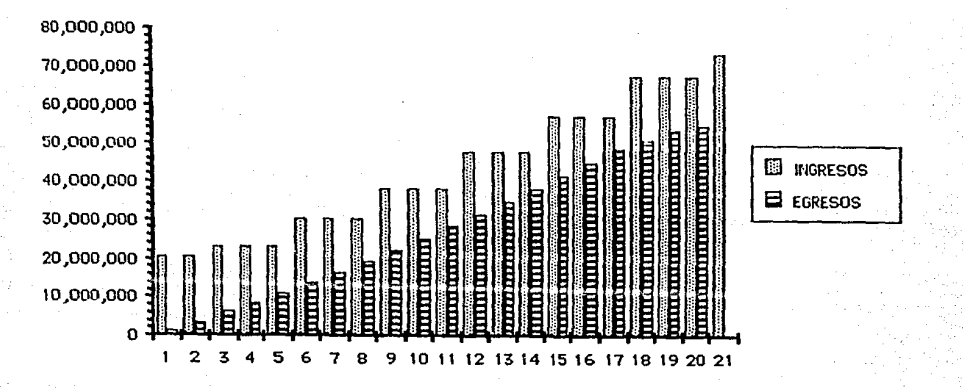

FIG. 2 GRAFICO INGRESOS EGRESOS MONTAJE HORNO

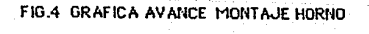

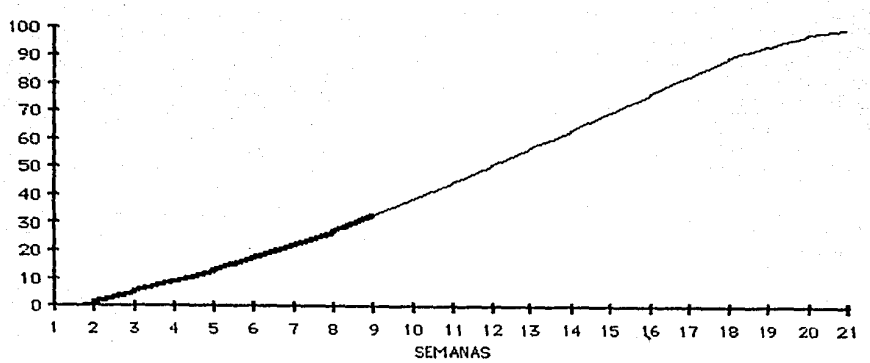

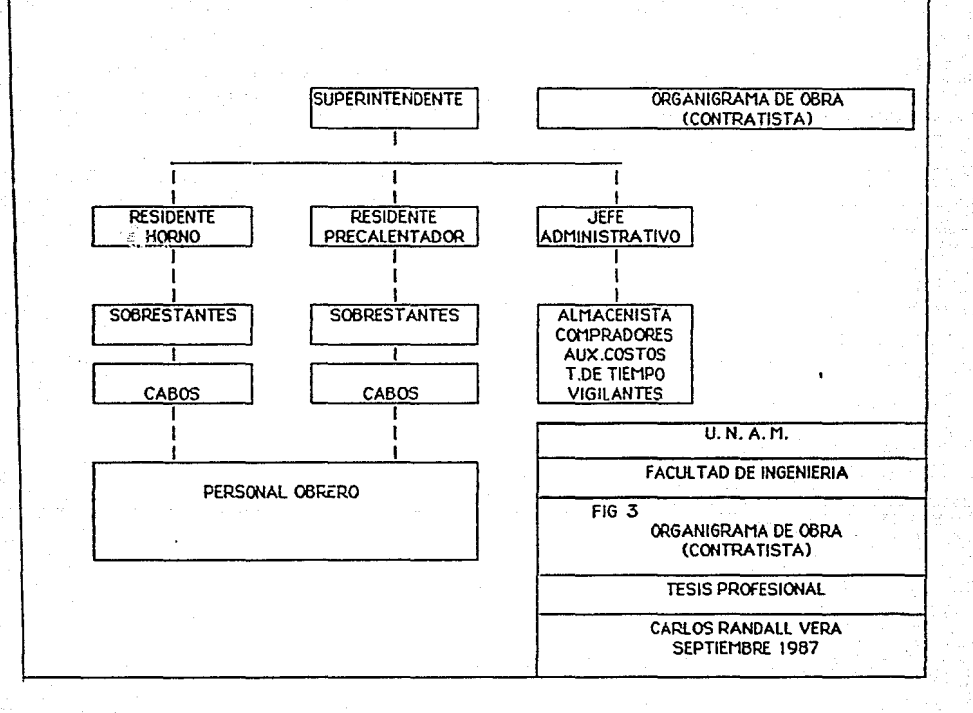